# **Hochauflösende Elektronenmikroskopie und Kontrastsimulation zur Strukturaufklärung an gesinterten FePt–Nanopartikeln**

**Diplomarbeit** 

zur Erlangung des Grades einer Diplom-Physikerin

der Fakultät für Naturwissenschaften der Universität Duisburg-Essen (Standort Duisburg)

vorgelegt von

# **Olga Dmitrieva**

aus

Dimitrovgrad

Duisburg, Mai 2003

#### **Zusammenfassung**

Die vorliegende Diplomarbeit befasst sich mit der strukturellen Charakterisierung von FePt-Nanopartikeln. Die Struktur der Partikel wurde mit Hilfe der hochauflösenden Transmissionselektronenmikroskopie (HRTEM) bestimmt. Parallel hierzu wurden die Strukturen und Morphologien der Partikel modelliert und die HRTEM-Kontraste mit Hilfe des "Multi-Slice-Verfahrens" unter Verwendung eines kommerziellen Software-Pakets simuliert. Durch einen Vergleich der simulierten Kontraste mit den HRTEM-Aufnahmen wurden die Strukturen der FePt-Nanopartikel charakterisiert.

Gegenstand der Arbeit sind zwei Fragestellungen, die sich aus vorliegenden Ergebnissen der Arbeitsgruppe bei der Herstellung und Charakterisierung von FePt-Nanopartikeln ergaben. Zum Einen ändert sich die Struktur der durch Inertgaskondensation mit Hilfe eines DC-Sputterprozesses hergestellten Partikel mit Zunahme der Prozessparameter Druck und Sintertemperatur von bevorzugt ikosaedrischen zu bevorzugt einkristallinen,  $L1<sub>0</sub>$ -geordneten Strukturen. Bei mittleren Prozessparametern jedoch besitzen die Partikel eine ungewöhnlich Morphologie, bei denen ein Teil des Partikels ikosaedrische Symmetrie besitzt, das Partikel selbst jedoch gegenüber der sphärisch symmetrischen Gestallt des Ikosaeders elongiert erscheint. Es konnte gezeigt werden, dass diese Übergangsteilchen aus einem ikosaedrischen Kopf bestehen, der jedoch entlang einer seiner 5-zähligen Symmetrieachsen asymmetrisch vergrößert. Diese Verlängerung ist identisch mit dem Kern eines Dekaeders, der dieselbe 5-zählige Symmetrie besitzt.

In einem zweiten Aspekt wurde der  $L1_0$ -Ordnungsgrad von Ensembles von FePt-Nanopartikeln untersucht, die bei höchsten Sintertemperaturen von  $T_s$ =1273K in der Gasphase gesintert wurden. Hierzu konnten aus Simulationen der HRTEM-Kontraste Kriterien für die Sichtbarkeit der L1<sub>0</sub>-Überstruktur im HRTEM-Bild in Abhängigkeit von der Orientierung und vom tatsächlichen Ordnungsgrad der Einzelpartikel abgeleitet werden. Diese Kriterien dienten als statistische Gewichte bei der Zählung geordneter und ungeordneter FePt-Nanopartikel mit Hilfe der HRTEM. Es konnte gezeigt werden, dass maximal 30% - 40% aller Partikel geordnet sind und der Ordnungsgrad S mit  $0,3 \le S \le 0,76$  zudem relativ klein ist. Diese Ergebnisse erklären qualitativ, warum in Elektronenbeugungsbildern von Partikelensembles keine oder nur schwache  $L1_0$ -Überstrukturreflexe beobachtbar sind, obwohl strukturelle als auch magnetische Messungen an Einzelpartikeln zeigen, dass L1<sub>0</sub>-Ordnung vorhanden ist.

III

#### Abstract

This diploma thesis presents a study on the structural characterization of nanoparticles. The structure of the particles is determined by high resolution transmission electron microscopy (HRTEM). Parallel to this, the structure and morphology of the particles are modeled, and the HRTEM contrasts are simulated by means of a multi slice approach using a commercial simulation software package. By comparing the simulated contrast patterns with experimental HRTEM images, the structure of FePt nanoparticles is determined.

This work deals with two issues that emerged during a study in our group on the preparation and characterization of FePt nanoparticles. The first is that in a dc-sputter based preparation process, the structure of the particles changes from predominatly icosahedral to predominatly single crystalline  $L1_0$  as the chamber pressure and sintering temperatures are increased. At intermediate pressures and sintering temperatures, the particles possess unusual morphologies. An end, the particle has icosahedral symmetry, however instead of being spherically symmetric, the particles are elongated along one of their their five-fold symmetry axes. This elongation is identical to the core of a somewhat larger decahedron, which has the same five-fold symmetry.

The second issue is associated with the  $L1_0$  order parameter of ensembles of FePt nanoparticles that were sintered at  $T_s$ =1273K; the highest sintering temperatures attainable in our system. For this case, it was possible by HRTEM contrast simulations to determine criteria for the dependence of the observability of the  $L1<sub>0</sub>$ superstructure in HRTEM images on the orientation and the actual order parameter of a single particle. These criteria were used as statistical weighting factors when counting ordered and disordered FePt nanoparticles with the aid of the HRTEM. We were able to show that a maximum of 30% to 44% of all particles are ordered with the order parameter S lying in the range  $0.3 \le S \le 0.76$ . These results explain qualitatively why electron diffraction patterns of particle ensembles show no, or at least very weak,  $L1_0$  superstructure peaks, although structural investigations and results of magnetization measurements indicate the presence of  $L1_0$  ordering.

# *Inhaltverzeichnis*

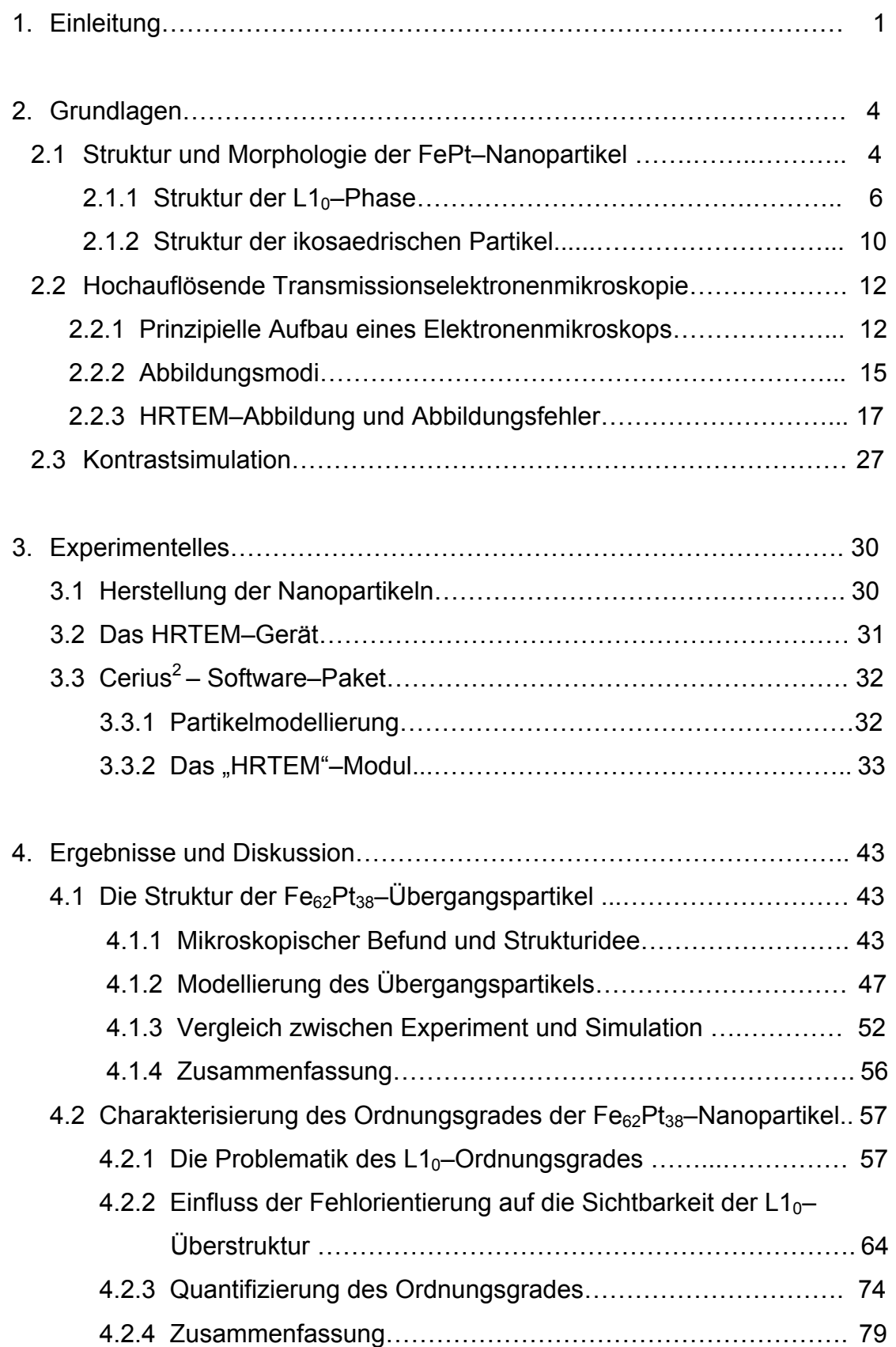

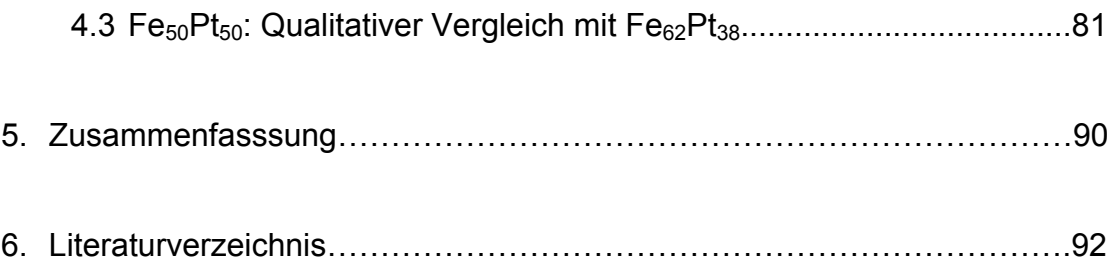

#### *1. Einleitung*

Seit vielen Jahren wird daran gearbeitet, die Datenspeicherdichte von Festplatten zu vergrößern*.* Für das Speichern eines Bits richtet ein Schreibkopf die Magnetisierungsrichtung einiger hundert magnetischer Kristallite bzw. Körner aus. Um die Speicherdichte erhöhen zu können, müssen die Volumina, die diese magnetischen Informationen tragen, immer kleiner gemacht werden. Eine Strategie hierzu besteht darin, die Magnetisierungsrichtung in ein einziges magnetisches Partikel einzuprägen und die Größe dieser Einzelpartikel möglichst klein zu machen. Die Verkleinerung der Partikel führt jedoch zu einer magnetischen Instabilität – die Partikel verlieren die Fähigkeit, die Magnetisierungsrichtung zeitlich und räumlich zu fixieren und werden superparamagnetisch. [1, 2]

Um dieses so genannte superparamagnetische Limit zu möglichst kleinen Partikeln zu verschieben, müssen magnetische Materialien eingesetzt werden, die eine möglichst große magnetokristalline Anisotropie besitzen [3, 2]. Ein viel versprechendes Material ist hier eine FePt–Legierung in der Nähe der stöchiometrischen Zusammensetzung. Diese Legierung besitzt als thermo– dynamische Gleichgewichtsstruktur ein tetragonal flächenzentriertes Gitter, das durch eine lagenweise Ordnung der Fe– und Pt–Atome längs der [001]–Richtung des im ungeordneten Fall kubisch–flächenzentrierten (kfz) Gitters bewirkt wird. Aufgrund ihrer Abweichung von der kubischen Symmetrie besitzt diese so genannte  $L1_{0}$ – Phase des FePt eine sehr hohe magnetokristalline Anisotropie.

In den vergangenen Jahren hat es sehr erfolgsversprechende Ansätze gegeben, mit Hilfe nasschemischer Verfahren sehr monodisperse Partikelfraktionen von FePt herzustellen und diese in der Ebene periodisch anzuordnen. [4]

Solch eine periodische Anordnung der Partikel ist eine wichtige Voraussetzung für die technische Realisierung der Datenspeicherung in einzelnen Partikeln. Leider hat sich herausgestellt, dass die so präparierten und periodisch angeordneten Partikel nicht die geordnete  $L1_0$ –Struktur besitzen, sondern vielmehr die ungeordnete kfz Struktur. Nachträgliches thermisches Anlassen der deponierten Partikel führt jedoch neben der Ordnungseinstellung auch zur Koaleszenz der Partikel und somit sowohl zur Zerstörung der periodischen Anordnung als auch zu einem starken Anwachsen der Partikelgröße. [5,6,7]

In einem alternativen Ansatz wurden in den letzten Jahren in unserer Arbeitsgruppe Experimente zur Herstellung und thermischen Sinterung von FePt–Nanopartikeln in der Gasphase unternommen [8, 9, 10, 11]. Dieses Verfahren bietet den Vorteil, dass die Partikel vor der Deposition auf eine Unterlage thermisch behandelt und so in die L1<sub>0</sub>–Phase überführt werden können.

Im Rahmen der Dissertation von Frau Stappert wird hierzu der Einfluss verschiedener Herstellungsparameter auf die Partikelstruktur und Morphologie im Detail untersucht. [12]. Als wichtigste Parameter seien hier der Trägergasdruck und die Sintertemperatur genannt. Abhängig von diesen Herstellungsparametern konnten sowohl monodisperse, quasisphärische, ikosaedrische FePt–Partikel, als auch polydisperse aber  $L1_0$ –geordnete Partikel hergestellt werden. Aus den Ergebnissen dieser Untersuchungen ergaben sich zwei zentrale Fragestellungen, die im Rahmen der vorliegenden Arbeit weiter erforscht werden.

#### 1. Strukturbestimmung der so genannten Übergangspartikeln

Auf den Proben, die bei mittleren Drücken und Sintertemperaturen hergestellt wurden, werden häufig Partikel beobachtet die eine längliche Morphologie besitzen. [8]. Diese Partikel werden in einem Parameterbereich erhalten, bei dem der Übergang von monodispersen, ikosaedrischen Teilchen hin zu polydispersen und zunehmend L1<sub>0</sub>-geordneten Teilchen auftritt. Sie werden daher im Folgenden "Übergangsteilchen" genannt. Die Struktur dieser Übergangspartikel besitzt eine typische Symmetrie und soll im Rahmen dieser Arbeit aufgeklärt werden.

#### 2. Charakterisierung des Ordnungsgrades der L1<sub>0</sub>-geordneten FePt-Nanopartikel

Bei den höheren Drücken bilden sich im Sinterofen polykristalline FePt–Teilchen, die mit zunehmender Sintertemperatur immer mehr geordnet werden [10]. Die chemisch geordnete L1<sub>0</sub>–Struktur ist durch eine Stapelung atomarer Fe– und Pt– Schichten gekennzeichnet. Aufgrund der unterschiedlichen elektronischen Streuquerschnitte der Fe– und Pt–Atome ist diese Ordnungseinstellung bei geeigneter Orientierung der Partikel in einem hochauflösenden TEM (HRTEM) gut zu erkennen.

Obwohl in HRTEM–Untersuchungen an Proben, die bei höchster Sintertemperatur hergestellt wurden, viele  $L1_0$ –geordnete Partikel nachgewiesen werden konnten und magnetische Untersuchungen eine magnetische Härtung der Partikel belegen, werden in Elektronenbeugungsbildern von größeren Bereichen der Probe keine Beugungsringe gefunden, die der L1<sub>0</sub>-Überstruktur zugeordnet werden können. Im Rahmen der vorliegenden Arbeit soll diese Diskrepanz geklärt werden und eine Bestimmung des Ordnungsgrades der Partikel vorgenommen werden.

Beide Fragestellungen befassen sich mit mikro– bzw. nanostrukturellen Problemen. Zu ihrer Untersuchung wird daher die hochauflösende Transmissions– elektronenmikroskopie eingesetzt. Neben dieser experimentellen Technik werden die HRTEM–Kontraste der in Frage kommenden Partikel und Strukturen simuliert.

# *2. Grundlagen*

# *2.1. Struktur und Morphologie der FePt–Nanopartikel*

Die FePt–Nanopartikel werden durch Inertgaskondensation und anschließendes Sintern in der Gasphase erzeugt. Das Metall wird dabei durch einen Sputterprozess von einem Target in der Inertgasatmosphäre verdampft. Die hohe Übersättigung des Metalldampfes führt zur Nukleation einer großen Anzahl von Nanopartikeln, die anschließend durch einen Sinterofen geleitet und auf Substrate abgeschieden werden. Die Struktur der Partikel hängt dabei stark von den Herstellungsparametern ab; die wichtigsten Parameter sind der Druck des Inertgases (0.5 mbar  $\leq p \leq 1.5$ mbar) und die Temperatur in dem Sinterofen (273 K <  $T_s$  < 1273 K). Der experimentelle Aufbau sowie die Vielfalt der Partikelstrukturen und –Morphologien sind in der Dissertation von Frau Stappert [12] ausführlich beschrieben.

FePt–Nanopartikel, die bei kleinem bis mittlerem Druck  $p \le 1,0$  mbar und bei niedriger Sintertemperatur T<sub>s</sub> = 873 K bis zu hohen Temperaturen T<sub>s</sub> < 1273 K präpariert wurden, zeigen überwiegend eine ikosaedrische Struktur [11, 8]. Bei der Druck– und Temperaturerhöhung wird immer mehr ein etwas asymmetrisches Wachstum der sphärischen ikosaedrischen Partikel zu länglichen Strukturen beobachtet, die als "Übergangspartikel" bezeichnet werden [8]. Bei den Temperaturen  $T_s > 873$  K und Drücken von p > 1mbar ist die Mehrzahl der Teilchen einkristallin und weist mit steigender Temperatur immer mehr  $L1_0$ –Struktur auf [10]. Ein schematisches Phasendiagramm der Abhängigkeit der Struktur der Partikel von Herstellungsdruck p und Sintertemperatur  $T_s$  ist in der Abb. 2.1.1 dargestellt.

Da ich mich in der vorliegenden Arbeit sowohl mit der  $L1_0$ –Überstruktur als auch mit ikosaedrischen Partikeln (und ihrer Modifikation) beschäftige, werde ich im Folgenden diese beiden Strukturen kurz vorstellen.

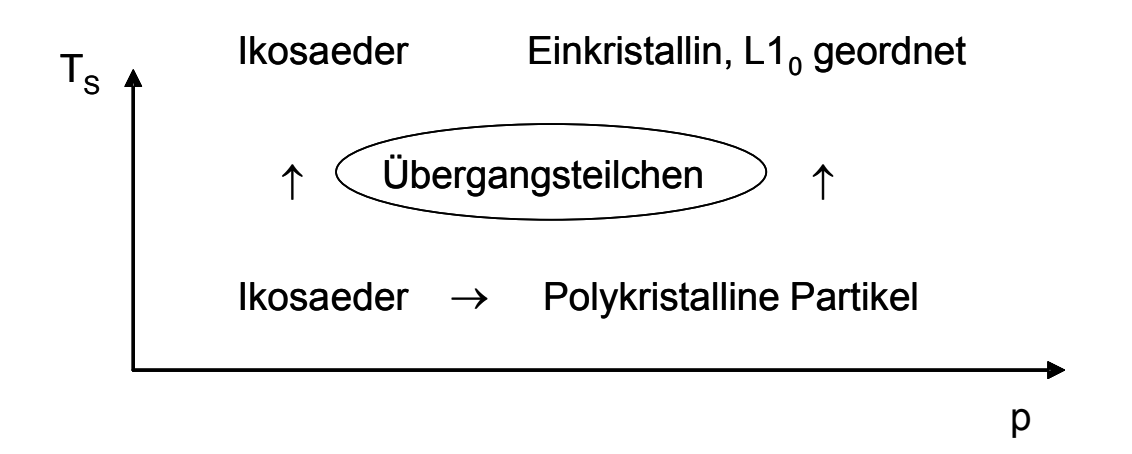

*Abb. 2.1.1 Die Morphologievielfalt der FePt–Nanopartikel mit der Änderung der Herstellungsparameter des Sinterofens; Ts – Sintertemperatur, p – Druck des Trägergases. Die Änderung des Druckes erfolgt im Bereich 0,5 mbar < p < 1.5 mbar und der Temperatur im Sinterofen im Bereich 273 K < Ts < 1273 K.* 

# *2.1.1. Die L10–Struktur.*

In einer  $L1_0$ –geordneten stöchiometrischen FePt–Verbindung liegen zwei "Untergitter" vor, die nur aus Fe bzw. aus Pt bestehen. Ausgehend von einem kfz Gitter sind die Eisen– und Platinatome lagenweise in [001]–Richtung angeordnet. Die L1<sub>0</sub>–Struktur ist deswegen eine "Überstruktur" des kfz–Gitters. Die unterschiedlichen Atomradien der Fe– und Pt–Atome bewirken eine tetragonale Verzerrung (Stauchung) der kfz–Struktur in Stapelrichtung. In den Abbildungen 2.1.2 und 2.1.3 sind schematisch die kfz bzw. die  $L1_0$ -Struktur für stöchiometrisches FePt dargestellt. Das c/a Verhältnis (Kantenlänge entlang der [001]–Richtung durch Kantenlänge entlang der [100]– bzw. [010]–Richtung) liegt im Bereich 0,96 ≤ c/a ≤ 0,98 [13].

Aufgrund der unterschiedlichen Elektronenstreuquerschnitte der beiden Atomsorten, zeigt sich diese Überstruktur bei den HRTEM–Aufnahmen in Form von dunklen und hellen Streifen der Periodizitätslänge c, die den Netzebenen mit unterschiedlichen Atomsorten entsprechen (Siehe Abb. 2.1.4). Diese Tatsache spielt bei den experimentellen Untersuchungen eine wichtige Rolle bei der Erkennung der  $L1_{0}$ -Struktur.

In Abb. 2.1.5 ist strukturelles Phasendiagramm des binären FePt–Legierungssystems dargestellt [14]. Aus dem Diagramm ist zu erkennen, dass die  $L1_0$ –Struktur nur in der Nähe der stöchiometrischen Fe<sub>50</sub>Pt<sub>50</sub>-Verbindung auftreten kann und maximal bis zur Ordnungstemperatur von etwa T<sub>o</sub> ≈ 1573 K vorliegt. Beim schnellen Abkühlen von hohen Temperaturen (wie etwa bei der Abscheidung auf einem Substrat) kann die Bildung der L1<sub>0</sub>–geordneten Phase kinetisch unterdrückt werden. Die L1<sub>0</sub>– Struktur kann aber durch thermische Behandlung nachträglich bei Temperaturen T <  $T<sub>o</sub>$  eingestellt werden [15].

Als quantitatives Maß für die Überstruktur dient der Begriff des so genannten Ordnungsgrades S. Der Ordnungsvorgang, d.h. der Übergang von der ungeordneten zur geordneten Atomverteilung, wird hier als ein diffusionsartiger Platzwechselvorgang betrachtet, und es werden alle möglichen Gitterfehler ausgeschlossen, so dass stets alle Gitterplätze und nur diese besetzt sind. [16]

 $-6-$ 

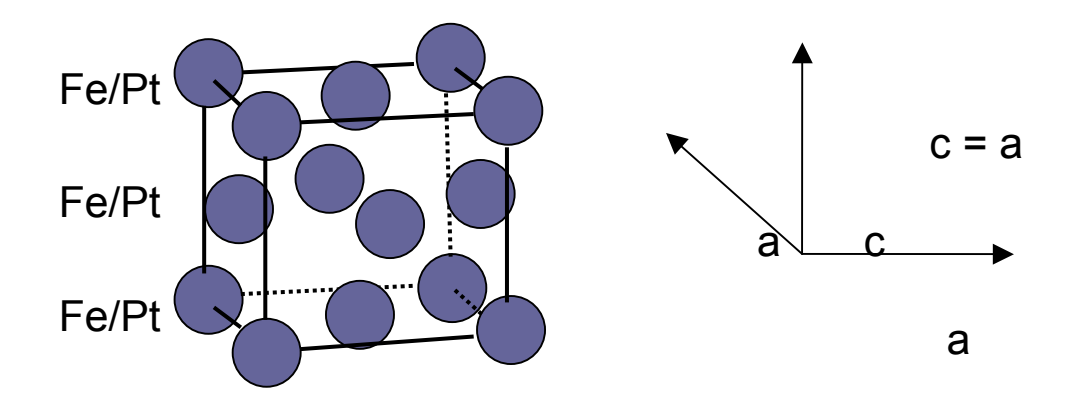

*Abb. 2.1.2 Schematische Darstellung einer kubisch–flächenzentrierten (kfz) Struktur aus Fe und Pt. Es liegt immer ein ungeordneter Zustand vor (d.h. alle Plätze sind mit der gleichen Wahrscheinlichkeit von 50% mit Fe und Pt besetzt). Die Gitterkonstante ist in allen Richtungen identisch a.* 

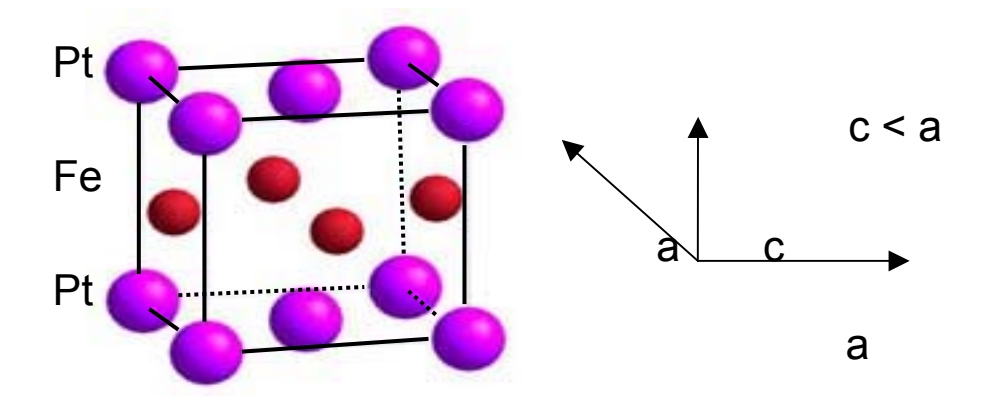

*Abb. 2.1.3 Schematische Darstellung einer geordneten stöchiometrischen L10– Struktur, die eine charakteristische Lagenanordnung aus Fe und Pt besitzt. Die Gitterkonstante c entlang der [001]–Richtung ist kleiner als die anderen (a): Es liegt eine tetragonale Verzerrung der Einheitszelle mit c/a < 1 vor.* 

Für die Verbindungen der Zusammensetzung Fe<sub>x</sub>Pt<sub>1-X</sub> wird der Wert des Ordnungsgrades S folgendermaßen berechnet:

$$
S = 2P - 1
$$
 (2.1.1).

Hierbei ist P die Zahl, welche den Bruchteil der Gitterplätze angibt, die von den "richtigen" Atomen besetzt sind [16]. Dies gilt für Kristalle der AB–Zusammensetzung,

zu denen auch die L1 $_0$ –Struktur gehört, die abwechselnd aus Fe– und Pt–Schichten besteht. Bei vollständiger Ordnung einer stöchiometrischen Verbindung nimmt der Ordnungsparameter seinen maximalen Wert S = 1 an. Mit zunehmender Unordnung geht der Wert gegen Null.

Für eine stöchiometrische Fe<sub>50</sub>Pt<sub>50</sub>-Verbindung sind die Werte von P und S anschaulich auszurechnen: Im geordneten Zustand sitzen alle Atome auf den "richtigen" Plätzen, also P=1 und entsprechend der Gl.  $(2.1.1)$  S = S<sub>max</sub> = 1. Da alle Schichten lagenweise abwechselnd aus Fe und Pt bestehen, sitzen bei 10% Unordnung sowohl in den Fe– als auch in den Pt–Schichten nur 90% aller Atome auf den "richtigen" Plätzen, und es sind  $P = 0.9$  und  $S = 0.8$ . Bei vollständiger Unordnung werden alle Schichten im Verhältnis 50: 50 besetzt, und es folgt P = 0,5 und S = 0. Bei einem nicht stöchiometrischen Verhältnis der Atome in einer  $Fe_{x}Pt_{1-x}$ Verbindung wie z.B. Fe<sub>62</sub>Pt<sub>38</sub> liegen keine zwei reinen Atomschichten vor, sondern eine Fe–Schicht und eine gemischte Schicht. Im bestmöglich geordneten Zustand besteht eine "Fe–Schicht" zu 100% aus Fe, aber eine "FePt–Schicht" besteht nur zur 76% aus Pt, die restlichen 24 % der Plätze sind von Fe besetzt. Der maximale Ordnungsparameter von L1<sub>0</sub>-geordnetem Fe<sub>62</sub>Pt<sub>38</sub> beträgt deswegen nicht mehr 1 sondern  $S_{max}$  = 0,76. Aus einer einfachen Proportionsrechnung der oben genannten Verhältnisse der Atome ergibt sich:

S = 0,76 – 1,77 · P\*, bei S > 0 *(2.1.2)*

wobei P\* die relative Anzahl der vertauschten Atome mit der Abnahme des Ordnungsgrades in einer Fe<sub>62</sub>Pt<sub>38</sub>-Verbindung angibt. Wenn etwa 43% aller Atome ihre Plätze mit den anderen Atomen vertauscht haben, ist vollständige Unordnung mit S = 0 eingetreten.

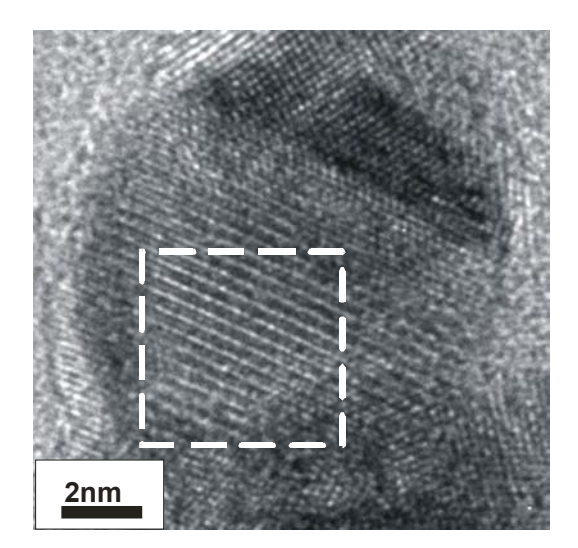

*Abb. 2.1.4 HRTEM–Bild eines L10–geordneten Fe62Pt38–Partikels mit den charakteristischen "Hell–Dunkel"–Kontrasten: in dem ausgewählten Bereich sind typische Überstrukturkontraste deutlich zu sehen. (p = 1,0 mbar, T<sub>s</sub> = 1273 K)* 

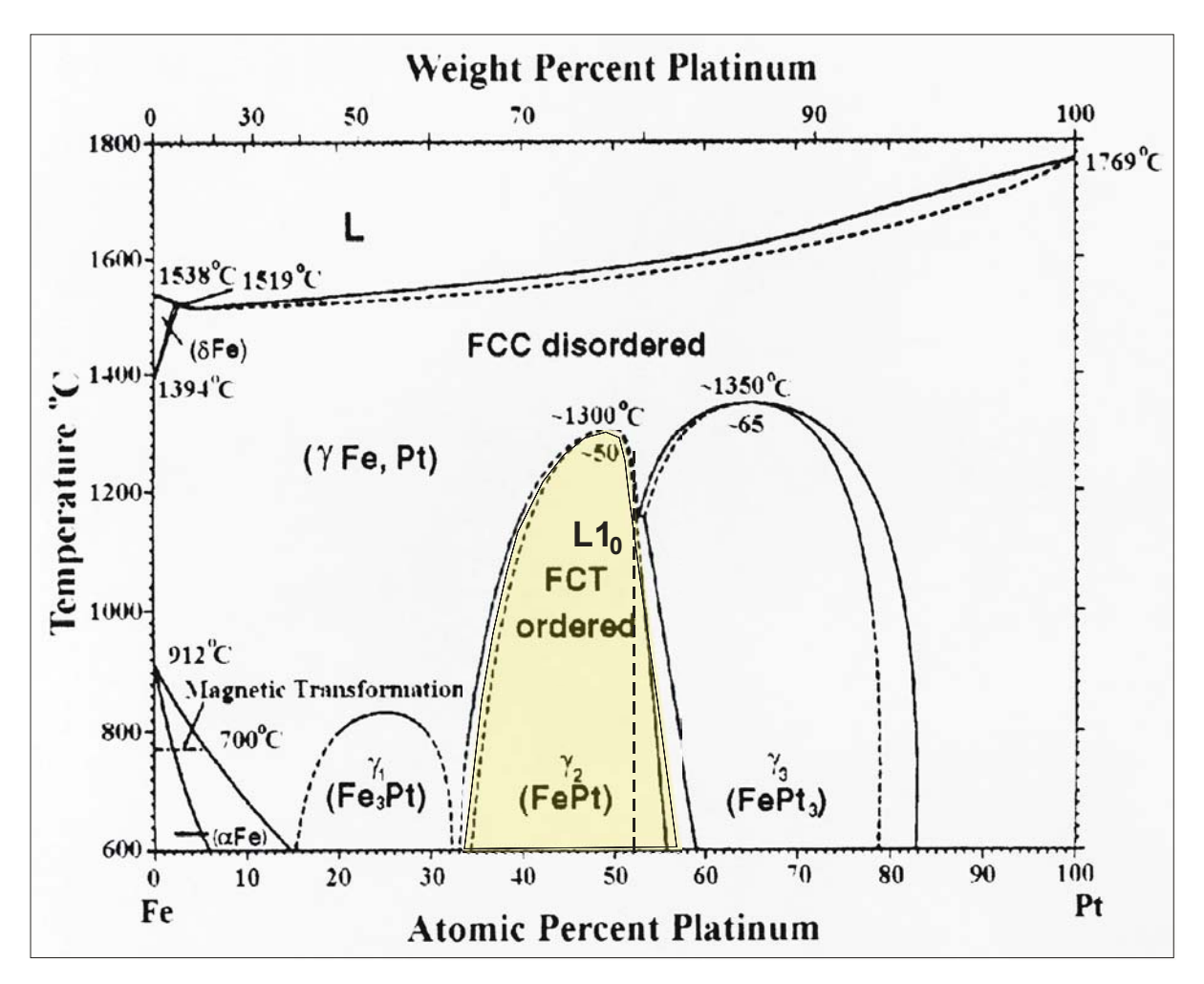

*Abb. 2.1.5 Phasendiagramm binärer FePt–Legierungen [14]. Der Bereich der Bildung einer L10–geordntetn Phase ist gelb markiert.* 

# *2.1.2 Struktur ikosaedrischer Partikel.*

Viele Metalle, die in Bulk–Form ein kfz Gitter besitzen, weisen als Nanopartikel eine vielfach verzwillingte Struktur auf (**m**ultiply **t**winned **P**articles, MTP's) [17, 18] Typische Vertreter solcher MTP's sind Dekaeder und Ikosaeder. Ein Dekaeder besteht aus 5 Tetraedern, die gegen einander verzwillingt sind, und ein Ikosaeder besteht aus 20 gegenseitig verzwillingten Tetraedern, von denen je 10 zwei Dekaeder bilden, die in oberem und unterem Teil des Ikosaeders zu finden sind (vgl. Abb. 2.1.6). Ikosaedrische Partikel zeigen auf elektronenmikroskopischen Aufnahmen einen charakteristischen Kontrast und sind deswegen bei der Untersuchung der Proben gut erkennbar. Einer dieser für Ikosaeder typischen Kontraste besitzt eine 3–zählige Symmetrie und ist in Abb. 2.1.7 exemplarisch gezeigt.

Da die vielfach verzwillingten Partikel nur (111)–Oberflächen besitzen, die eine sehr niedrige Oberflächenspannung aufweisen, sind diese Strukturen bei kleinen Abmessungen und großem Oberflächen– zu Volumenverhältnis energetisch favorisiert. Dies bewirkt eine hohe thermodynamische Stabilität der MTP–Strukturen, wobei Dekaeder eine Größe bis zu 400 nm erreichen können und deutlich stabiler als Ikosaeder sind. [17]

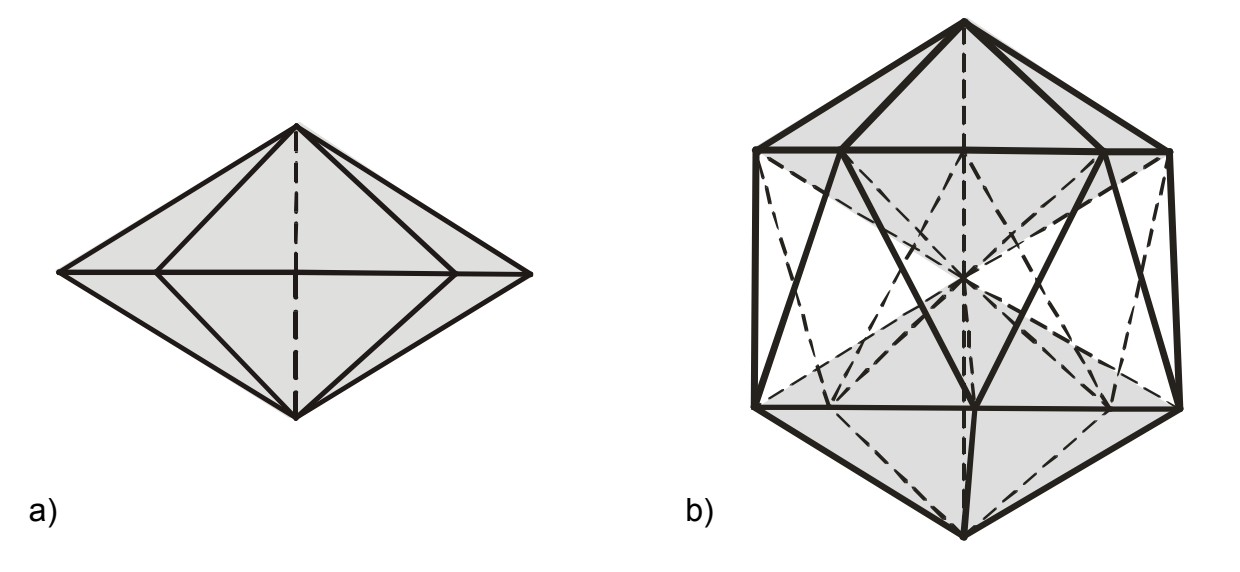

*Abb. 2.1.6 Schematische Darstellung vielfach verzwillingter Partikel: a) Ein Dekaeder mit einer 5–zähliger Achse (gestrichelte Linie) b) Ein Ikosaeder, der zwei Dekaeder (grau schattiert) in seinem Aufbau enthält.* 

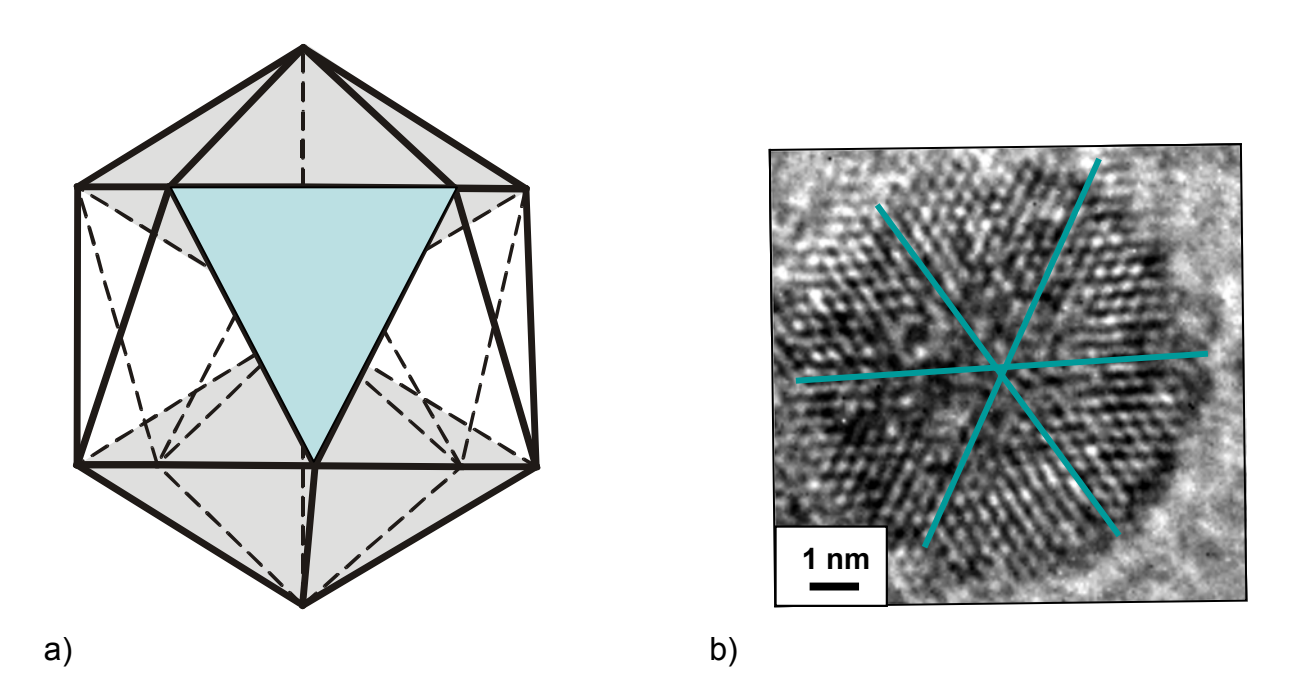

*Abb. 2.1.7 a) Ikosaeder, der mit einer Ebene, die eine 3–zählige Symmetrie besitzt (mit einem grünen Dreieck markiert), senkrecht zur Sichtrichtung orientiert ist. b) Typisches HRTEM–Bild eines Ikosaeders, der in der oben genannten Orientierung vorliegt. Die 3–zählige Symmetrie des Partikels ist auf dem HRTEM–Kontrastbild gut*  zu erkennen und wird mit drei grünen Linien verdeutlicht. (Fe<sub>62</sub>Pt<sub>38</sub>–Partikel; p = 0,5 *mbar, Ts = 1073K).* 

# *2.2. Hochauflösende Transmissionselektronenmikroskopie.*

Die strukturellen und morphologischen Untersuchungen dieser Arbeit wurden an einem hochauflösenden Transmissionselektronenmikroskop (**H**igh **R**esolution **T**ransmission **E**lectron **M**icroscope, HRTEM) durchgeführt.

Eine vollständige Beschreibung der hochauflösenden Transmissionselektronen– mikroskopie würde den Rahmen dieser Arbeit bei Weitem sprengen. Dazu sei auf die Fachliteratur verwiesen: [19, 20, 21, 22]. Ich werde mich hier darauf beschränken, den grundlegenden Aufbau eines TEM, die verschiedenen Abbildungsmodi sowie die Besonderheiten der hochauflösenden Abbildung kurz zu skizzieren.

# *2.2.1 Prinzipieller Aufbau eines Elektronenmikroskops*

Der prinzipielle Aufbau eines Elektronenmikroskops ist dem eines Diaprojektors nicht unähnlich. Die Probe (Dia) wird von einer Elektronenwelle (Licht) durchstrahlt. Und das Durchstrahlungsbild der Probe wird dann mit einem Projektivlinsensystem auf einem Leuchtschirm (Leinwand) vergrößert abgebildet. Der wesentliche Unterschied besteht in der verwendeten Strahlung und in der Tatsache, dass für die Ablenkung des Elektronenstrahls elektromagnetische Linsen eingesetzt werden.

Ein HRTEM besteht im Wesentlichen aus folgenden funktionellen Baugruppen:

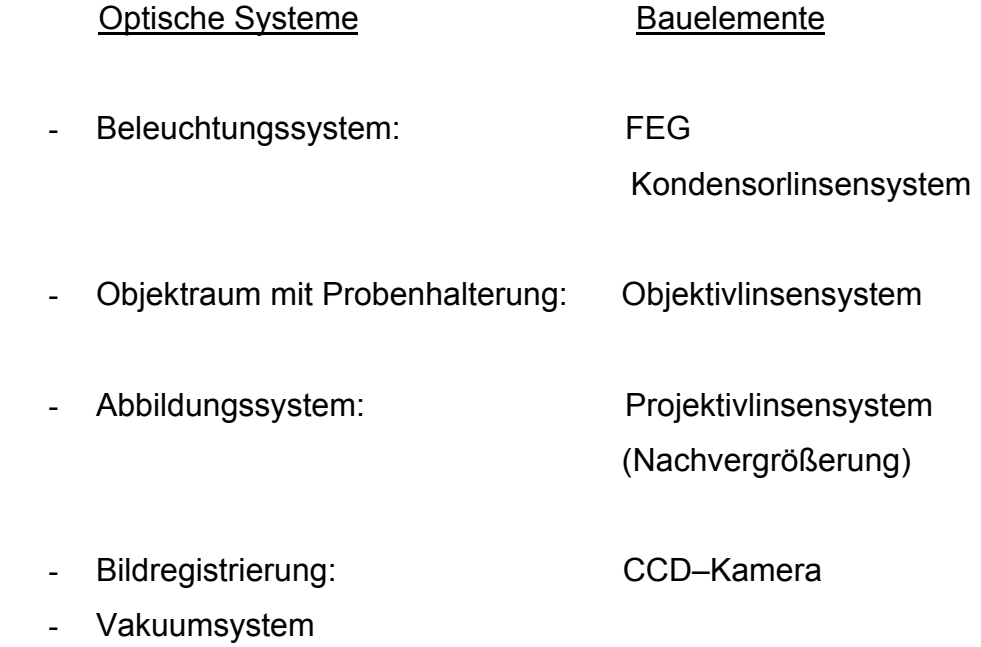

Alle aufgeführten Systeme tragen in unterschiedlichem Maß zur Bildentstehung und damit auch zum Auflösungsvermögen des Elektronenmikroskops bei. Die für die Bildentstehung wichtigsten Teile des Mikroskops – das Beleuchtungssystem, der Objektraum und das Abbildungssystem – sowie der geometrische Strahlengang durch das gesamte Linsensystem sind schematisch in Abbildung 2.2.1 dargestellt. Als eine Elektronenquelle wird eine Feldemissionskathode (**F**ield **E**mission **G**un, FEG) mit einer Beschleunigungsspannung von 200 keV verwendet, die einen hohen Richtstrahlwert (<0,01µm) und eine geringe Energiebreite (0,1–0,3 eV) der emittierten Elektronen besitzt. Wichtige Parameter sind dabei ∆E, die Breite der Elektronenenergien, und der so genannte chromatische Aberrationskoeffizient C<sub>c</sub>, der mit ∆E zusammenhängt. Für ein stabiles Arbeiten der Feldemissionskathode sind Ultrahochvakuumbedingungen notwendig (p <  $10^{-6}$  Pa), die durch das Vakuumsystem erzeugt werden.

Im oberen Teil des Mikroskops bis zum Objekt befindet sich das Beleuchtungssystem mit den Kondensor–Linsen C1 und C2 (alle Linsen sind Magnetfeldlinsen), die den auf die Probe auffallenden Strahl für die Abbildung formen. Durch dieses Doppelkondensorlinsensystem kann der Elektronenstrahl unter verschiedenen Öffnungswinkeln auf die Probe fokussiert werden. Als charakteristischer Parameter wird hier der halbe Öffnungswinkel β definiert.

Die Elektronen werden im Objektraum am Objekt (Probe) gebeugt und mit Hilfe einer Objektivlinse wieder gesammelt. Die Qualität der Objektivlinse bestimmt maßgeblich das Auflösungsvermögen des Mikroskops; wichtigster Parameter ist hier Cs, der sphärische Aberrationskoeffizient, der den so genannten Öffnungsfehler bestimmt. Im weiteren Strahlengang hinter der Objektivlinse werden zwei erste Bilder erzeugt, ein Beugungsbild, das sich in der hinteren Brennebene der Objektivlinse befindet, und ein 1. Zwischenbild der Probe in der Bildebene der Objektivlinse. In der hinteren Brennebene der Objektivlinse befindet sich zudem die Objektivblende. Sie begrenzt mit ihrem Radius den Winkelbereich, innerhalb dessen von der Probe abgebeugte Strahlen zur weiteren Bildentstehung beitragen.

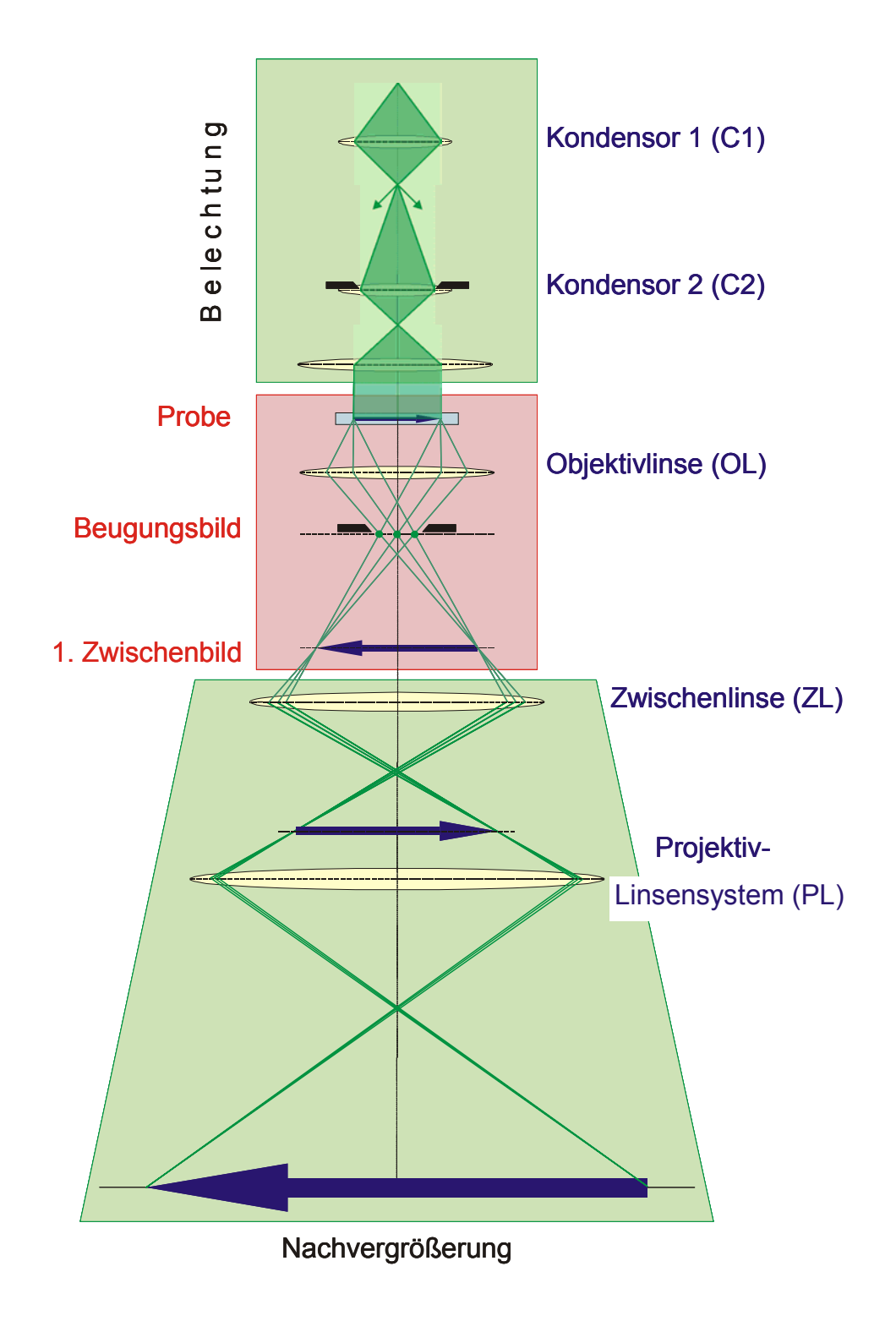

*Abb. 2.2.1 Schematische Darstellung des Strahlganges im HRTEM. Die drei für die Abbildungsentstehung wichtigsten Teile wie Beleuchtung, Objektraum und Abbildungssystem sind hier dargestellt und farbig betont.* 

Im unteren Teil des Mikroskops – dem Abbildungssystem – werden die gebeugten Strahlen nach dem Passieren der Probe bis zum Leuchtschirm geführt. Das Abbildungssystem besteht aus einer Zwischenlinse und einem Projektivlinsensystem. Mit der Änderung der Brennweite der Zwischenlinse kann ausgewählt werden, ob ein Beugungsbild oder ein Abbild der Probe erzeugt wird: Wird die Zwischenlinse so fokussiert, dass sich ihre Gegenstandsebene in der hinteren Brennebene der Objektivlinse befindet, so erhält man ein Beugungsbild. Befindet sie sich in der 1. Zwischenbildebene der Objektivlinse, wird ein Bild der Probe erzeugt.

Das Projektivlinsensystem kann dann entsprechend entweder das Beugungsbild oder das 1. Zwischenbild der Probe vergrößert abbilden. Bei Hochauflösungs– abbildungen beträgt die Vergrößerung bis zu M =  $10^6$ . Mit Hilfe einer CCD–Kamera, die hochgradig lineare Abbildungseigenschaften besitzt, wird der Leuchtschirm abfotographiert. Damit können HRTEM–Bilder mit sehr guter Qualität aufgenommen werden.

# *2.2.2 Abbildungsmodi*

Bei einem Transmissionselektronenmikroskop gibt es mehrere Abbildungsarten, die bestimmte Information über das Probenobjekt liefern können. Dies sind Kontrastabbildungen der Probe, Beugungsbilder, Hell– und Dunkelfeldabbildungen. Mit der Auswahl der Art der Abbildung wird ein entsprechender Abbildungsmodus des Mikroskops eingestellt. Man unterscheidet bei dieser Reihe der Abbildungsarten generell zwei Arten des Bildkontrastes: Amplituden– und Phasenkontrast. Prinzipiell treten beide bei der Abbildung eines Objektes in Erscheinung, jedoch gibt es verschiedene Möglichkeiten, bevorzugt eine Form zur Bildentstehung beitragen zu lassen und die andere herauszufiltern, um die Probe auf bestimmte Weise zu untersuchen. Auf die Ursachen für die Entstehung der beiden Arten der Kontraste wird jetzt näher eingegangen.

# Phasenobjekte und Amplitudenobjekte.

Die Wechselwirkung des Strahls mit der Probe kann durch zwei Grenzfälle klassifiziert werden: Die Probe ist für den Elektronenstrahl ein Amplitudenobjekt, d.h. sie bewirkt eine signifikante Änderung der Amplitude der einfallenden Welle, oder es wird nur eine Phasenänderung der einfallenden Welle hervorgerufen, und die Probe wirkt als ein Phasenobjekt.

Der Bildkontrast der elektronenmikroskopischen Präparate ergibt sich durch die Streuung der Elektronen (aus dem Elektronenstrahl) an den Atomkernen der Probe. Die Ablenkung im elektrostatischen Coulomb–Feld der Atomkerne kann durch die Streuformel von Rutherford beschrieben werden:

$$
\frac{dN}{N} = n_s \left(\frac{Ze^2}{4\pi \varepsilon_0 E}\right)^2 \frac{d\Omega}{16\sin^4\frac{\alpha}{2}}
$$
 (2.2.1)

Hier ist dN/N der Anteil der Strahlelektronen der Energie E, der unter dem Winkel *α* in den Raumwinkel dΩ gestreut wird, Z die Ordnungszahl der Atome und n<sub>s</sub> die Flächendichte der Atome in der Objektschicht. [23]

Da die Objektivapertur der Elektronenlinsen möglichst klein sein soll um Öffnungsfehler zu reduzieren, tragen stark gestreuten Elektronen zum weiteren Abbildungsvorgang nicht bei. Dadurch werden die Orte höheren Atom– konzentrationen im Objekt mit weniger Strahlelektronen abgebildet als andere Orte (d.h. die ersten werden dunkler). Es entsteht ein Streukontrast, der bewirkt, dass das elektronenoptisch abzubildende Objekt sich als so genanntes Amplitudenobjekt verhält, also ein solches Objekt, das eine deutliche Änderung der Amplitude der einfallenden Welle bewirkt und seine Struktur dadurch offenbart. Wird der Streukontrast von elastischen Streuprozessen an den geordneten Atomen eines kristallinen Objektes erzeugt, nimmt er die Form der Beugung an und wird deshalb als Beugungskontrast bezeichnet.

Wenn atomare Strukturen mit einer hohen Auflösung abgebildet werden sollen, müssen die Proben sehr dünn sein, d.h. aus wenigen Atomlagen bestehen. Hier kann der Streukontrast vernachlässigt werden und die atomare Struktur des durchstrahlten Objektes wirkt durch das Coulomb–Potential der Atomkerne im Wesentlichen nur noch auf die Phase der hindurchgehenden Elektronenwellen. Das Objekt ist dann ein Phasenobjekt, das bei idealer, scharfer Abbildung keinen Bildkontrast erzeugt. Durch den Öffnungsfehler bewirkt die Wellenaberration eine Phasenverschiebung der gestreuten Wellen gegenüber der sich ausbreitenden Welle, die zu einem so genannten Phasenkontrast führt. Dieser kann durch eine geeignete Defokussierung optimiert werden. Der Phasenkontrast ermöglicht daher eine Abbildung atomarer Strukturen und dominiert in der hochauflösenden Elektronenmikroskopie.

Bei einer Phasenabbildung der Kristallstruktur der Probe (oder einer Kontrastabbildung) entsteht ein Bildkontrast durch die Interferenz des Primärstrahls (ungebeugter Strahl) mit den gebeugten Strahlen in der Bildebene.

Passieren nur die ungestreuten oder in extrem kleinen Winkel gestreuten Elektronen die Aperturblende in der hinteren Brennebene des Objektivs, dann spricht man von einer Hellfeldabbildung. Gelangen nur die Elektronen eines abgebeugten Strahles zur Bildebene, so entsteht eine Dunkelfeldabbildung. Dabei entstehen solche Abbildungen, die aus Bereichen mit starken Helligkeitsunterschieden bestehen, die daher rühren, dass es innerhalb des Objektes Orientierungsunterschiede des Gitters gibt. Diese beiden Verfahren Hell– und Dunkelfeldabbildungen dienen dazu, relativ weiträumige Orientierungsdifferenzen in Kristallen zu analysieren. Eine Hellfeldabbildung zeigt einen reinen Amplitudenkontrast, wobei bei einer Dunkelfeldabbildung stets beide Anteile in unterschiedlichem Maß zur Abbildung beitragen. [21, 22, 23]

#### *2.2.3 HRTEM–Abbildung und Abbildungsfehler*

Der reale elektronenmikroskopische Abbildungsvorgang wird durch zwei Prozesse charakterisiert: Einerseits werden durch die Wechselwirkung der einfallenden Primärwelle mit dem Objekt deren Amplitude und Phase modifiziert. Anderseits wird der Prozess der Bildentstehung von einzelnen Gliedern des elektronenoptischen Systems beeinflusst (Beleuchtungsbedingungen, Anordnung und Form von Blenden und insbesondere die Wirkung der Objektivlinse). Der ideale Abbildungsprozess ist dem optischen Abbildungsprozess gleich und kann durch die Fourier– transformationen der eingesetzten Welle beschreiben werden. Die Aberrationen des Abbildungssystems wie Linsenfehler, Fokussierungsfehler, Beugung an den Aperturblenden, verhindern eine ideale Punkt–zu–Punkt Abbildung und führen zu einer "verwaschenen" Abbildung des Objektes in der Bildebene. [22]

#### *Theoretische Beschreibung des Abbildungsvorgangs in einem HRTEM*

Das Probenobjekt, das für Elektronen transparent ist, wird mit einer nahezu kohärenten Welle beleuchtet, d.h. dass die Elektronenwelle in einer guten Näherung eine ebene und monochromatische Welle ist. Der Elektronenstrahl erfährt eine Wechselwirkung mit dem elektrostatischen Potential Φ(r) des Objektes. Die atomaren Streuzentren in der Probe modifizieren die Phase θ der einlaufenden Elektronenwelle  $\Psi_0$ , und die aus der Probe ausgehende Elektronenwelle  $\Psi_e$  wird wie folgt definiert:

$$
\Psi_{\rm e} = e^{-kr - i\theta} = \Psi_0 e^{-i\theta} \qquad (2.2.2)
$$

In der modifizierten Phase θ(r) ist die Information über die räumliche Verteilung der Streuzentren enthalten. Da die die wesentliche Wechselwirkung zwischen der Probe und dem Elektronenstrahl die elektrostatische Wechselwirkung ist, kann die Phase wie folgt mit dem Streupotential verknüpft werden:

$$
\Theta(r) = \sigma \Phi_p(r), \qquad (2.2.3)
$$

wobei σ – eine Wechselwirkungskonstante und  $\Phi_{0}(r)$  – in die x,y –Ebene (senkrecht zum einfallenden Strahl) projiziertes Potential sind.

In der Näherung des schwachen Phasenobjektes, d.h. unter Annahme einer schwachen Wechselwirkung zwischen dem Elektronenstrahl und der Probe, kann der Exponent in Gl. *(2.2.2)* wie folgt entwickelt werden:

$$
e^{-i\theta} = e^{-i\ \sigma \ \Phi(r)} \approx 1 - i\ \sigma \ \Phi(r) \qquad (2.2.4).
$$

Dann folgt für die Gl. *(2.2.2)*:

$$
\Psi_{\rm e} = \Psi_{0} \cdot [1 - i \sigma \Phi(r)] = \Psi_{0} \cdot f(r), \qquad (2.2.5)
$$

wobei f(r) die so genannte Probenfunktion ist.

Nach dem Austritt aus dem Objekt entspricht die Verteilung der Elektronen in der Elektronenwelle einer Fouriertransformation der Probenfunktion und kann folgendermaßen definiert werden:

$$
F(g) = \mathcal{F}[f(r)], \qquad (2.2.6)
$$

wobei g ein reziproker Gittervektor ist.

Im idealen Fall passiert die modifizierte Welle die Objektivlinse ohne Abbildungsfehler und wird in der hinteren Brennebene der Linse zu einem scharfen Beugungsbild fokussiert. Lässt man die Welle nach dieser Vereinigung wieder auseinander laufen und einander überlappen, erhält man in der Ebene des 1. Zwischenbildes eine ebene Projektion der Kristallstruktur f(r), die eine inverse Fouriertransformation des Beugungsbildes darstellt:

$$
\text{Bildfunktion} \qquad \Psi(r) = \mathcal{F}^{-1} \left[ F(g) \right] = f(r) \qquad (2.2.7).
$$

Schematisch sind idealer Strahlengang und Modifikation der Elektronenwelle anschaulich in Abb. 2.2.2 dargestellt.

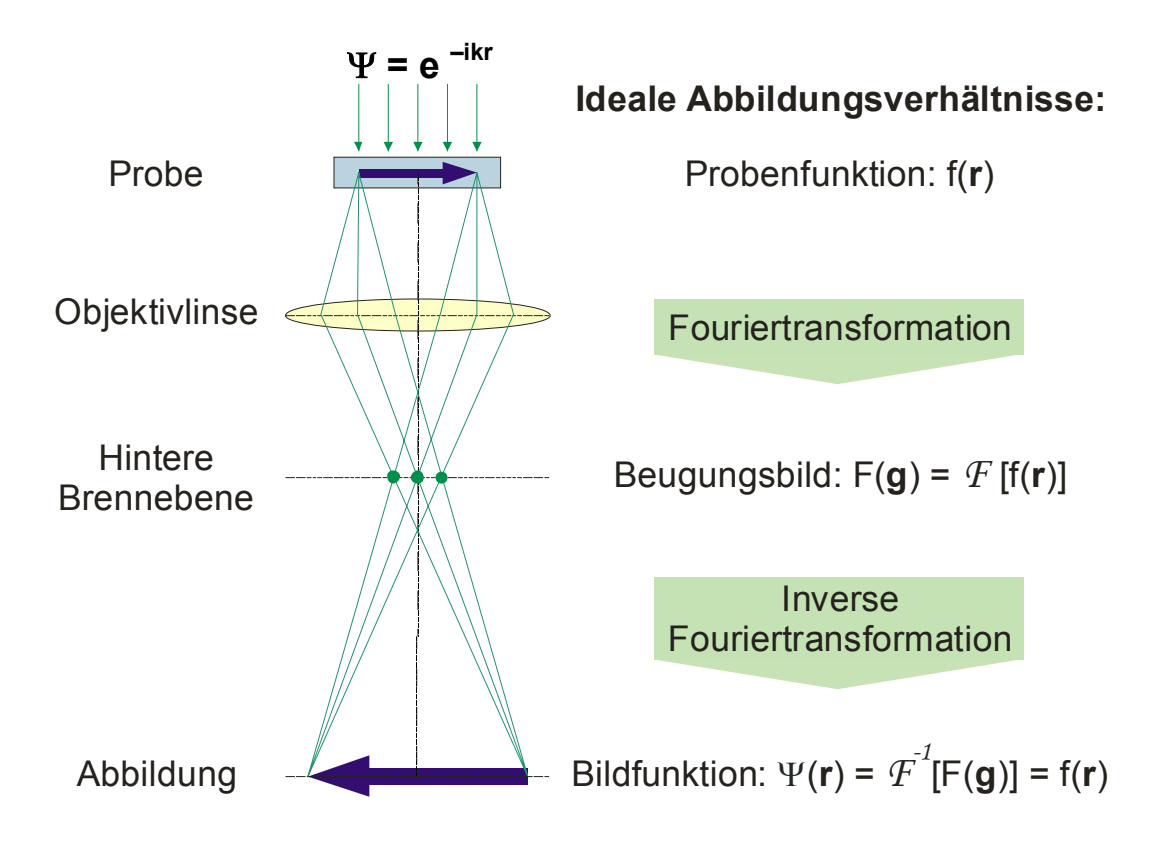

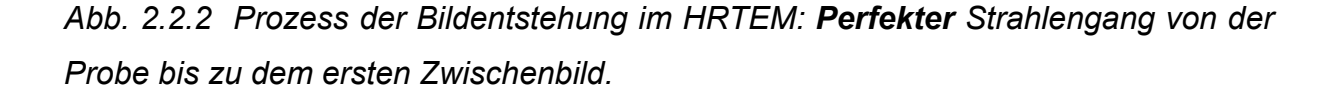

In einem realen System wird dieser Prozess durch Abbildungsfehler des elektronenoptischen Systems gestört und das resultierende Bild wird unscharf. Eine schematische Darstellung des realen Abbildungsprozesses ist in Abb. 2.2.3 gezeigt. Bei der realen Betrachtung des Bildentstehungssprozesses wird der Abbildungsfehler in die Probenfunktion "eingeprägt" und folgt ihr durch das gesamte Abbildungssystem. Die abzubildende Funktion der Kristallstruktur f(r) wird durch die Faltung mit der so genannten Point Spread Function h(r), die die Information über die im Mikroskop vorhandenen Abbildungsfehler enthält, moduliert:

$$
(f \otimes h)(r) \qquad (2.2.8)
$$

Das ⊗–Zeichen bedeutet eine Faltung. [20]. Diese Funktion zeigt an, wie die Darstellung eines Objektpunktes im Bild durch die Wirkung der Abbildungsfehler "ausgeschmiert" wird.

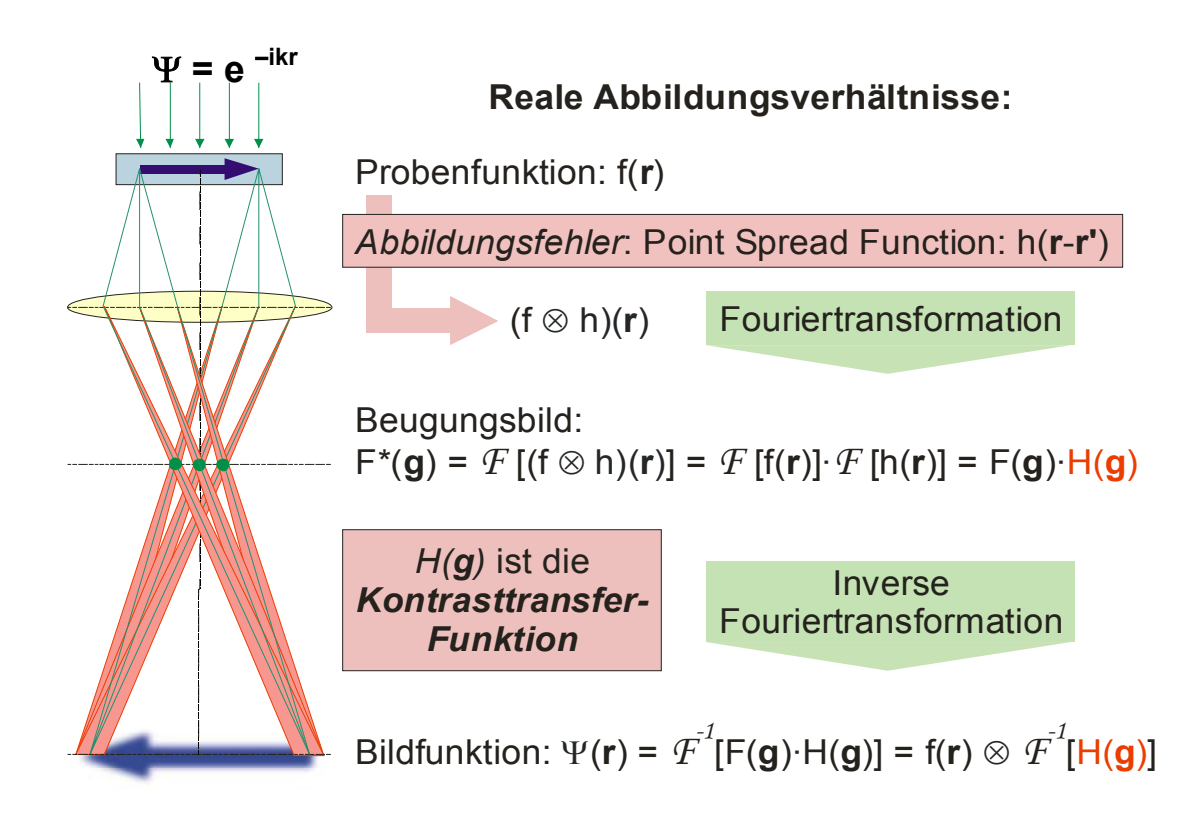

*Abb. 2.2.3 Prozess der Bildentstehung im HRTEM: Realer Strahlengang von der Probe bis zu dem ersten Zwischenbild. Die Probenfunktion wird durch die Abbildungsfehler (zusammengefasst in der sog. Kontrasttransferfunktion H (g)) moduliert.* 

Da das Beugungsbild im Wesentlichen die Fouriertransformierte der mit der Point Spread Function gefalteten Probenfunktion f(r) ist, ergibt sich die Beugungsbildfunktion F\*(g) nach den Faltungssatz [24] als Produkt der Fouriertransformierte der Probenfunktion (F(g)) und der Fouriertransformierte der Point Spread Function (H(g)) zu:

$$
\mathsf{F}^*(g) = \mathcal{F}[(f \otimes h)(r)] = \mathcal{F}[f(r)] \cdot \mathcal{F}[h(r)] = \mathsf{F}(g) \cdot \mathsf{H}(g) \qquad (2.2.9).
$$

H(g) wird die Kontrasttransferfunktion genannt. Da die resultierende Bildfunktion Ψ(r) eine inverse Fouriertransformierte des Beugungsbildes ist, wird die Bildfunktion der realen Abbildung folgenden Ausdruck annehmen:

$$
\Psi(r) = f(r) \otimes F^{-1}[H(g)] \qquad (2.2.10),
$$

wobei die Probenfunktion mit der inversen Fouriertransformierten der Kontrasttrans– ferfunktion mathematisch gefaltet wird.

Die Abbildungsfehlerfunktionen, die die Kontrasttransferfunktion H(g) enthält, sind die Aperturfunktion A(g), die einhüllende Funktion E(g) und die Aberrationsfunktion B(g):

$$
H(g) = A(g) \cdot E(g) \cdot B(g)
$$
 (2.2.11)

Die Aperturfunktion beschreibt den begrenzenden Einfluss der Objektivblende auf den Elektronenstrahl und nimmt in Abhängigkeit von Geometrie und Lage der Blende innerhalb des für den Elektronenstrahl transparenten Teils den Wert A(g) = 1 und außerhalb der Wert  $A(g) = 0$  an. Die Einhüllende E(g) beschreibt den Einfluss der Inkohärenz der Elektronenwelle. B(g) wird als Aberrationsfunktion bezeichnet und beschreibt die inhomogenen, nicht von der Probe herrührenden, Phasenverschiebungen für unterschiedliche Strahlen. Sie berücksichtigt die Einflüsse des Öffnungsfehlers und der Defokusschwankung. Es gilt:

$$
B(g) = exp(i \chi(g)), \qquad (2.2.12)
$$
  
mit  $\chi(g) = \pi \Delta f \lambda g^2 + 0.5 \pi C_s \lambda^3 g^4$ ,

wobei ∆f den Defokus<sup>1</sup> (hier ∆f<0, "Unterfokus"), C<sub>s</sub> den Sphärischer Aberrations– koeffizient und λ die Wellenlänge der Elektronen bezeichnen.

In der Theorie der Bildentstehung wird für den Phasenkontrast der Imaginärteil der gestreuten Welle und für den Amplitudenkontrast der Realteil kontrastbestimmend. Da die Proben, besonders die HRTEM–Proben, einen Phasenobjekt darstellen, gilt in guter Näherung, dass die Bildintensität nur durch den Imaginärteil beschrieben wird und proportional zu sin  $(\gamma(g))$  ist. Die Form der Kontrasttransferfunktion wird daher durch den sin (χ(g)) bestimmt. Der jeweilige Wert dieser Funktion gibt an, mit welcher Phase eine Raumfrequenz g übertragen wird und welchen Beitrag sie zum Bildkontrast liefert. Eine Oszillation der Kontrastübertragungsfunktion bedeutet Kontrastumkehr. Gleiches Vorzeichen der Funktion liefert einen gleichnamigen Kontrast, und ein möglichst großer Raumfrequenzbereich mit annähernd gleichem Kontrast führt zu einer guten Punktauflösung, die durch den ersten Nulldurchgang in sin  $(\gamma(g))$  im so genannten Scherzer–Defokus definiert wird (vgl. Abb. 2.2.4). HRTEM–Bilder, die im Scherzer–Defokus aufgenommen wurden, sind "direkt interpretierbar", d.h. die dunklen Kontraste bilden die Atome ab. [21, 22]. In der Abb. 2.2.4 ist der Verlauf der Kontrasttransferfunktion für zwei unterschiedliche Defoki dargestellt.

Im Folgenden wird kurz erläutert, was Defokusschwankung bedeutet und wie die sphärische Aberration in einem optischen System zustande kommt.

Die sphärische Aberration, oder der Öffnungsfehler, beschreibt die Tatsache, dass für außeraxiale Strahlen, d.h. für Strahlen, die bei großem Winkel durch den Randbereich der Linse mit dem Öffnungswinkel  $\beta_0$  gehen, die Brennweite kürzer ist als bei achsennahen Strahlen. Elektronen, die unter einem Winkel β gestreut werden, treffen nach Durchgang durch die Objektivlinse im Abstand d von der optischen Achse entfernt auf die Gaußsche Bildebene:

$$
d = Cs \beta3 M \qquad (2.2.14),
$$

```
länge, C_s –Öffnungsfehlerkonstante sind [21].
```
1

<sup>&</sup>lt;sup>1</sup> Will man die scharf abzubildende Objektebene nicht in die Austrittsfläche der Elektronenwelle aus dem Objekt legen, sondern um eine Strecke ∆ vor oder hinter diese Fläche, dann muss man die Brennweite der Linse um eine Strecke ∆f verändern. Dieser Prozess heißt Defokussierung und die Strecke ∆f nennt man den Defokus. Im Fall des Mikroskop–Objektivs ist ∆ ≈ ∆f, d.h. es wird eine Fläche scharf abgebildet, die um ∆f in Strahlrichtung vor (∆f < 0) bzw. hinter (∆f > 0) dem Objekt liegt. Ein optimaler Defokus (Scherzer–Defokus) ist ∆f = – λ Cs *(2.2.13)*, wobei λ – Elektronenwellen-

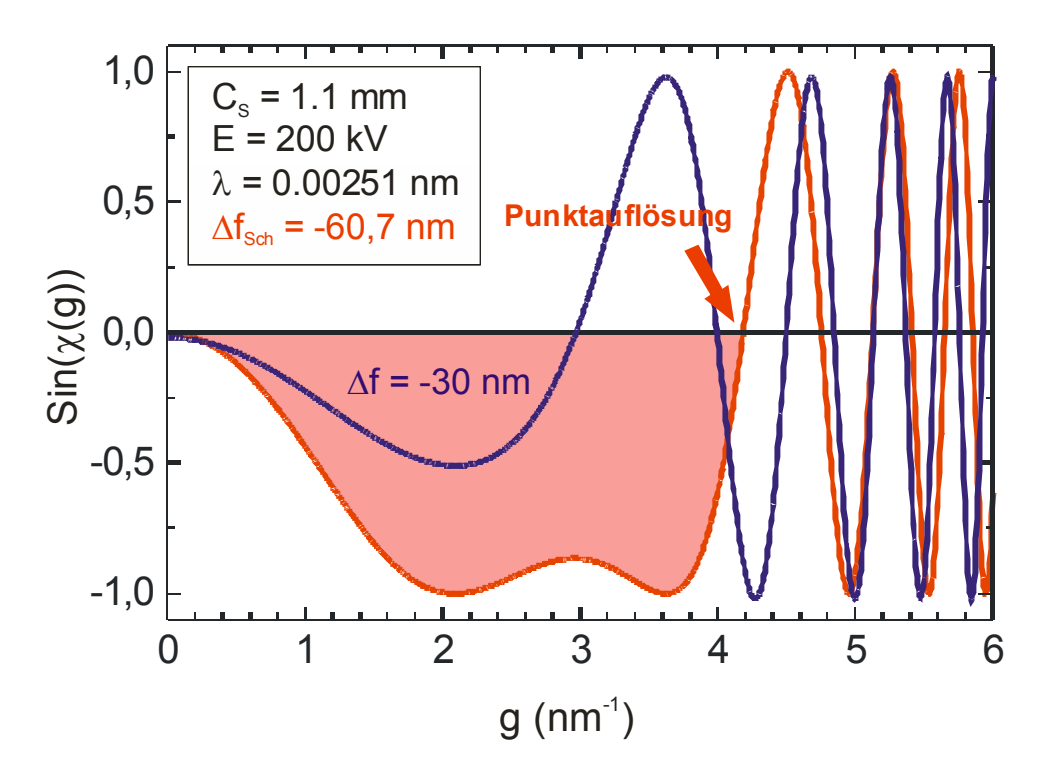

*Abb. 2.2.4 Darstellung einer Kontrasttransferfunktion für zwei verschiedenen Werte des Defokus: ∆f = –30nm (blaue Kurve) und ∆f = –60,7nm (rote Kurve). Bei gegebenen Parametern des Mikroskops ist ∆f = –60,7nm ein Scherzer–Defokus, bei dem eine korrekte Punktauflösung und ein minimaler Kontrast zu erwarten sind.* 

wobei M der Abbildungsmaßstab (Vergrößerung) ist. Der minimale Abstand wird durch den Öffnungswinkel bestimmt und liegt vor der Gaußschen Bildebene (siehe Abb. 2.2.5). Der Durchmesser des Scheibchens, das statt eines Punktes in der Bildebene abgebildet wird, beträgt d<sub>Gauß</sub>= 2 C<sub>s</sub>  $\beta$ <sup>3</sup> M.

Ein weiterer Fall einer Abweichung von der Gaußschen Abbildung wird durch eine Defokusschwankung bewirkt. Da die Elektronenwellen mit verschiedenen Wellenlängen unterschiedlich gebeugt werden, führen Faktoren wie Schwankungen der Beschleunigungsspannung, eine endliche Energiebreite der Strahlelektronen sowie Schwankungen der Linsenströme zu einer Fokusunschärfe. Dieser Abbildungsfehler wird auch chromatische Aberration genannt. Eine schematische Darstellung zur Entstehung von Abbildungsfehlern bei Defokusschwankung ist in Abb. 2.2.6 gezeichnet. Dieser Abbildungsfehler führt ebenso wie der Öffnungsfehler zur "Ausschmierung" eines Objektpunktes zu einer Scheibe in der Bildebene.

Der Einfluss der Abbildungsfehler wirkt sich insgesamt so aus, dass das Auflösungsvermögen des Mikroskops weit entfernt ist von dem Wert, der durch die Wellenlänge der abbildenden Welle erreicht werden könnte (λ = 0,0251 Å bei Beschleunigungsspannung E = 200 kV). Vorausgesetzt, dass eine exakte Justierung der einzelnen Linsensysteme zu einander vorliegt, wird das Auflösungsvermögen des Elektronenmikroskops durch

$$
r_{\min} \approx 0.91 (C_s \lambda^3)^{1/4}
$$

bestimmt. Für ein modernes HRTEM beträgt so der minimale Abstand zwischen zwei voneinander getrennt abbildbaren Punkten etwa 1 Å.

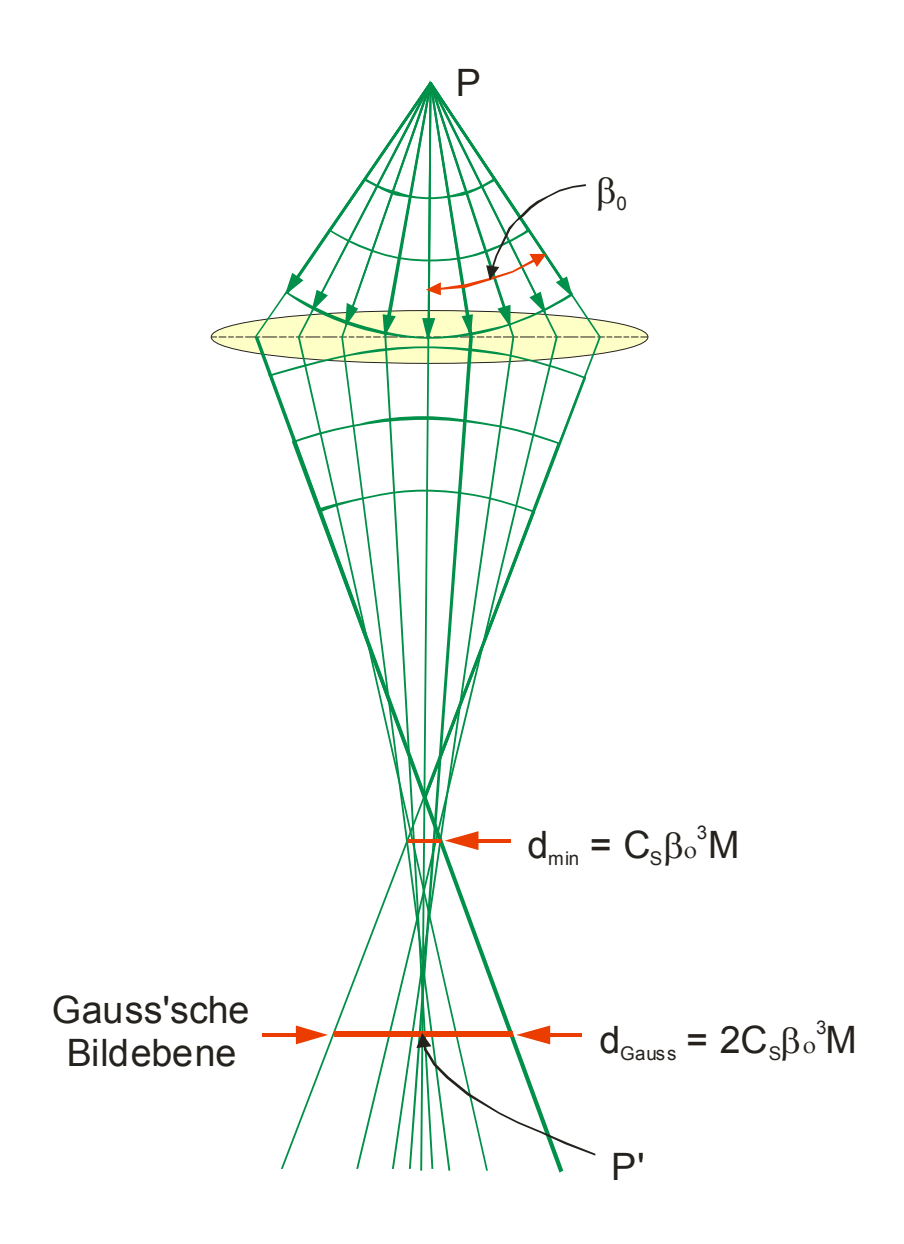

*Abb. 2.2.5 Schematische Darstellung des Strahlenganges durch die Objektivlinse. Die Brennweite achsenferner Strahlen ist kleiner als die paraxialer Strahlen. Daher*  wird ein Punkt des Objekts zu einer Scheibe mit dem Durchmesser d<sub>Gauß</sub> im Bild in *der Gaußschen Bildebene aufgeweitet. Cs – sphärischer Abberationskoeffizient, β0 – halber Öffnungswinkel, M – Vergrößerung.* 

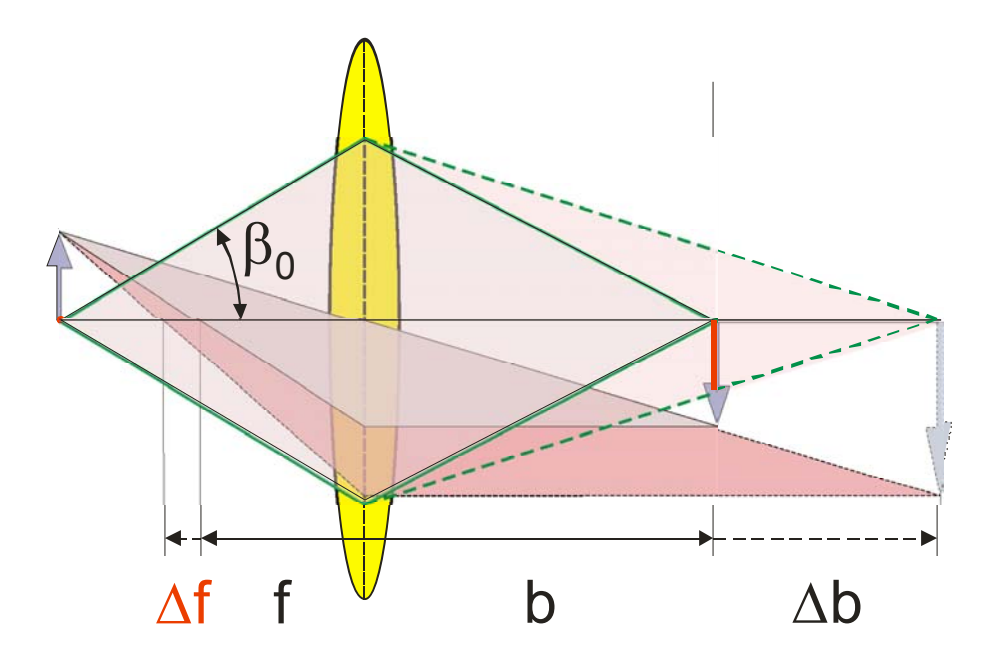

*Abb. 2.2.6 Schematische Darstellung des Strahlenganges durch die Objektivlinse. Defokussierung des Strahls führt zur "Ausschmierung" eines Objektpunktes zu einer Scheibe in der Bildebene. Zwei aufgezeichnete Beispiele der Objektbilder (Pfeile) sind wegen unterschiedlichen Wellenlängen entstanden. f –Brennweite, ∆f –Defokus, b – Gaußsche Bildebene, ∆b – Änderung der Bildweite, β0 – halber Öffnungswinkel, M –Vergrößerung.* 

# *2.3 Kontrastsimulation.*

Die Idee der Kontrastsimulationen besteht darin, dass die Struktur des Objektes, das mit einem HRTEM untersucht wird, vermutet und entsprechend simuliert wird. Es wird eine Computersimulation des HRTEM–Bildes durchgeführt, und anhand der Übereinstimmung der "echten" und der simulierten Bilder wird entschieden, ob weitere Modifikationen des simulierten Modells nötig sind. Dabei müssen die Simulationsparameter mit den Parametern des Mikroskops übereinstimmen.

Bei dem verwendeten Computersimulationsprogramm handelt es sich um das *Accelrys Cerius2 Programmpaket.* Die Anwendung des Programms und seine Module werden im Abschnitt "Experimentelles" (Kapitel 3.3) beschrieben.

Zur Entstehung der Abbildung tragen zwei Komponenten maßgeblich bei: der Einfluss des elektrostatischen Potentials des Objektes, das die Elektronenwelle modifiziert und zur gewünschten Abbildung führt, und der Einfluss der optischen Aberrationen, die die Information, die in der Phase der modifizierten Elektronenwelle enthalten ist, verändert und zu einer verwaschenen Abbildung führt. Die beiden Prozesse werden in dem Simulationsprogramm nacheinander berechnet. Im ersten Schritt der Simulation wird die Berechnung der Wellenfunktion in der Austrittsfläche aus dem Objekt durchgeführt. Die zur Kontrastsimulation verwendete Methode ist eine so genannte Multi–Slice–Methode, die ein iteratives numerisches Verfahren darstellt. Als theoretische Grundlage dieser Methode zur Beschreibung der Elektronenbeugung im Objekt dient die von Cowley und Moodie [25] gegebene Formulierung der dynamischen Beugungstheorie, in der vorwiegend Vorwärtsstreuung auftritt und rückgestreute Elektronen vernachlässigt werden können [22]. Beim Multi–Slice Verfahren wird die Wechselwirkung des einfallenden Elektronenstahls mit dem 3–dimensionalen Kristall durch eine Aufeinanderfolge ebener Beugungsprozesse angenähert, die durch das Kristallpotential charakterisiert sind. Weiterhin wird die Wellenfunktion in der Austrittsfläche aus dem Objekt berechnet. Wie der Name schon sagt, wird das Modell in mehrere Schichten senkrecht zum einfallenden Strahl aufgeteilt, wobei die Anzahl der Schichten und ihre Dicke anhängig von Gitterparametern und Probendicke gewählt werden.

Wie bereits erwähnt ändern sich die Phase und die Amplitude einer Elektronenwelle beim Durchgang durch die Probe. Für dünne Kristalle kann die Amplitudenänderung

- 27 -

vernachlässigt und die Probe als schwaches Phasenobjekt betrachtet werden. Die Phasenänderung geschieht durch das elektrostatische Potential des Objektes. Sie wird für jede einzelne Schicht mit Hilfe der so genannten Transmissionfunktion Q(x,y) berechnet, indem das elektrostatische Potential auf eine Ebene projiziert wird. Das projizierte elektrostatische Potential  $\Phi_P(x,y)$  stellt für die Elektronen eine "Landschaft" des in der (x,y)–Ebene ausgedehnten Objektes dar. Die Abhängigkeit der Transmissionsfunktion vom elektrostatischen Potential lautet:

$$
Q_n(x,y) = \exp(-i \sigma \Phi_n(x,y) \Delta z)
$$
 (2.3.1),

wobei σ die (relativistisch korrigierte) Wechselwirkungskonstante, ∆z die Schichtdicke und n – der Index der Schicht sind.

Da keine Mehrfachstreuung in Betracht gezogen wird und die Näherung des schwachen Phasenobjekts gelten soll, müssen die Schichten möglichst dünn sein, etwa 2 bis 3 Å (dies entsprecht etwa einer Elementarzelle).

Weil der Abstand zwischen den einzelnen Schichten klein ist und als Vakuum betrachtet wird (der Einfluss der optischen Aberrationen wird hier also vernachlässigt), wird die Ausbreitung der Welle im Rahmen der Fresnelschen Beugung beschrieben und die Wellenfunktion mit der so genannten Propagationsfunktion P mathematisch gefaltet. Die Propagationsfunktion enthält eine parabolische Näherung für die sphärische Ausbreitung der Welle und hat folgende Gestalt [22]:

$$
P_n(x,y) = \exp\left[\frac{-\pi(x^2 + y^2)}{\Delta z \cdot \lambda}\right]
$$
 (2.3.2).

Bei der Simulation werden Transmissionfunktion und Propagationsfunktion für jede einzelne Schicht ausgerechnet und die aus der (n–1)–ten Schicht austretende Wellenfunktion wird als auf die n–te Schicht auftreffende Wellenfunktion benutzt:

$$
\Psi_{n}(x,y)=\{\Psi_{n-1}(x,y)\otimes P_{n}(x,y)\}\cdot Q_{n}(x,y) \qquad (2.3.3).
$$

Dieser Prozess ist in der Abbildung 2.3.1 schematisch dargestellt.

Die Multi–Slice–Iterationsmethode konvergiert mit der steigenden Anzahl von Schichten gegen die korrekte Lösung, aber die Anzahl der Iterationen wird durch die Simulationszeit begrenzt. Bei hinreichend dünnen Schichten ist die Methode ziemlich exakt und ist zu der Betrachtung der Elektronenwellenausbreitung äquivalent.

Im nächsten Schritt wird das Verhalten des gebeugten Strahls im Mikroskop–System simuliert. Die Ausgangswelle Ψ<sub>n</sub> am Ende des Objekts wird durch die Abbildungsfehler des Mikroskops in Form der Kontrasttransferfunktion moduliert. Die Parameter, welche die optische Aberration bestimmen, können im Programm eingestellt werden. Der Einfluss der Parameter kann auf dieser Weise untersucht und der gegebenen experimentellen Situation angepasst werden. Eine Fourier–Synthese des so modifizierten Beugungsbildes liefert den Beitrag der gebeugten Elektronenstrahlen zur Intensität und somit zum eigentlichen Kontrastbild, das in Form einer Intensitätsverteilung in der Ebene senkrecht zur Ausbreitungsrichtung der Welle berechnet wird.

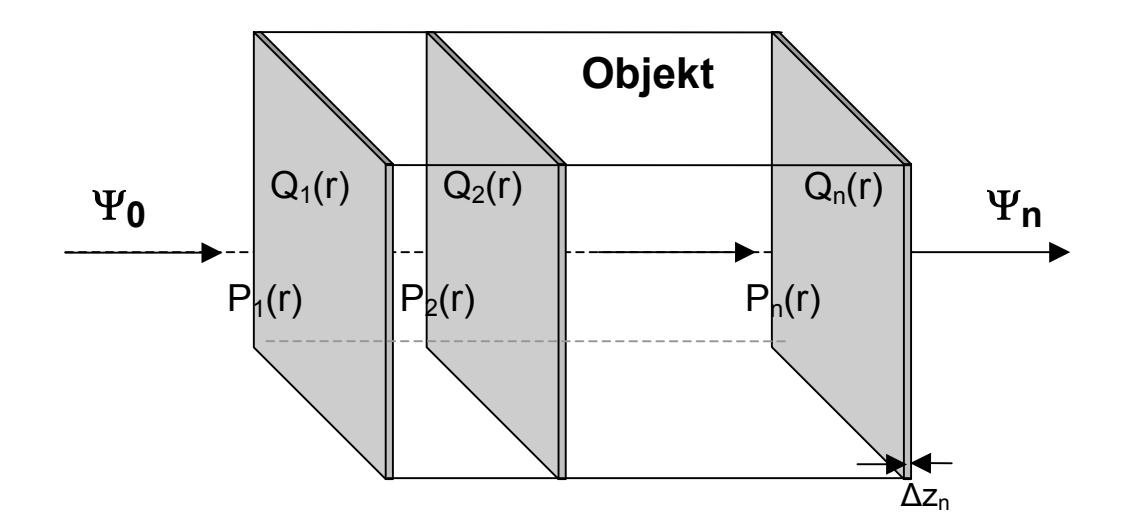

*Abb. 2.3.1 Schematische Darstellung der Wechselwirkung des Elektronenstrahls mit dem Objekt sowie der Modifizierung der Elektronenwelle. Ψ0 – Einfallende Welle, Ψ<sup>n</sup>*  $-$  Modifizierte Welle,  $Q_n$  – Phasentransmissionsfunktion der n–ten Schicht,  $P_n$  – *Ausbreitungsfunktion für die Strecke ∆zn*

# *3. Experimentelles*

# *3.1 Herstellung der Nanopartikel*

Die in Rahmen dieser Arbeit untersuchte FePt–Nanopartikel wurden mitttels DC– Sputtern in der Gasphase hergestellt. Die Versuchsanlage ist eine UHV– Vakuumanlage, die aus einer Nukleationskammer, einer Sinterstrecke und einer Depositionskammer besteht (siehe Abb. 3.1.1). Die Zusammensetzung des FePt– Legierungstargets in der Sputterquelle ist typischerweise 55at% Fe und 45at% Pt. Im Sinterofen kann die Temperatur im Bereich von 293 K  $\leq T_s \leq 1273$  K und der Druck des Ar/He–Trägergases im Bereich von 0,5 mbar ≤ p ≤ 2 mbar variiert werden. Die Sinterzeit liegt zwischen 0,1 s und 1 s. Die so präparierten Teilchen werden in der Depositionskammer auf mit einer amorphen Kohlenstoffschicht versehenen Kupfernetzchen (sog. TEM–Grids) abgeschieden. Ausführliche Beschreibungen des Aufbaus der Anlage zur Gasphasenpräparation und –Sinterung sind in den folgenden Referenzen zu finden: [8, 9, 12].

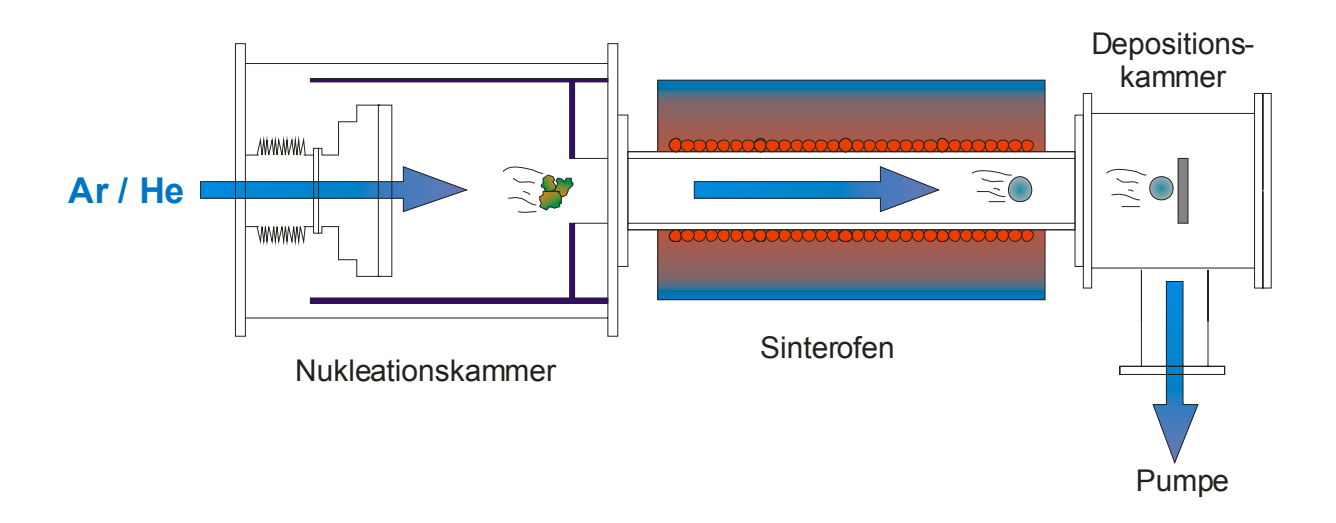

*Abb. 3.1.1 Schematische Darstellung der Anlage zur Herstellung von FePt– Nanopartikel in der Gasphase. In einem Gasfluss aus Ar und He werden die Partikel durch Sputtern von einem Target in der Nukleationskammer erzeugt, im Sinterofen bei Temperaturen von bis zu 1273 K thermisch gesintert und in der Depositionskammer auf einem Kohlenstofffilm deponiert.* 

# *3.2. Das HRTEM–Gerät*

Die experimentellen Untersuchungen zur strukturellen und morphologischen Charakterisierung der FePt–Nanopartikel wurden an einem hochauflösenden Transmissionselektronenmikroskop (**H**igh **R**esolution **T**ransmission **E**lectron **M**icroscope, HRTEM) durchgeführt. Bei dem verwendeten Mikroskop handelt es sich um ein Philips Tecnai F20 Supertwin mit einer Feldemissionskathode (**F**ield **E**mission **G**un, FEG) und einer maximalen Beschleunigungsspannung von 200 kV (siehe Abb. 3.2.1). Die Punktauflösung dieses Gerätes beträgt 2,4 Ǻ. Die für die elektronenoptische Abbildung wesentlichen Parameter des Mikroskops werden im Zusammenhang mit der Kontrastsimulation der HRTEM–Bilder im nächsten Kapitel (3.3) beschrieben. Die HRTEM–Bilder können mit einer CCD–Kamera aufgenommen werden, und mit Hilfe eines Computerprogramms kann zu jedem Momentbild ein entsprechendes fouriertransformiertes Bild (**F**ast **F**ourier **T**ransform, FFT) berechnet werden. Zur chemischen Analyse der Probe in Nanometerbereich besitzt das Mikroskop ein EDX–System. Mit Hilfe des so genannten GIF–Filters (**G**atan **I**maging **F**ilter, GIF) kann das Elektronenenergieverlustspektrum (**E**lectron **E**nergy **L**oss **S**pectrum, EELS) vermessen werden.

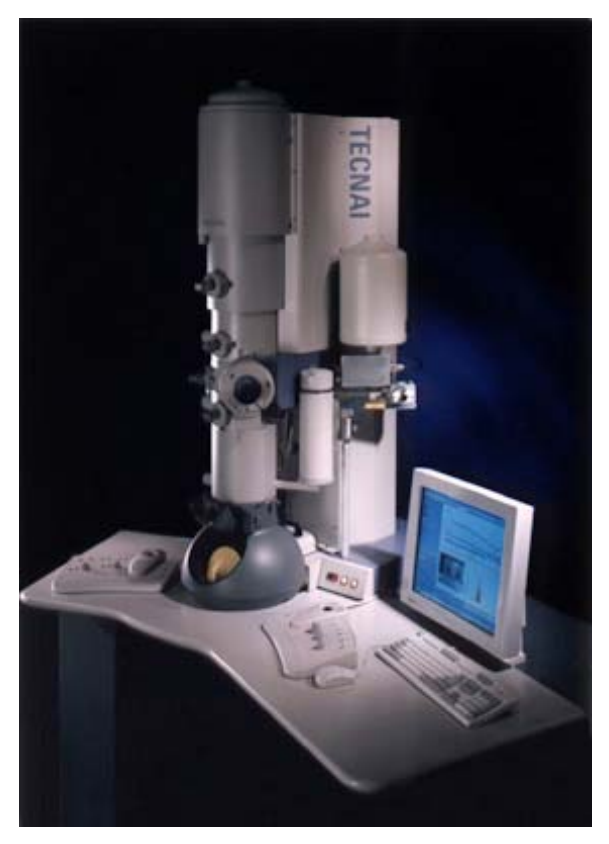

*Abb 3.2.1. Bild des Philips Tecnai F20 Supertwin HRTEM's.*
## *3.3 Cerius2 – Software–Paket.*

Sämtliche im Rahmen dieser Arbeit durchgeführte Modellierungen und HRTEM– Kontrastsimulationen wurden mit dem Cerius²–Programmpaket von Accelrys, Inc. erstellt. Dieses Paket besteht aus einer Vielzahl verschiedener Module zur Erzeugung von chemischen und kristallographischen Strukturen, deren physikalisch– chemische Eigenschaften simuliert werden können. Zur Simulation der HRTEM– Kontraste von FePt–Nanopartikel werden lediglich zwei dieser Module eingesetzt:

- Modul "Crystal Builder" zur Strukturbildung
- Modul "HRTEM" zur Kontrastsimulation

## *3.3.1 Modellierung der Partikel.*

Die Modelle der Partikelstruktur, die als Eingangsdaten für die Kontrastsimulation dienen, werden mit dem Modul "Crystal Builder" erzeugt. Einfache Bulk–Kristalle werden durch die Angabe von Kristallsymmetrien und Gitterparametern der Einheitszelle erzeugt. Kompliziertere Partikel werden aus einzelnen Teilen zusammengesetzt, die entsprechend aufgebaut, geschnitten und zusammengefügt werden. Das "Crystal Builder"–Modul stellt hierfür eine Vielzahl von Werkzeugen bereit. Für Details sei hier auf die Anleitung des Programmpaketes verwiesen [26]. Um eine Kontrastsimulation durchführen zu können, muss das Partikelmodell in die rechteckige Einheitszelle eines Kristallgitters eingesetzt werden, da das Programm nur für periodische Strukturen ausgelegt ist. Dies wird anschaulich in Abb. 3.3.1 dargestellt. Die Kantenlänge der Zelle muss hinreichend groß gegenüber dem Durchmesser der modellierten Partikel sein, um Interferenz zwischen den Elektronenwellen "benachbarten" Zellen auf Grund der periodischen Randbedingungen vernachlässigen zu können.

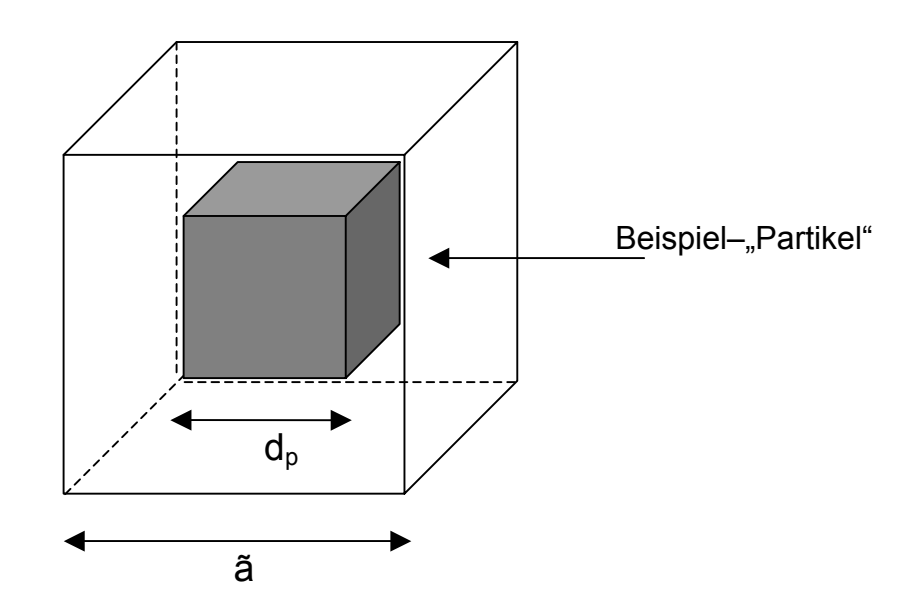

*Abb 3.3.1 Schematische Darstellung eines modellierten Partikels (grau), das in eine kubische Kristallzelle bei einer Kontrastsimulation eingesetzt wird. Die Kantenlänge*  der Zelle ist ã. d<sub>p</sub> ist die Partikelgröße, und es gilt ã > d<sub>p</sub>.

#### *3.3.2 Das "HRTEM"–Modul.*

Das HRTEM-Modul des Cerius<sup>2</sup>-Programms dient zur Interpretation der realen HRTEM–Bilder durch eine Simulation der Beugungsbilder eines Kristallmodells und ihre Transformation in Realraumbilder (Kontrastbilder) mithilfe des in Kap. 2.3 beschriebenen Multi–Slice–Verfahrens [25, 27]. Der komplette Simulationsvorgang besteht aus 5 Schritten:

- 1. Zerlegung des Kristalls in Schichten senkrecht zum einfallenden Elektronenstrahl und Berechnung der projizierten elektrostatischen Potentiale für jede Schicht (Mit dem "Create Slices"- Bedienfeld, Abb. 3.3.3).
- 2. Berechnung der Phasentransmissionsfunktion für jede Schicht ("Create Slices"–Bedienfeld).
- 3. Berechnung der Beugungsbilder beim Durchgang des Strahls durch alle Scheiben ("Crystal Propagation", Abb. 3.3.4).
- 4. Einstellung der Mikroskop–Parameter ("Microscope Parameters", Abb. 3.3.5).
- 5. Berechnung der Propagation des Elektronenstrahls durch das Mikroskop und Erzeugung eines Realraumbildes ("Microscope Propagation", Abb. 3.3.6).

Die ersten drei Schritte beziehen sich auf die Wechselwirkung des einfallenden Strahls mit der Probe, die letzten zwei simulieren die Wirkung des optischen

Systems des Mikroskops auf die gebeugten Elektronenstrahlen. Anschaulich ist der Bezug der Module zum Abbildungsprozess in der Abb. 3.3.2 dargestellt. Im Folgenden werden die Einzelschritte kurz erläutert.

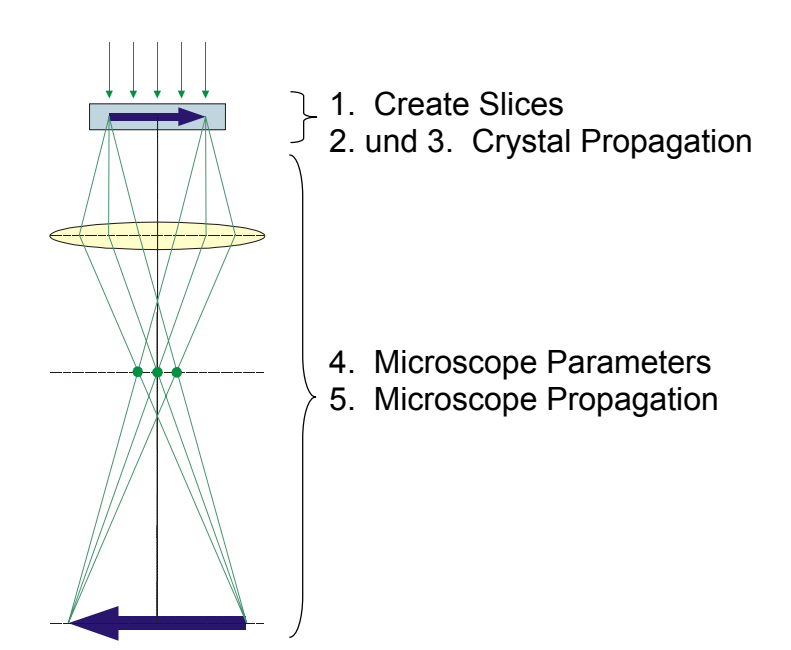

 *Abb. 3.3.2 Schematische Darstellung des Strahlengangs nach dem Austritt aus der Probe. Den verschiedenen Stufen der Bildentstehung sind die für die Simulation verwendeten Bedienelemente des HRTEM–Programmmoduls zugeordnet.* 

## *Bedienfeld "Create Slices".*

In dem Bedienfeld "Create Slices" (siehe Abb. 3.3.3) werden die Geometrie und Orientierung des Kristalls, die Elektronenenergie, der maximale k–Vektor<sup>2</sup> der gebeugten Strahlen und die Anzahl der Schichten für das Multi–Slice–Verfahren definiert. Nach diesem Schritt des Simulationsvorgangs werden entsprechende Dateien der elektrostatischen Potentiale und Transmissionsfunktionen erzeugt. Zur Konstruktion des Potentials werden automatisch zwei Basisvektoren des reziproken Gitters (a\* und b\*) ausgewählt, die senkrecht zur Zonenorientierung

und der Richtung des einfallenden Elektronenstrahls liegen. Die sich durch den

 $\frac{1}{2}$  Maximaler k–Vektor (oder Strahlenvolumen) begrenzt die Anzahl der gebeugten Strahlen, die bei den weiteren Simulationsberechnungen berücksichtigt wird. Er ist gleichbedeutend mit dem Radius der Objektivblende, die sich in der hinteren Brennebene befindet.

Kristall ausbreitende Elektronenwelle wird als ein Strahlenbündel betrachtet. Die Anzahl der Elektronenstrahlen, die durch den maximalen k–Vektor definiert ist, wird in einem benachbarten Feld eingegeben (z.B. 512 x 512). Die Variablen #a\* beams bzw. #b\* beams bedeuten die Anzahl der entlang des a\*–Vektor bzw. des b\*–Vektors gebeugten und zur weiteren Berechnung beitragenden Strahlen. Diese Daten bleiben auch bei der Simulation der Beugung erhalten und die Anzahl der Strahlen muss ausreichend groß sein, um ein korrektes Simulationsbild zu erreichen. Die Anzahl der Elektronenstrahlen und der maximale k–Vektor sind miteinander gekoppelt und werden bei Änderung einer dieser Parameter automatisch korrigiert. Mit zunehmender Anzahl der Strahlen verlangsamt sich der Simulationsprozess. Ein guter Kompromiss zwischen Qualität und Geschwindigkeit der Simulation kann durch Einstellung eines maximalen k–Wertes zwischen 3 und 4  $A^{-1}$  erreicht werden. Der Wert kann auch etwas niedriger eingestellt werden, wenn die Simulation zu viel Zeit in Anspruch nimmt.

In dem Fenster "Intra-cell Slices" wird die Anzahl der Schichten, in die der Kristall senkrecht zum einfallenden Elektronenstrahl zerlegt wird, eingegeben, so dass die Dicke der Schicht etwa 2–3 Å beträgt. Es ist zu berücksichtigen, dass sich das Modell des Partikels in einem Kristallgitter befindet, und die Dicke des Objektes wird als Kantenlänge des Gitters entlang der Strahlrichtung genommen. Der effektive Atomradius ist für die Betrachtung der Atome an der Schichtgrenze wichtig (typischerweise beträgt sein Wert etwa 0,1 Å) und bestimmt die "Reichweite" des Atompotentials, die entscheidend dafür ist, ob ein Atom an der Grenzfläche einer Schicht zum projizierten Potential der benachbarten Schicht beiträgt.

Wenn die Wirkung des Temperaturfaktors, der schon bei der Modellerzeugung ausgewählt worden ist und der einer "Ausschmierung" der Atomposition um seine Ruhelage entspricht, auf die Atome des Kristalls in der Kontrastsimulation berücksichtigt werden soll, kann dies durch die Auswahl der "Apply Temperature Factors" erreicht werden. Durch das Einführen des Temperaturfaktors wird der Einfluss der thermischen Schwingungen der Atome auf das Beugungsmuster berücksichtigt.

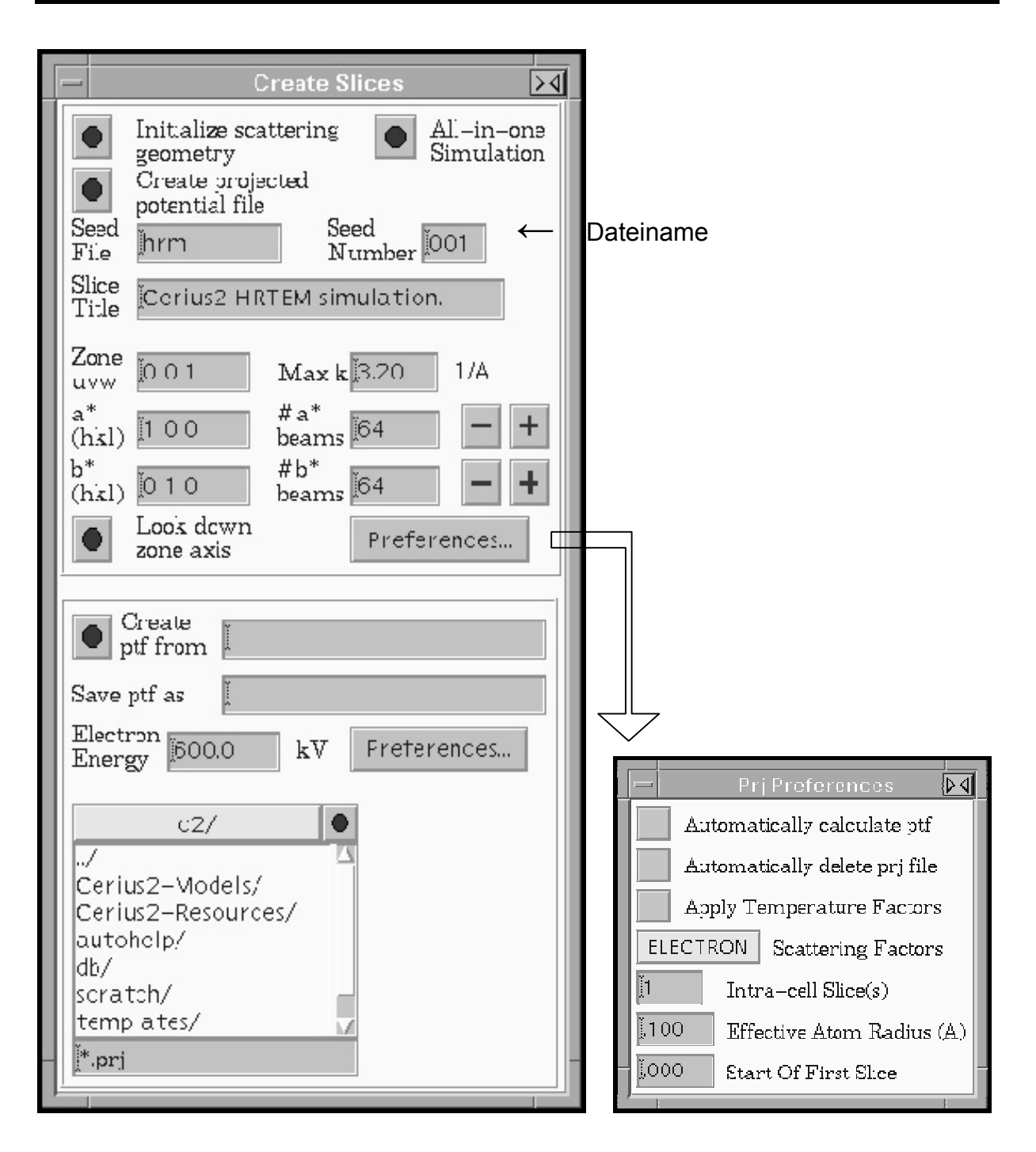

*Abb. 3.3.3 "Cerius<sup>2</sup> "–Arbeitsfenster. Erster Schritt der Simulation: Das Kristall wird in Schichten aufgeteilt. Die Anzahl der Schichten (rechtes Teilbild) wird in das Feld "Intra–cell Slice(s)" eingegeben. Die projizierten elektrostatischen Potentiale (.prj– files) und die Phasentransmissionsfunktionen (.ptf–files) werden für jede Schicht erzeugt. Die Anzahl der gebeugten Elektronenstrahlen und somit auch der maximale Wellenvektor (Max k), können geändert werden.* 

## *Bedienfeld "Crystal Propagation".*

Hier wird das Verhalten des Elektronenstrahls beim Durchgang durch die Probe simuliert. In dem "Slice Sequence"–Fenster (siehe Abb. 3.3.4) muss eingegeben werden, wie viele Schichten bei der Beugung betrachtet werden. Bei den in dieser Arbeit durchgeführten Simulationen wurden immer alle Schichten berücksichtigt<sup>3</sup>. Alle anderen Parameter wie z.B. die Anzahl der Files, die gespeichert werden müssen, werden automatisch aus den Parametern des ersten Schritts eingestellt, können aber bei Bedarf manuell verstellt werden.

Mit den Parametern "Xtal tilt, (h,k)" und "Theta, Phi" kann eine Verkippung des Kristalls zu dem einfallenden Strahl berücksichtigt werden. Nach diesem Simulationsschritt kann das Beugungsbild des Objektes entnommen werden.

## *Bedienfeld "Microscope Parameters".*

Im nächsten Feld (siehe Abb. 3.3.5) können die Parameter des Mikroskops eingestellt werden. Parameter wie die Elektronenenergie, der Radius der Objektivblende (Aperture radius), der Koeffizient der sphärischen Aberration<sup>4</sup>, der Vibrationsparameter<sup>5</sup>, die Divergenz des Strahls<sup>6</sup> (Beam spread), die chromatische Aberration<sup>7</sup> und die Defokusschwankung (Defokus spread) können so den Parameter des realen, zur Verfügung stehenden HRTEM's angepasst werden. Andere Parameter können der konkreten Mikroskopie–Situation angepasst werden. So kann z.B. bei einem Vergleich der echten und der simulier-

<sup>&</sup>lt;u>.</u> <sup>3</sup> Der Prozess kann beschleunigt werden indem nur die Schichten betrachtet werden, die tatsächlich einen Teil der "zerschnittenen" Partikel enthalten und sich nicht im leeren Raum zwischen dem Partikel und seinem Kristallgitter befinden.

<sup>&</sup>lt;sup>4</sup> Die sphärische Aberration (spherical aberrations coefficient), oder Öffnungsfehler, beträgt bei magnetischen Linsen etwa 1mm.

<sup>5</sup> Der Vibrationsparameter ist die Standartabweichung der Gaußschen Verteilung der mechanischen Vibration des Gerätes. Er beträgt etwa 0,1Å.

<sup>&</sup>lt;sup>6</sup> Der Wert der Divergenz beträgt die Hälfte des Winkels des Divergenzkonus (in mrad, milliradian).<br>7 Bronnweite, Sebwenkung (d.b., Sebwenkung der Wellenlänge, bzw., der Elektronopensreie, el

Brennweite–Schwankung (d.h. Schwankung der Wellenlänge bzw. der Elektronenenergie, also chromatischer Abbildungsfehler) wird durch die Schwankungen der Beschleunigungsspannung oder des Linsenstromes verursacht.

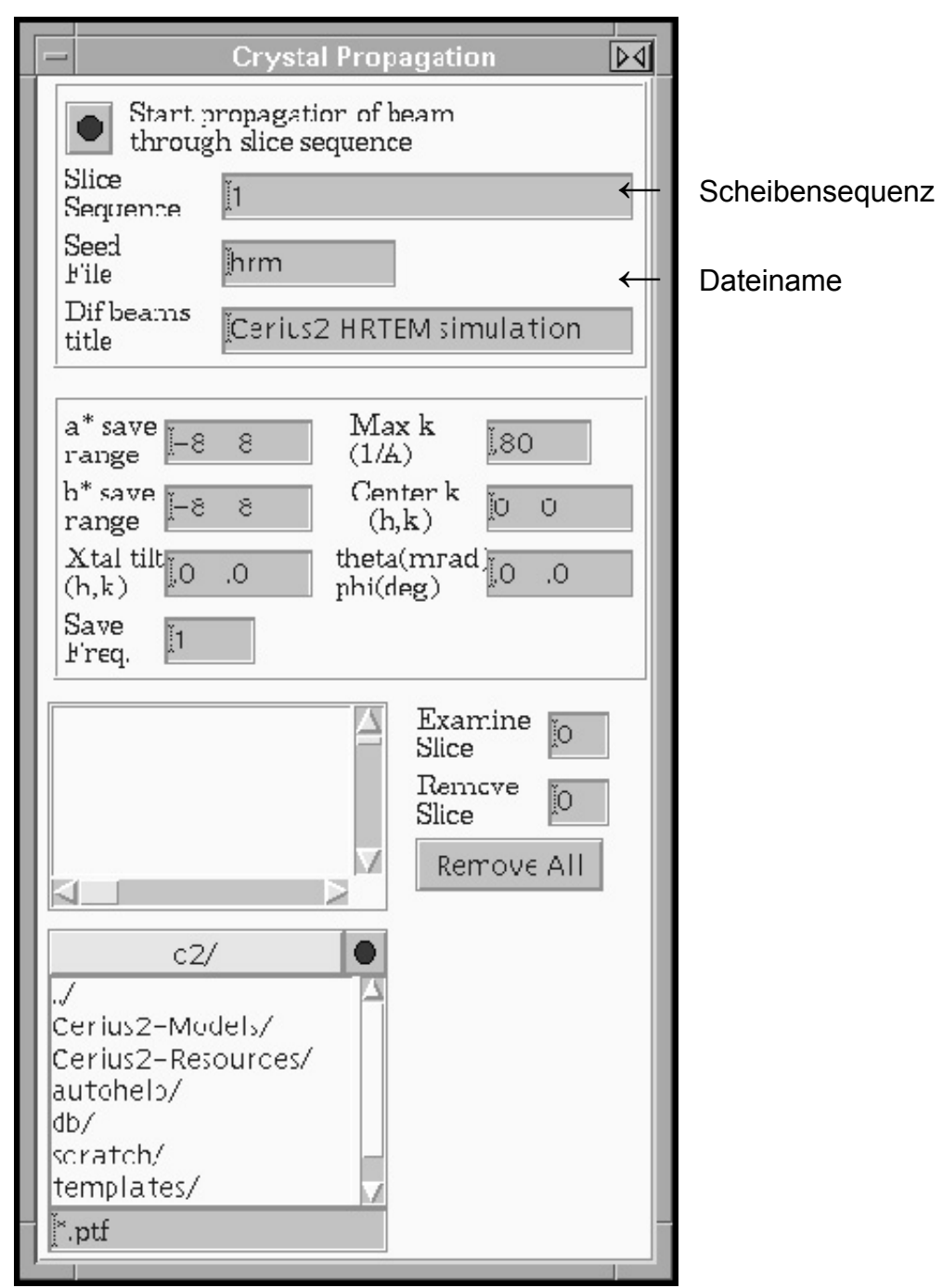

*Abb. 3.3.4 "Cerius<sup>2</sup> "–Arbeitsfenster. Zweiter Schritt der Kontrastsimulation: das Verhalten des Elektronenstrahls wird bei dem Durchgang durch die Probe simuliert. Die Anzahl der Schichten, die hier betrachtet werden sollen, muss im Fenster "Slice Sequence" eingetragen werden. Es werden Beugungsbilder für jede Schicht erzeugt (.dif–files) und die Datei der letzten Schicht beinhaltet die Information über die Beugung des Elektronenstrahls im ganzen Kristall.* 

ten Bilder eine dem realen Bild entsprechende Einstellung des Astigmatismus<sup>8</sup> oder Strahlverkippung<sup>9</sup> (Beam tilt) vorgenommen werden. Die Einstellung des Defokus ist besonders wichtig. Sie entspricht dem Fokussieren der Probe bei dem Arbeiten am Mikroskop. Die Kontrasttransferfunktion (Contrast transfer function, CTF), die sich aus den verschiedenen Mikroskopparametern ergibt, kann zur Kontrolle in einem Diagramm dargestellt werden, um die Suche nach optimalen Defokus zu erleichtern.

 Bei den in dieser Arbeit durchgeführten Kontrastsimulationen wurden folgende HRTEM–Parameter verwendet: Beschleunigungsspannung 200 kV (λ = 0,0251 Å), chromatischer Aberrationskoeffizient  $C_c = 1,2$ mm, Defokusschwankung ("Beam Spread") 100 Å, Radius der Objektivblende 0,7  $A^{-1}$ , sphärischer Abberationskoeffizient  $C_s = 1,20$  mm, Strahldivergenz 0,10 mrad und Vibrations– parameter 0,10 Å. Die Strahlverkippung und der Astigmatismus werden im Weiteren nicht berücksichtigt und die Werte entsprechend auf Null gesetzt.

<sup>1</sup> <sup>8</sup> Ein Abbildungsfehler, der durch die Inhomogenität des Magnetfeldes einer Linse hervorgerufen wird,

z.B. durch eine nicht genau "zentrierte" Magnetfeldlinse. Statt eines Kreises bildet sich z.B. ein Oval.<br><sup>9</sup>. Die Strabkerkinnung kenn durch (b.k.), Koerdinaten eder durch Pelenvinkeln relativ zu der entische Die Strahlverkippung kann durch (h,k)–Koordinaten oder durch Polarwinkeln relativ zu der optischen Hauptachse beschrieben werden.

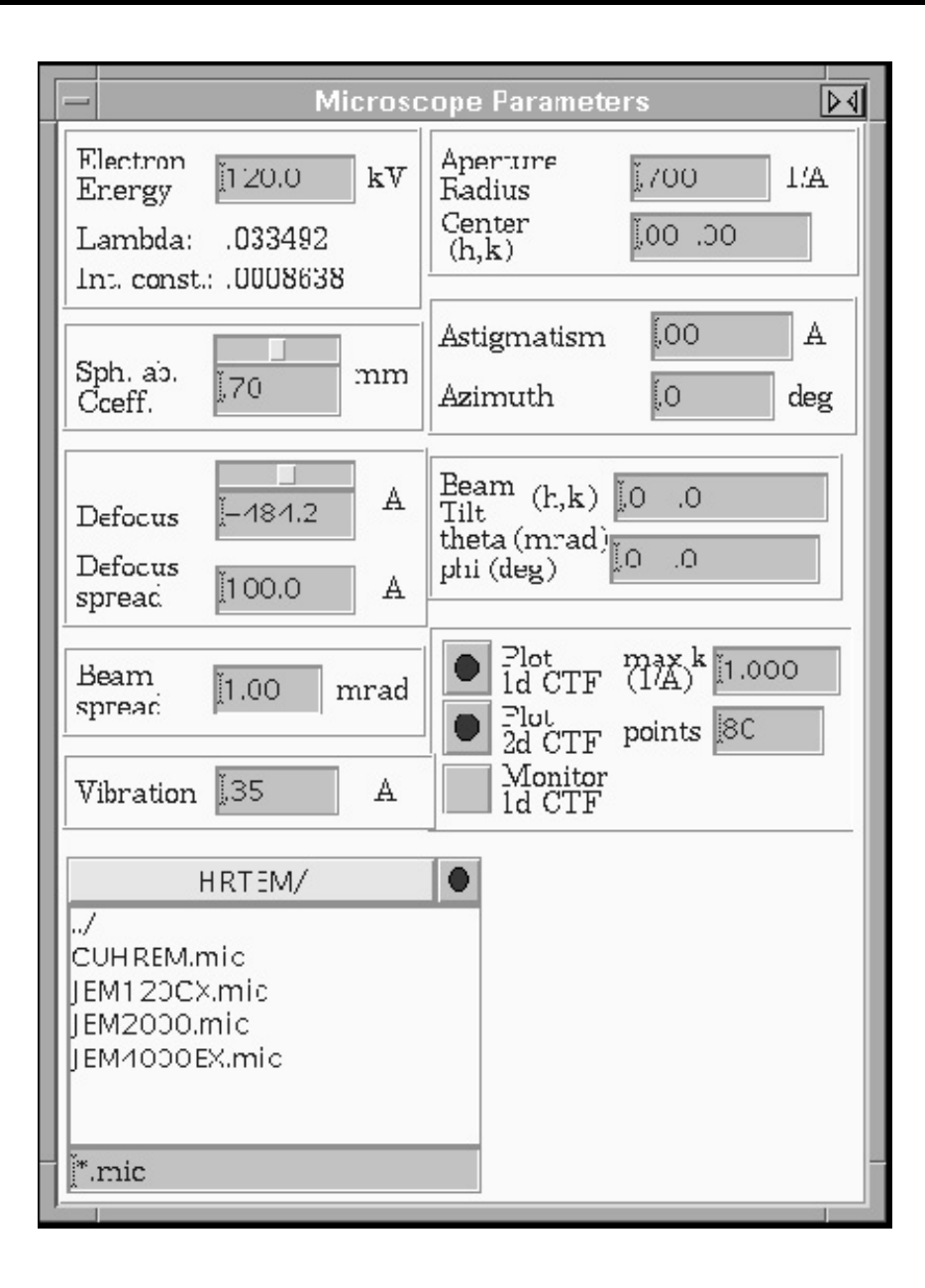

*Abb. 3.3.5 "Cerius<sup>2</sup> "–Arbeitsfenster: Einstellung der HRTEM–Parameter. In den entsprechenden Eingabefenstern können die Parameter des Gerätes, das mit dem Programm simuliert wird, eingetragen werden. Der Defokus ist automatisch auf den Wert des Scherzer-Defokusses voreingestellt und kann manuell beliebig verstellt werden.* 

## **Bedienfeld "Microscope Propagation".**

Mit Hilfe des Bedienfeldes "Microscope Propagation" (Abb. 3.3.6) wird der letzte Schritt der Kontrastsimulation durchgeführt. Die modifizierte Elektronenwelle, die am Objekt bereits eine Beugung erfahren hat, wird durch das optische System

des HRTEM's transportiert und durch die Abbildungsfehler des gegebenen Mikroskops modifiziert. In der Bildebene wird ein Kontrastbild berechnet und auf dem Bildschirm dargestellt. Bei der Simulation dieses Prozesses kann zwischen zwei analytischen Methoden zur Bilderzeugung gewählt werden: dem so genannten "Image Averaging" und der Methode der "Mutual Transfer Function". Bei der ersten Methode müssen die Parameter der Strahldivergenz (Beam Divergence) und des Wertes der Defokusschwankungen (Defokus Spread) manuell eingegeben werden. Das Kontrastbild wird dann unter Vernachlässigung der CTF quasi unter der Annahme perfekter Abbildung berechnet. Hierbei werden jedoch verschiedene Bilder, die für verschiedene Einstrahlrichtungen und Defoki berechnet werden, gemittelt. Der Parameterbereich, über den diese Mittelung vorgenommen wird, entspricht dabei einer Gaußverteilung der Einstrahlrichtung und des Defokus, bei denen die Werte der Strahldivergenz bzw. Defokusschwankung als Standardabweichungen verwendet werden.

Dieses "Image Averaging" ist eine vereinfachte Methode im Vergleich zum Verfahren "Mutual Transfer Function" und benötigt wesentlich weniger Simulationszeit. Das Verfahren wird jedoch wegen der mangelnden Qualität der Bilder im Rahmen dieser Arbeit nicht verwendet.

Bei dem "Mutual Transfer Function" –Verfahren wird die Kontrasttransferfunktion aus den vorher eingegebenen Parameter des HRTEM berechnet. Durch die Faltung der Kontrasttransferfunktion sin χ(g) mit den gebeugten Elektronenwellen werden die Abbildungsfehler des Mikroskops dann bei der Berechnung der Bildfunktion Ψ(x, y, χ(g)) berücksichtigt. Die Intensität der resultierenden Welle berechnet sich wie folgt:

$$
I(x, y) = \Psi(x, y, \chi(g)) \cdot \Psi^*(x, y, \chi(g)) \qquad (3.3.1),
$$

wobei Ψ(x, y, χ(g)) die resultierende Elektronenwelle ist, die man gemäß Gl. *(2.2.10)* erhält, und Ψ<sup>\*</sup>(x, y, χ(g)) ist die konjugiert komplexe Welle<sup>10</sup> hierzu.

<sup>1</sup> 10 Funktion Ψ\*(ž) mit einem komplexen Argument ž = a–ib ist komplex konjugiert zu Ψ(z), wenn z= a+ib ist.

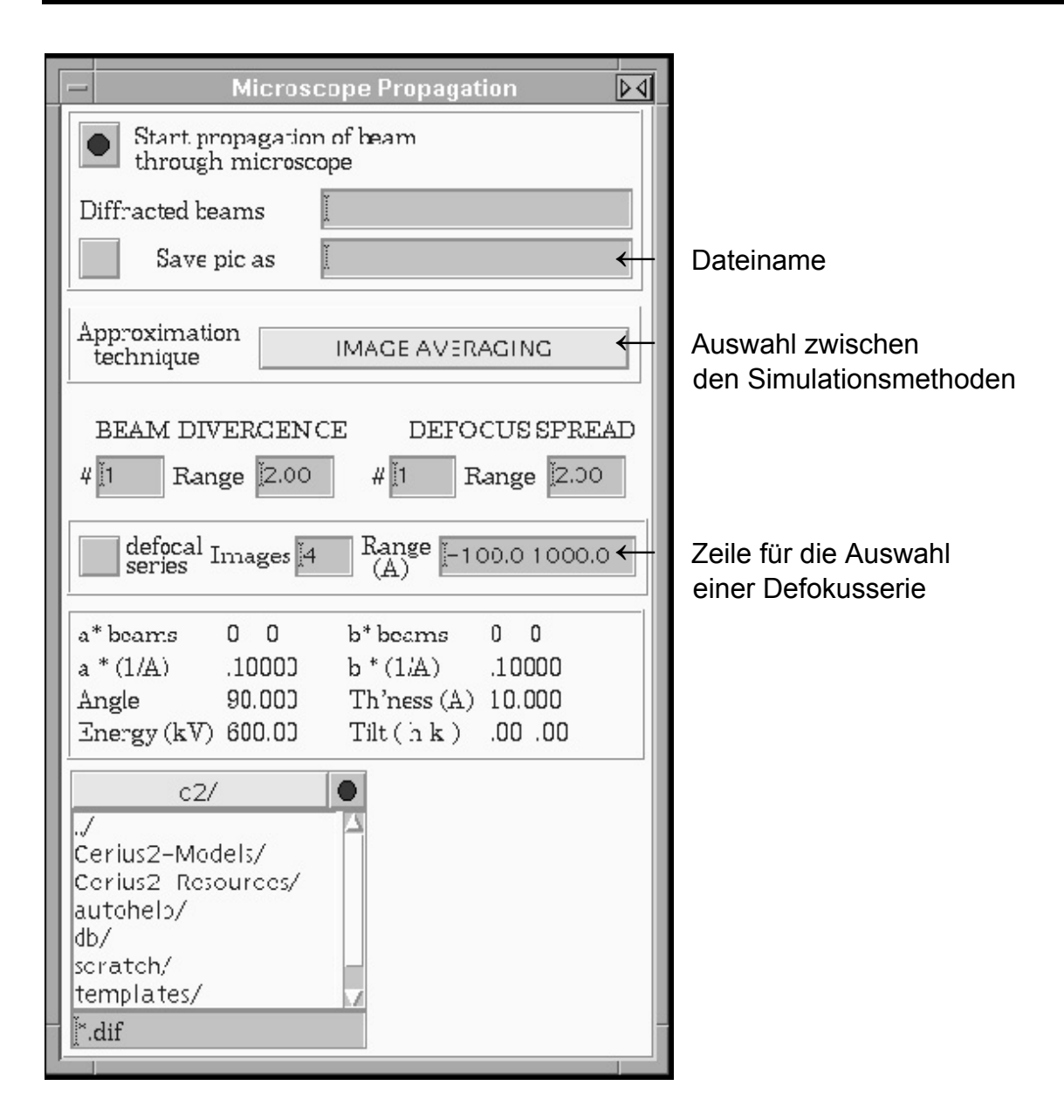

*Abb. 3.3.6 Letzter Schritt des Simulationsvorgangs: Erzeugung des Kontrastbildes (.pic–file). Mit der "Approximation technique" kann man zwischen zwei analytischen Methoden zur Bilderzeugung – "Image Averaging" und "Mutual Transfer Function" – wählen. Es kann eine Serie von Kontrastbildern mit verschiedenen Werten des Defokus (Defocal Series) erstellt werden. Dafür müssen die Anzahl der Bilder und die gewünschten Grenzen des Defokus–Bereichs (Range) eingegeben werden.* 

## *4. Ergebnisse und Diskussion*

# *4.1 Die Struktur der Fe62Pt38–Übergangspartikel*

## *4.1.1 Mikroskopischer Befund und Strukturidee*

Im folgenden Kapitel wird eine Aufklärung der Struktur der so genannten FePt– Übergangspartikel anhand einer Strukturmodellierung mit anschließender Kontrastsimulation durchgeführt.

Die FePt–Übergangspartikel wurden nach dem in Kapitel 3.1 vorgestellten Verfahren durch DC–Sputtern bei "mittleren" Herstellungsparametern (p = 1.0 mbar,  $T_s$  = 873 K) erzeugt und stellen ein Übergang von ikosaedrischen zu den polykristallinen Partikel dar. Typische HRTEM–Bilder von diesen Teilchen sind in Abb. 4.1.1 zu sehen. An einem Ende der Teilchen ist typischerweise ein HRTEM–Kontrast zu beobachten, der von Ikosaedern bekannt ist, die längs ihrer 3–zähligen Symmetrieachsen orientiert sind. Eine schematische Darstellung eines so orientierten Ikosaeders und ein entsprechendes HRTEM–Bild finden sich in Abb. 4.1.2. Die 3–zählige Symmetrie des Teilchens ist durch grüne Linien gekennzeichnet. Ausgehend von diesem "Kopf" des Partikels sind die Teilchen jedoch – im Gegensatz zum Ikosaeder – in einer Richtung verlängert. Es stellt sich somit die Frage, welche Art von Teilchen zwar Strukturelemente eines Ikosaeders enthält, anderseits aber keine sphärisch symmetrische sondern viel mehr eine längliche Morphologie besitzt.

Es ist bekannt, dass Dekaeder, von denen jedes Ikosaeder zwei als Bausteine enthält (vgl. Abb. 4.1.2a, grau schattierte Bereiche), in der Regel thermodynamisch stabiler sind als Ikosaeder [17, 18]. Wir vermuten daher, dass es sich bei den Übergangsteilchen um Ikosaeder handelt, die entlang ihrer 5–zähligen Symmetrieachse (Hauptachse) verlängert sind, und diese Verlängerung die 5– zählige Symmetrieachse eines Dekaeders besitzt (siehe Abb. 4.1.3). Um diese Strukturvorstellung zu überprüfen, wird eine entsprechende Computersimulation durchgeführt. Hierzu musste zuerst ein entsprechendes Partikel modelliert werden. Aus den vorhandenen HRTEM–Bildern wird dazu ein besonders symmetrisch gewachsenes Partikel ausgewählt und vermessen (siehe Abb. 4.1.3b). Es dient im Folgenden als "Musterpartikel" für diese Übergangsteilchen. Auf der Basis dieser

![](_page_48_Figure_1.jpeg)

*Abb. 4.1.1 Typische HRTEM–Bilder einiger Fe62Pt38–"Übergangspartikel" (p = 1.0 mbar, Ts = 873 K). Mit den grünen Linien werden die 3–zählige Symmetrien in den ikosaedrischen Bereichen der Partikel verdeutlicht.* 

Abmessungen und der oben genannten Modellstruktur wird zunächst das Modell eines solchen Übergangspartikels aufgebaut. In einem weiteren Schritt wird der HRTEM–Kontrast von diesem Modell simuliert und mit dem echten Kontrastbild des Übergangspartikels verglichen.

![](_page_49_Figure_1.jpeg)

*Abb. 4.1.2 a) Perfekter Ikosaeder, der mit einer seiner 3–zähligen Symmetrieachsen senkrecht zur Zeichenebene orientiert ist. Seine 5–zählige Symmetrieachse ist eine Hauptachse des Partikels entlang der Z–Richtung. Die zwei Dekaeder im oberen bzw. unteren Teil des Partikels sind grau schattiert. b) Ein für einen so orientierten Ikosaeder charakteristisches HRTEM–Bild mit deutlich erkennbarer 3–zähliger Symmetrie, die mit drei grünen Linien verdeutlicht ist. (p = 0,5 mbar, T<sub>s</sub> = 1073 K)* 

![](_page_50_Figure_1.jpeg)

*Abb. 4.1.3 a) Schematische Darstellung eines Ikosaeders, seine 5–zählige Symmetrieachse ist rot gezeichnet. Zwei Pfeile und die grüne Schnittlinie deuten die vermutete Wachstumsrichtung an (vgl. mit Bild b)); b) HRTEM–Bild eines Übergangsteilchens, das als "Musterteilchen" für Simulation verwendet wird. Der 3– zählige Kontrast des Ikosaeder–Kopfes ist grün und die 5–zählige Achse rot kennzeichnet.* 

Das Partikel, das simuliert werden soll, besteht also aus einem Ikosaeder, der entlang einer seiner 5–zähligen Symmetrieachse verlängert ist. Ein perfekter Ikosaeder besteht aus 20 Tetraedern (siehe Abb. 4.1.4). Die Vorgehensweise beim Aufbau des Ikosaeders kann durch folgende Schritte erläutert werden: Zunächst werden zwei Dekaeder aufgebaut. Ein Dekaeder besteht aus 5 Tetraedern, die alle die 5–zählige Symmetrieachse des Dekaeders als gemeinsame Kante haben (siehe Abb. 4.1.5). Ein Tetraeder in einem regulären Ikosaeder, aus dem ein Dekaeder aufgebaut werden kann, hat zwei verschiedene Kantenlängen  $I_1$  und  $I_2$ , die ein Verhältnis von

$$
I_1: I_2 = 1: 1,0515 \qquad (4.1.1)
$$

zu einander haben (Abb. 4.1.6) [28]. Die Kantenlängen der Tetraeder, die als Bauteile des FePt–Ikosaeders dienen, betragen  $I_1 = 2,650$  Å und  $I_2 = 2,786$  Å, was dem für den Aufbau eines regulären Ikosaeders notwendigen Verhältnis (vgl. Gl.  $(4.1.1)$ ) genügt. Der Wert von  $I_1$  = 2,650 Å entspricht der Kantenlänge eines Tetraeders, der aus einer kfz–Struktur von ungeordnetem FePt stammt. In der Abb. 4.1.6 ist dargestellt, wie ein solcher regulärer Tetraeder aus einem kfz FePt–Kristall mit einer Gitterkonstante 3,75 Å erzeugt wird. Der so erhaltene Tetraeder wird anschließend entsprechend dem oben genannten Verhältnis (Gl. *(4.1.1)*) verzerrt. Die gestrichelte Fläche in Abb. 4.1.6b ist immer eine Außenfläche des ikosaedrischen Teilchens.

In einem zweiten Schritt werden zwei der so konstruierten Dekaeder auf einander gestellt und der freie Raum dazwischen mit weiteren 10 Tetraedern besetzt.

![](_page_52_Figure_1.jpeg)

*Abb. 4.1.4 Schematische Darstellung des Ikosaeders. Grau markiert sind die Dekaeder im oberen und im unteren Teil.* 

![](_page_52_Figure_3.jpeg)

*Abb. 4.1.5 Schematische Darstellung eines Dekaeders, der aus 5 Tetraedern besteht. a) Ansicht entlang der 5–zähligen Achse b) Ansicht senkrecht der 5– zähligen Achse*

![](_page_53_Figure_1.jpeg)

*Abb. 4.1.6 a) Kfz–Gitter mit der Gitterkonstante von ungeordnetem FePt a =3,75 Å. Mit der gelben Linie ist gezeichnet, wie ein regulärer Tetraeder aus einer kfz– Struktur erzeugt wird. Die Abstände zwischen den Atomen des gezeichneten Tetraeders betragen:*  $I_1 = \frac{I_1}{\sqrt{2}}$  a 2  $\frac{1}{\sqrt{2}}$  ⋅ a = 2,65 Å.

*b) Baueinheit des FePt–Ikosaeders: Tetraeder mit zwei unterschiedlichen Kantenlängen I<sub>1</sub> (2,65 Å*) *und I<sub>2</sub> (2,786 Å); I<sub>2</sub> =1,0515 x I<sub>1</sub>.* 

Um ein für die Kontrastsimulation benötigtes Modell eines verlängerten Ikosaeders zu erzeugen, wird einer der beiden Dekaeder in der Mitte aufgeschnitten und unter Beibehaltung seiner Struktur verlängert. Die Konstruktion ist in Abb. 4.1.7 veranschaulicht. Man erhält eine entsprechende Verlängerung dadurch, dass man aus einem Dekaeder, der deutlich größer ist als die dekaedrischen Elemente des Ikosaeders, einen Kern herausschneidet, dessen begrenzenden Facetten parallel zu den die 5–zählige Symmetrieachse des unteren Dekaeders im Ikosaeder umschließenden Kanten geschnitten sind (vgl. grün markierten Körper in der Abb. 4.1.7). Die so erhaltene Verlängerung wird dann an den Ikosaeder, bei dem zuvor die untere Hälfte des unteren Dekaeder–Elementes abgetrennt wurde, angesetzt. Bei sämtlichen Schritten dieser Konstruktion ist darauf zu achten, dass die einzelnen Bauteile präzise platziert werden. Darüber hinaus ist bei der Zusammensetzung zweier Teile darauf zu achten, dass identische Atome, die einander überlappen (Doppelatome) beseitigt werden. Das "Crystal Builder" – Modul das Cerius² –

![](_page_54_Figure_1.jpeg)

*Abb. 4.1.7 Veranschaulichung des Aufbaus ikosaedrischer Teilchen mit einer dekaedrischen Verlängerung. Unten ist ein Ikosaeder mit fehlender Hälfte des unteren Dekaeders gezeigt. Oben ist ein großer Dekaeder dargestellt, aus dem eine dekaedrische Verlängerung herausgeschnitten wird. Die begrenzenden Kanten der Verlängerung sind grün gezeichnet.* 

![](_page_55_Figure_1.jpeg)

*Abb. 4.1.8 Ein Ikosaeder (links) und ein daraus aufgebautes Partikel (rechts), das als Modell für ein Übergangsteilchen angenommen wurde. Die in den Ikosaeder eingebaute dekaedrische Verlängerung ist entsprechend bezeichnet. Die Atome*  werden statistisch so auf die Gitterplätze verteilt, dass sich eine Fe<sub>50</sub>Pt<sub>50</sub>–Verbindung *ergibt. Atome von Eisen sind rot und von Platin lila dargestellt.* 

Programmpakets stellt hierzu verschiedene Werkzeuge zur objektorientierenden Positions– und Richtungsjustage bereit.

Abb. 4.1.8 zeigt das so konstruierte Teilchen. Die begrenzenden Kanten sind zur Verdeutlichung durch schwarze Linien gekennzeichnet. Die Atompositionen wurden nach der Konstruktion statistisch mit Eisen (rot) und Platin (lila) besetzt, so dass sich ein ungeordnetes Fe<sub>50</sub>Pt<sub>50</sub>-Nanopartikel ergibt.

Das fertige Teilchen wurde anschließend so orientiert, dass das Bild der Kontrastsimulation und das HRTEM–Bild des realen Teilchens möglichst gut übereinstimmen.

## *4.1.3 Vergleich zwischen Experiment und Simulation.*

Es wurde nun eine Kontrastsimulation an dem so modellierten Übergangspartikel durchgeführt und mit dem HRTEM–Bild des Musterteilchens verglichen. Das Modell wurde dazu in ein kubisches Kristallgitter mit einer Kantenlänge von 12 nm eingesetzt. Das Partikel wurde so orientiert, dass sich die 3–zählige Symmetrieachse (senkrecht zur grün markierten Dreieckfläche in Abb. 4.1.9) parallel zu Strahlrichtung befindet.

Bei der Multi–Slices–Methode wurde das Kristallgitter mit dem Modell in 60 Schichten senkrecht zur Beobachtungsrichtung bzw. zum Elektronenstrahl zerlegt (jede Schicht hat somit eine Dicke von 0,2 nm). Die HRTEM–Parameter entsprechen generell der Basiseinstellung, die in Kap. 3.3.2 beschrieben wurde. Die maximale Anzahl der gebeugten Strahlen in  $k_x$  und  $k_y$ –Richtung (senkrecht zum Elektronenstrahl), die zu Berechnung des Bildes berücksichtigt wurde, beträgt 512 ( $k_{max}$  = 2,13 Å  $^{-1}$ ). Der Defokus wurde nach der Wahl des besten Kontrastbildes aus einer Defokusserie mit einer Schrittweite von 10 Å auf dF = –920,0 Å eingestellt. Die Orientierung des Partikels wurde durch einen Vergleich des simulierten mit dem "echten" Bild etwas korrigiert um eine möglichst gute Übereinstimmung der beiden Bilder zu erreichen. Hierzu wurde das Partikel 1° um die Z–Achse und 2° um die Achse, die senkrecht zu einer der 3–zähligen Achsen liegt, gedreht (vgl. Abb. 4.1.9). Das Kontrastbild der modellierten Partikel wurde in einer Zelle der Größe 12 nm erzeugt. Abb. 4.1.10 zeigt die HRTEM–Aufnahme des Musterpartikels (a) im Vergleich mit dem Resultat der Kontrastsimulation (b). Im unteren Teil des Partikels ist die Signatur des Ikosaeders in Form der 3–zähligen Symmetrie deutlich zu erkennen. In der Mitte dieses ikosaedrischen Kopfes des Partikels ist ein unscharfer Fleck zu beobachten, der offensichtlich auf die zunehmende Dicke des Teilchens (in Strahlrichtung) bei gegebener Orientierung zurückzuführen ist. Das Partikel besitzt eine Reihe länglicher kettenartiger Kontraste, die aus 5–6 Linien besteht. Diese Kontraste verlaufen ungestört parallel zur 5–zähligen Symmetrieachse durch das ganze Partikel vom ikosaedrischen Kopf bis zum Ende der dekaedrischen Verlängerung (oberer Teil des Partikels).

Für einen qualitativen Vergleich der beiden Bilder wurde die HRTEM–Aufnahme relativ zum simulierten Bild so platziert, dass die länglichen Kontraste der beiden Partikel entlang der 5–zähligen Achse exakt parallel zu einander verlaufen (vgl. Abb.

![](_page_57_Figure_1.jpeg)

*Abb. 4.1.9 a) Simuliertes Modell des Übergangspartikels. Die schattierte Fläche besitzt eine 3–zählige Symmetrieachse senkrecht zur Zeichenebene. b) Schematische Darstellung einer Orientierungsoptimierung des simulierten Kontrastbildes durch eine geringfügige Verkippung des Modells. Die Pfeile deuten die Verdrehung des Teilchens um zwei unterschiedlichen Drehachsen senkrecht zur 3–zähligen Achse der grünen Dreieckfacette und parallel zu einer grünen Kanten an.* 

4.1.10a und b, markiert durch gelbe Linien). In 4.1.10 ist deutlich zu sehen, dass die Partikel gleiche Symmetrien und Strukturen aufweisen. Charakteristische Bildelemente wie die Kontraste der 3–zähligen Symmetrie in dem ikosaedrischen Teil mit dem "Unschärfe–Fleck" in der Mitte, eine Reihe länglicher Kontraste entlang der 5-zähligen Hauptachsen und die Anordnung der Kontraste in dem "verlängerten" Teil zeigen sich bei den beiden Strukturen gleich. Durch einige leichte Verkippungen des Teilchens bei der Simulation (siehe oben) ist es gelungen die Ähnlichkeit zwischen Realbild und simulierten Bild weiter zu verbessern. Der rechte Teil der beiden Partikel ist dunkler, und die Kontraste werden punktförmiger. Im Vergleich dazu werden die Kontraste auf der gegenüberliegenden Seite verschwommener und bilden zum Teil Streifenstrukturen aus. Um diesen eher subjektiven Eindruck zu

überprüfen, wurde eine mathematische Subtraktion der beiden Bilder berechnet. Dazu wurden zunächst gleiche Ausschnitte der Bilder erzeugt (Abb. 4.1.10c und 4.1.10d), die dann durch pixelweise Subtraktion der Grauwerte in ein neues Bild umgerechnet wurden. Bei absoluter Übereinstimmung zweier Objekte ist zu erwarten, dass das Resultat ein gleichmäßig schwarzes Bild ergibt. Tatsächlich erhält man in dem Differenzbild (Abb. 4.1.10e) eine zwar deutlich schwächere aber erkennbar identische Struktur des Partikels als Differenzkontrast. Die Tatsache, dass keine neuen Strukturelemente (Modulationen, Schwebungseffekte, etc) in Abb. 4.1.10e zu erkennen sind, zeigt, dass im Wesentlichen die Intensität des Bilder (d.h. die Grauwerte) nicht exakt übereinstimmen. Dies ist aufgrund der Tatsache, dass es sich um ein ungeordnetes FePt–Partikel handelt, bei dem die atomaren Streuer statistisch auf die Gitterpositionen verteilt sind, und auf Grund des Unterschieds in den Streufaktoren für Fe und Pt auch nicht zu vermeiden.

Die mathematische Subtraktion des simulierten und des echten HRTEM–Bildes bestätigt somit den subjektiven Eindruck, dass die Struktur der modellierten und der realen Übergangspartikel identisch ist und dass die Struktur des Modell–Partikels der tatsächlichen Struktur der Übergangspartikel entspricht.

![](_page_59_Figure_1.jpeg)

*Abb. 4.1.10 a) HRTEM–Bild eines FePt–Übergangspartikel (p = 1.0 mbar, Ts = 873 K) b) Simuliertes Kontrastbild von einem entsprechenden Modellpartikel. Mit zwei gelben Linien ist die parallele Ausrichtung der beiden Bilder verdeutlicht. c) Ausschnitt aus dem Kontrastbild des "echten" Partikels. d) Vergleichbarer* 

*Ausschnitt aus dem simulierten Kontrastbild des Modellpartikels. e) Ergebnis der Subtraktion der beiden Ausschnitte c) und d).* 

## *4.1.4 Zusammenfassung.*

Die Struktur der so genannten Übergangspartikel wurde durch eine Modellierung des entsprechenden Partikels und anschließender Simulation seines Kontrastbildes aufgeklärt. Durch den optischen und mathematischen Vergleich von simulierten Kontrast mit tatsächlichem HRTEM–Bild ist es gelungen, die Vergleichbarkeit der beiden Bilder und somit der beiden Strukturen zu zeigen. Die Vermutung, dass die Übergangspartikel, die bei mittlerem Druck und Temperatur hergestellt wurden, aus Ikosaedern bestehen, die entlang ihrer 5–zähligen Symmetrieachsen dekaedrische Verlängerungen besitzen, hat sich als richtig bewiesen. Offensichtlich geschieht der Übergang von bevorzugt ikosaedrischen zu bevorzugt dekaedrischen Teilchen nicht schlagartig, sondern ist auf einen oberflächendiffusionsgesteuerten Wachstums– prozess während der Gasphasensinterung bei höheren Temperaturen zurückzuführen.

## *4.2. Charakterisierung des Ordnungsgrades der Fe62Pt38–Nanopartikel*

### *4.2.1 Die Problematik des L10–Ordnungsgrades*

HRTEM–Untersuchungen und magnetische Messungen deuten darauf hin, dass ein Teil der Partikel, die bei höchsten Sintertemperaturen von T<sub>s</sub> = 1273 K hergestellt wurden, eine L1<sub>0</sub>-Phase besitzen. Abb. 4.2.1a zeigt exemplarisch ein typisches HRTEM–Bild eines Fe<sub>62</sub>Pt<sub>38</sub>–Nanopartikel, das bei T<sub>s</sub> = 1273 K in der Gasphase gesintert wurden. Die Überstruktur in Form einer linienartigen Kontrastmodulation der unterschiedlich besetzten Atomebenen ist deutlich zu erkennen. In Abb. 4.2.2 ist gezeigt wie die so genannte intrinsische Koerzitivfeldstärke H*C*0 von der Sintertemperatur abhängt. Der deutliche Anstieg von H<sub>C0</sub> bei T  $\approx$  1273 K ist ein deutliches Zeichen magnetischer Härtung der FePt–Partikel und wird ebenfalls auf die zunehmende Einstellung der  $L1_0$ –Struktur zurückgeführt [10]. Erstaunlicherweise werden in Elektronenbeugungsaufnahmen von größeren Bereichen der Partikelproben keine (oder nur äußerst schwache) Überstrukturreflexe bzw. Ringe beobachtet, die der  $L1_0$ –Struktur zuzuordnen sind. Es ist also anzunehmen, dass der L10–Ordnungsgrad in den FePt–Nanopartikeln nicht aureichend groß ist und/oder die Anzahl der geordneten Partikel relativ klein ist. Ich habe daher in Rahmen dieser Arbeit HRTEM–Untersuchungen an bei T<sub>s</sub> = 1273 K gesinterten Fe<sub>62</sub>Pt<sub>38</sub>– Nanopartikeln durchgeführt. Die so gewonnenen experimentellen Ergebnisse werden mit Hilfe der Resultate von Kontrastsimulationen statistisch bewertet und auf diese Weise eine Quantifizierung des Ordnungsgrades der FePt–Nanopartikel vorgenommen.

#### Überstruktur in den HRTEM–Bildern und Beugungsbildern.

Wie bereits in Kap. 2.1.1 dargestellt wurde, besteht die  $L1_0$ –Struktur aus zwei Untergittern aus Fe und Pt. Diese Untergitter besitzen in der Stapelrichtung eine Periodizitätslänge, die etwa so groß ist, wie die Gitterkonstante der kristallographischen Elementarzelle des ungeordneten Kristalls. In den HRTEM– Aufnahmen (entlang geeigneter Zonenachsen [h k 0]  $\perp$  [001]) erscheint die L1<sub>0</sub>– Überstruktur wegen der unterschiedlichen atomaren Streufaktoren von Eisen und Platin als Linienfolge von Netzebenen mit abwechselnd hellem und dunklem Kontrast

![](_page_62_Picture_1.jpeg)

a) b)

Abb. 4.2.1 a) Ein HRTEM-Bild eines L1<sub>0</sub>-geordneten Fe<sub>62</sub>Pt<sub>38</sub>-Partikel: in dem *ausgewählten Bereich sind typische Überstrukturkontraste zu sehen*   $(Sinterparameter: p = 1,0 mbar, T<sub>s</sub> = 1273K)$ . b) Ein FFT–Bild des markierten *Bereiches in 1a: die Überstrukturreflexe sind mit Kreisen angedeutet.* 

![](_page_62_Figure_5.jpeg)

Abb. 4.2.2 Abhängigkeit der intrinsischen Koerzitivfeldstärke H<sub>Co</sub> von der *Sintertemperatur Ts* 

(vgl. Abb. 4.2.1a). Im reziproken Raum ist das Überstrukturgitter entsprechend kleiner als das Hauptgitter, und die Beugungsreflexe, die einer geordneten  $L1_{0}$ -Struktur entsprechen, liegen auf der Hälfte des Abstandes zwischen dem Zonenzentrum und dem Hauptreflex. In Abb. 4.2.1b ist das FFT–Bild eines geordneten Bereiches des Partikels aus Abb. 4.2.1a dargestellt. Da das Beugungsbild einer Probe im Mikroskopsystem der Fourier–Transformation der Probenfunktion entspricht, kann die FFT–Darstellung einer Abbildung der Probe im Wesentlichen wie ein Beugungsbild interpretiert werden. Da die Überstrukturreflexe bei einer statistischen (ungeordneten) Besetzung der Gitterplätze aus Symmetriegründen verboten sind, kann aus der Intensität der Reflexe der Ordnungsgrad eines Partikels abgeschätzt werden.

Aufgrund der lagenweisen Ordnung der Eisen– und Platinatome entlang der [001]– Richtung des Kristalls, ist die Überstruktur in allen Richtungen senkrecht zur Stapelrichtung beobachtbar. In Abb. 4.2.3 sind exemplarisch die [100]–, [110]– und (exemplarisch) die [13 5 0]–Orientierungen eines  $L1_0$ –FePt–Kristalls sowie die zugehörigen Beugungsbilder skizziert. Bei den beiden ersten Orientierungen sind vollständige Beugungsbilder zu beobachten, wobei bei der [13 5 0]–Orientierung, einer "Zwischenorientierung", nur die Reflexe zu sehen sind, die mit einem Rechteck gekennzeichnet sind. Wegen der Ordnung entlang der [001]–Richtung ist sofort ersichtlich, dass für alle Orientierungen [h k 0]  $\perp$  [001], die durch das Rechteck markierte Reflexanordnung erhalten bleibt. Die rot markierten {001}–Reflexe stellen hierbei die Überstrukturreflexe dar. Entsprechend ist die linienartige Kontrastmodulation in den HRTEM–Bildern in all diesen Orientierungen [h k 0] beobachtbar. Jedoch werden im Rahmen dieser Arbeit bei der Untersuchung der L10–Struktur exemplarisch für alle anderen Orientierungen [h k 0] ⊥ [001] immer nur die in [100]– und [110]–Richtung zum Beobachter bzw. parallel zum Elektronenstrahl orientierten Partikel simuliert. Die beiden Orientierungen stellen bezüglich der Flächendichte der Streuzentren zwei "Grenzfälle" dar und ergänzen die Vorstellung über die Auswirkung der Überstruktur zum vollständigen Bild. Für ungeordnete Kristalle verschwinden sowohl die Überstrukturreflexe im Beugungsbild als auch die linienartige Kontraste in den HRTEM–Bildern.

![](_page_64_Figure_1.jpeg)

*Abb. 4.2.3 Schematische Darstellung der Beugungsreflexe für drei verschiedene Orientierungen des L10–Kristalls: [100], [110] und [13 5 0]; die Überstrukturreflexe (rot gezeichnet), die bei einer Drehung um die Z–Achse erhalten bleiben, sind mit dem rechteckigen Kasten markiert.* 

#### *Vorgehensweise zur statistischen HRTEM–Untersuchung.*

An einer Probe mit Fe<sub>62</sub>Pt<sub>38</sub>–Nanopartikeln, die bei T<sub>s</sub> = 1273 K gesintert wurden, wurde eine Vielzahl von HRTEM–Aufnahmen von Bereichen der Probe mit Abmessungen von 20 nm bis 40 nm erstellt. Die entsprechende Vergrößerung (etwa  $10^6$ ) ist ausreichend groß um bei Partikeln in [h k 0]–Orientierung die Zone sowohl im L1<sub>0</sub>-geordneten als auch im ungeordneten Fall gitteraufgelöst abbilden zu können. Auf der anderen Seite ist sie niedrig genug gewählt, um möglichst viele Partikel gleichzeitig abbilden zu können. Abb. 4.2.4a und 4.2.5a zeigen exemplarisch zwei dieser Aufnahmen.

Um ein Maß für die relative Anzahl  $L1<sub>0</sub>$ -geordneten Partikel zu halten, wird von allen Partikeln, die einen ausreichenden Gitterkontrast aufweisen, mittels Fourier– Transformation des entsprechenden Ausschnitts (quadratisch markierte Bereiche in Abb. 4.2.4a) das Beugungsmuster berechnet (so genanntes "Diffraktogramm") (siehe Abb. 4.2.4b). Die so erhaltenen Diffraktogramme werden daraufhin untersucht, ob sie das für eine [h k 0]–Orientierung typische Reflexmuster aufweisen (vgl. rechteckig markierte Bereiche in den Beugungsmustern in Abb. 4.2.3). Von all diesen Teilchen werden die "ungeordneten" (d.h. solche ohne {001}–Überstrukturreflexe) und "geordneten" (d.h. solche mit {001}–Überstrukturreflexe) gezählt. In Abb. 4.2.5 ist eine weitere HRTEM–Aufnahme mit sowohl ungeordneten als auch geordneten Partikel zusammen mit den entsprechenden Diffraktogrammen gezeigt.

Auf diese Weise wurden insgesamt 198 Partikel ausgezählt, die mindestens beide {002}–Hauptreflexe aufweisen. Um die {001}–Beugungsreflexe von den Reflexen, die aus anderen Orientierungen stammen, eindeutig zu unterscheiden, wurden immer die Abstände zwischen den Hauptreflexen in den FFT–Abbildungen der einzelnen Partikel oder Partikelbereichen vermessen. Der reziproke Abstand zwischen beiden Hauptreflexen beträgt 10.67 nm–1, der Abstand zwischen den Überstrukturreflexen beträgt entsprechend die Hälfte<sup>11</sup>. Von den 198 Partikeln haben 179 Teilchen nur Hauptreflexe und 19 zeigen auch Überstrukturreflexe. Daraus ergibt sich ein Verhältnis der Anzahl ungeordneter (n<sub>dis</sub>) Partikel zur Anzahl geordneter Teilchen  $(n_{\text{ord}})$  von

$$
n_{dis}: n_{ord} = 9,4 :1 \qquad (4.2.1).
$$

Dieses Verhältnis bedeutet, dass von etwa je 10 FePt–Nanopartikeln nur eines eine Überstruktur zeigt. Da die Wahrscheinlichkeit für die Sichtbarkeit von Haupt– und Überstrukturreflexen unterschiedlich ist und von der Orientierung des Partikels abhängt, muss dieses experimentell bestimmte Verhältnis korrigiert werden. Zur Bestimmung entsprechender Korrekturfaktoren wurden mit Hilfe des Cerius<sup>2</sup> -

$$
\frac{1}{d_{hkl}} = \frac{\sqrt{h^2 + k^2 + l^2}}{a},
$$
 (4.2.2)

<sup>1</sup> <sup>11</sup> In einer kfz-Struktur wird der reziproke Gitterabstand (also der Abstand zwischen dem {h k l }-Beugungsreflex und dem zentralen Spot in der Beugungsaufnahme) wie folgt berechnet:

wobei a die Gitterkonstante ist. Bei einem FePt-kfz-Gitter beträgt a= 3,75 Å und der Abstand zwischen den {002}-Hauptreflexen nach (4.2.2) entsprechend  $2x1/d_{002} = 10.7$  nm<sup>-1</sup>. Bei einer L1<sub>0</sub>-Struktur unterscheidet sich die Gitterkonstante entlang der Stapelrichtung von den anderen Gitterkonstanten, was auch zur Änderung des mittleren Abstandes zwischen den Reflexen um etwa 2% führt. Für die in dieser Arbeit durchgeführten Ausmessungen der Beugungsreflexabständen ist aber der Wert von 10,7nm–1 ausreichend um festzustellen, ob die Reflexe denen von einer [h k 0]–Zone entsprechen.

Programmpakets HRTEM–Kontraste und Beugungsbilder von unterschiedlich orientierten FePt–Nanopartikeln simuliert.

![](_page_66_Figure_2.jpeg)

*Abb. 4.2.4 a) HRTEM–Aufnahme (Ausschnitt) der Fe62Pt38–Probe, die bei p = 1,5 mbar und Ts = 1273 K gesintert wurde. Das weiße Quadrat markiert einen L10–* 

*geordneten Bereich eines der Partikel und liefert mittels FFT das in b) dargestellte Diffraktogramm.* 

![](_page_67_Picture_2.jpeg)

a) c) and  $\infty$ 

*Abb. 4.2.5 a) HRTEM–Aufnahme der Fe62Pt38–Probe, die bei p = 1,5 mbar und Ts = 1273 K gesintert wurde. Mit weißen Quadraten sind Bereiche markiert, von denen in b) und c) die Diffraktogramme gezeigt sind.* 

# *4.2.2 Einfluss der Fehlorientierung auf die Sichtbarkeit der L10–Überstruktur*

Um untersuchen zu können, inwieweit die Verkippung eines geordneten FePt– Nanopartikel aus einer Zonenachse [h k 0] ⊥ [001] die Sichtbarkeit der Überstruktur im HRTEM–Kontrast beeinflusst, musste zunächst ein L1<sub>0</sub>–geordnetes FePt– Nanopartikel modelliert werden.

Um den Modellierungsprozess zu vereinfachen, wurde die ordnungsgradabhängige tetragonale Verzerrung der L1 $_0$ –Struktur vernachlässigt und eine kfz–Struktur mit einer Gitterkonstante von a = 3,75 Å und lagenweiser Ordnung der Eisen– und Platinatome in [001]–Richtung für die Simulationen zugrunde gelegt. Dies ist deshalb sinnvoll, weil die Änderung der Gitterkonstanten mit zunehmender Ordnung maximal 4% beträgt [29, 30, 31], wohingegen der Unterschied im Streupotential für hochenergetische Elektronen zwischen Fe und Pt 30–66% beträgt [32]. Um die Frage zu beantworten, ob sich die Sichtbarkeit der Überstruktur bei verschiedenen Größen der Partikel unterscheidet, wurden vollständig geordnete kubische FePt– Partikel mit Partikelgrößen (bzw. Kantenlängen) von 3 nm, 5nm und 7nm modelliert. Zur Untersuchung des Einflusses der Zonenachse [h k 0] ⊥ [001] auf den HRTEM– Kontrast, werden Partikel modelliert, die in [100]– und [110]–Richtung zum Beobachter bzw. zum Elektronenstrahl orientiert sind. In einer [110]–Orientierung würde ein Partikel, das ausschließlich von {100}–Facetten begrenzt ist mit einer Würfelkante senkrecht zur Beobachtungsrichtung stehen. Auf diese Weise wäre das Partikel in Richtung des einfallenden Strahls unterschiedlich dick. Da dies zu dickenabhängigen Interferenzeffekten der Elektronenwellen führen würde, wäre die Sichtbarkeit der  $L1_0$ –Überstruktur gegebenenfalls stark beeinträchtigt. Aus diesem Grund sind die Partikel mit einer [100]–Zonenachse durch (100)–, (010)–, ( $\overline{1}00$ )–, (0 $\overline{10}$ )–, (00 $\overline{1}$ )– und (001)–Facetten begrenzt, wohingegen Partikel mit einer [110]– Zonenachse durch (110)–, ( $\overline{1}10$ )–, ( $\overline{1}10$ )–, (1 $\overline{1}0$ )–, (00 $\overline{1}$ )– und (001)–Facetten begrenzt sind (vgl. Abb. 4.2.6).

Der Grad der Ordnung bzw. Unordnung wurde dadurch kontrolliert, dass die Plätze der Atome aus einem Untergitter (z.B. Pt) durch Atome aus dem jeweils anderen Untergitter (z.B. Fe) ersetzt wurden. Der Anteil der ersetzten Plätze ist durch den Wert des einzustellenden Ordnungsparameters S vorgegeben. Der Anteil der Atome,

![](_page_69_Figure_1.jpeg)

*Abb. 4.2.6 Schematische Darstellung des Aufbaus der FePt–Partikel, die mit einer [100]– bzw. einer [110]–Zonenachsen zur Beobachtungsrichtung (mit grünem Pfeil gezeichnet) orientiert sind. Das Partikel mit [110]–Orientierung wird aus einem größeren Partikel ausgeschnitten, das mit {100}–Ebenen facettiert ist. Die Größe der Partikel ist mit d<sub>p</sub> gekennzeichnet.* 

der ersetzt wird, variiert von 0% bis 50% und geht mit einer Änderung des Ordnungsgrades von einem absolut geordneten Zustand (S =  $S<sub>max</sub>$ ) bis einem vollständig ungeordneten Zustand (S = 0) einher. Die Kontrastsimulationen zur Untersuchung des Einflusses der Fehlorientierung auf die Sichtbarkeit der L1 $_0$ –Überstruktur im HRTEM–Bild wurde anhand von maximal geordneten  $Fe<sub>62</sub>Pt<sub>38</sub>$ –Nanopartikeln durchgeführt. Der Ordnungsgrad betrug somit  $S_{max} = 0.76$  (siehe Kap. 2.1.1). Die Größe der Partikel betrug  $d_p = 5$  nm. Der Defokus wurde in Analogie zur experimentellen Mikroskopie so gewählt, dass die  $L1_0$ –Überstruktur möglichst gut zu erkennen war und ist somit ein subjektives Kriterium. Da bei einer Drehung um die [001]–Stapelachse erwartungsgemäß keine Modifikation des Überstrukturkontrastes festzustellen ist (siehe Kap. 4.2.1), beschränke ich mich im Folgenden auf die Ergebnisse der Simulationen bei Drehungen um eine Achse parallel zur [010]– Achse. Der Drehwinkel wird mit  $\alpha$  bezeichnet, wie es schematisch in Abb. 4.2.7 dargestellt ist. Abb. 4.2.8 und 4.2.9 zeigen exemplarisch für Partikel mit  $d_p = 5$  nm, wie sich der HRTEM–Kontrast mit dem Drehwinkel  $\alpha$  aus der Zonenachse des [100]– bzw. [110]–orientierten Partikel ändert. Die Einstellung der Mikroskopparameter entspricht in Kap. 3.3.2 beschriebenen. Die Partikel wurden in eine Zelle von 9 nm Kantenlänge eingebaut und für das Multi–Slice–Verfahren in 55 Schichten unterteilt.

![](_page_70_Figure_1.jpeg)

*Abb. 4.2.7 Ein geordneter Kristall in einer [100]–Orientierung wird stufenweise bis zu*  <sup>α</sup> *= 5° um die [010]–Achse gedreht (grüner Pfeil). Der grüne Pfeil bezeichnet die Richtung der einfallenden Elektronenwelle.* 

![](_page_70_Figure_3.jpeg)

*Abb. 4.2.8 Verlauf der simulierten Kontrast– und Beugungsbilder bei einer Drehung um den Winkel* α *aus der [100]–Zone. Die in Betracht gezogenen Haupt– und Überstrukturreflexe sind durch ein rotes Rechteck markiert. Die Überstruktur in den HRTEM–Kontrasten ist bis zu einer Verdrehung von etwa* α *= 2° zu sehen. Die Kontraste werden bei einem Defokus dF = –800 Å simuliert.* 

![](_page_71_Figure_1.jpeg)

*Abb. 4.2.9 Verlauf der simulierten Kontrast– und Beugungsbilder bei einer Drehung aus der [110]–Zone. Die Überstruktur ist bis zu* α *= 2° sichtbar. Die Kontrastbilder wurden bei einem Defokus dF = –800 Å simuliert.*

Damit ergibt sich eine Schichtdicke von etwa 1,6 Å. Der Defokus betrug für beide Orientierungen der Partikel dF = –800 Å. Unter den simulierten HRTEM–Kontrasten sind in den Abbildungen 4.2.8 und 4.2.9 die zugehörigen Beugungsmuster gezeigt. Die Größe der Flächen der Reflexe ist dabei proportional zur Intensität des gebeugten Strahls. Sie wurden durch die Ermittlung des Grauwertes (korrekter "Schwarzwertes") in einem festen Bildausschnitt des entsprechenden Reflexes mit Hilfe der Adobe Photoshop–Software bestimmt. Die Intensitäten der im Folgenden weiter betrachteten {002}– bzw. {001}–Reflexe wurden durch Mittelung der Werte der gleichwertigen  ${002}$ – und  ${00\overline{2}}$ –Reflexe bzw. der  ${001}$ – und  ${00\overline{1}}$ –Reflexe errechnet. Es ist klar zu erkennen, wie die Sichtbarkeit der Überstruktur mit zunehmendem Drehwinkel abnimmt. Oberhalb von  $\alpha$  = 2° ist die Überstruktur nicht mehr sichtbar. Dies gilt sowohl für die [100]– als auch für die [110]–orientierten Partikel. Gleichzeitig wird die Intensität der {001}–Überstrukturreflexe reduziert. Die Abbildungen 4.2.10 und 4.2.11 zeigen die relativen Änderungen der Intensitäten der {002}–Hauptreflexe und der {001}–Überstrukturreflexe mit zunehmendem Drehwinkel α für die [100]– und [110]–orientierten Partikel. Die Intensitäten sind hierbei jeweils
auf ihren Wert I<sub>0</sub> = I (α = 0°) normiert. Aufgrund der relativ kleinen Anzahl der Pixel, die zur Fläche und damit zur Intensität eines Beugungsreflexes beitragen, ist die Ungenauigkeit in I / I<sub>0</sub> relativ groß. Diese Ungenauigkeiten werden aus den Abweichung zwischen komplementären Reflexen (z.B.  $\{002\}$  und  $\{00\ \overline{2}\}$ ) abgeschätzt und sind in den Abbildungen 4.2.10 und 4.2.11 als Fehlerbalken dargestellt.

Für beide Zonen verschwinden die L1<sub>0</sub>–Überstrukturreflexe im Bereich 2° ≤  $\alpha_{\text{ord}}$  ≤ 3°, während die Hauptreflexe erst im Bereich  $4^{\circ} \le \alpha_{dis} \le 5^{\circ}$  verschwinden. Im Rahmen der relativ großen Unsicherheit für die kritischen Winkel  $\alpha_{ord}$  und  $\alpha_{dis}$  ist keine Abhängigkeit von der Orientierung ([100] oder [110]) festzustellen. Es kann daher angenommen werden, dass die so bestimmte Werte für  $\alpha_{ord}$  und  $\alpha_{dis}$  für alle Richtungen [h k 0] in gleichem Maße gelten. Mit Hilfe dieser Winkelkriterien werde ich im Folgenden den Anteil der geordneten Partikel abschätzen.

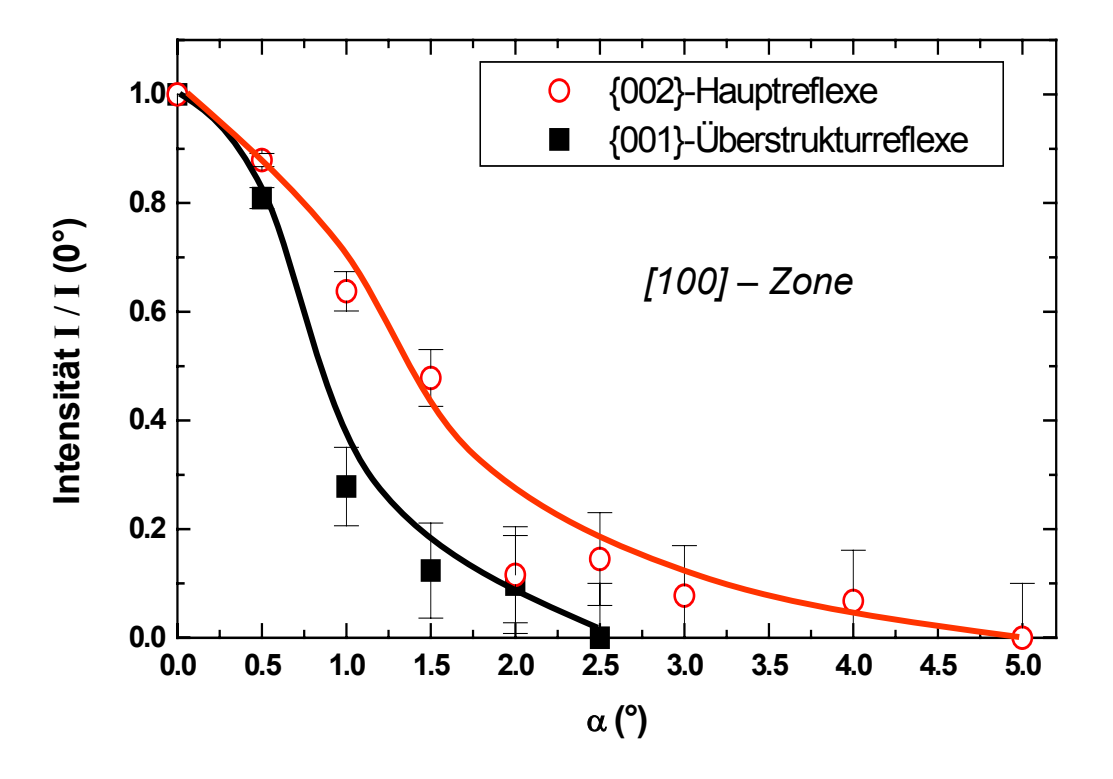

*Abb. 4.2.10 Abhängigkeit der Intensitäten der Hauptreflexe (rot) und der Überstrukturreflexe (schwarz) von dem Drehwinkel* α *für eine {100}–Orientierung.* 

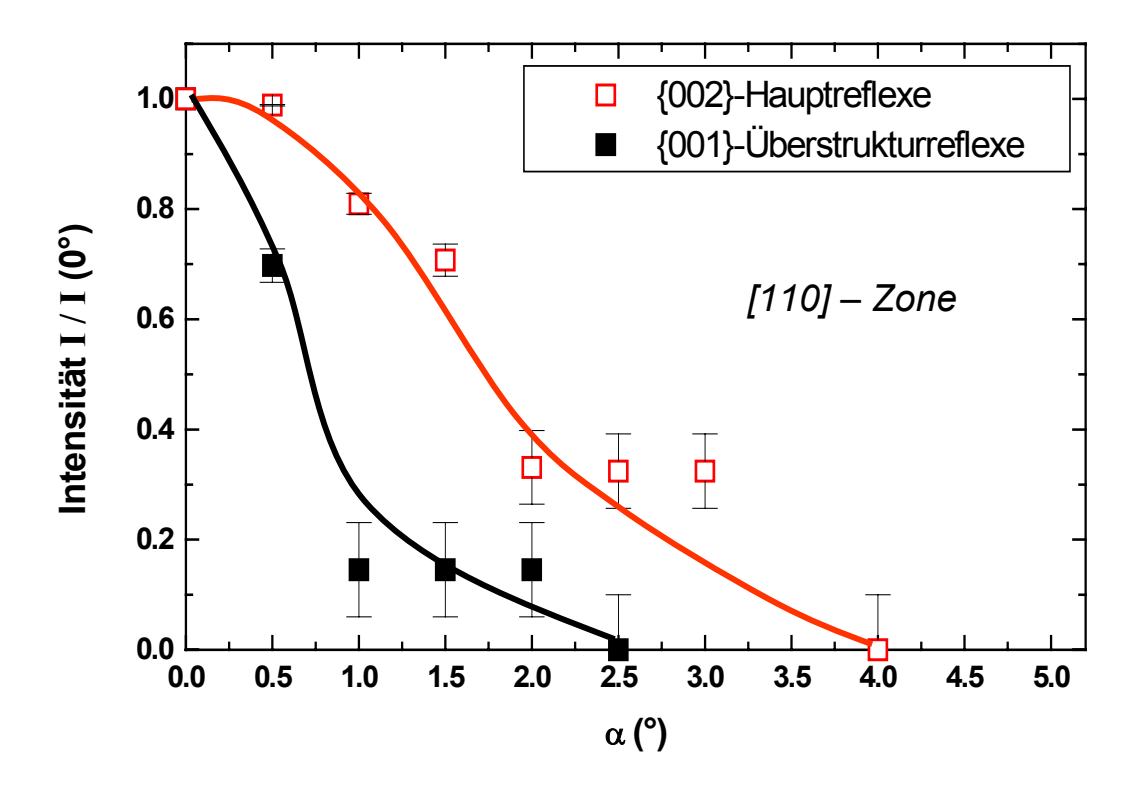

*Abb. 4.2.11 Abhängigkeit der Intensitäten der Hauptreflexe (rot) und der Überstrukturreflexe (schwarz) von dem Drehwinkel* α *für eine {110}–Orientierung.* 

In Abb. 4.2.12a sind die Winkelbereiche, innerhalb derer die L1<sub>0</sub>–Überstruktur (2 $\alpha_{\text{ord}}$ , grün markiert) bzw. die [h k 0]–Zonen ( $2\alpha_{dis}$ , rot markiert) sichtbar und identifizierbar sind, schematisch skizziert. Während die {001}–Überstrukturreflexe nur in Orientierungen [h k 0] ⊥ [001] zu beobachten sind ([001] ist die Stapelrichtung, parallel zur Z–Achse in Abb. 4.2.12a), sind die {002}–Hauptreflexe auch in den Orientierungen [h 0 l] und [0 k l] innerhalb desselben Winkelbereiches  $2\alpha_{dis}$  zu erkennen. Dies ist in Abb. 4.2.12b schematisch gezeigt. Damit ist bei statistischer Orientierung der Partikel auf der Unterlage die Wahrscheinlichkeit für die Sichtbarkeit der {002}–Hauptreflexe gegenüber der Wahrscheinlichkeit für die Sichtbarkeit der {001}–Überstrukturreflexe neben dem Faktor, der sich aus dem Unterschied zwischen  $\alpha_{\text{ord}}$  und  $\alpha_{\text{dis}}$  ergibt, um einen weiteren Faktor von etwa 3 größer. Die schwarz schraffierten Bereiche in Abb. 4.2.12b bezeichnen solche Winkelbereiche,

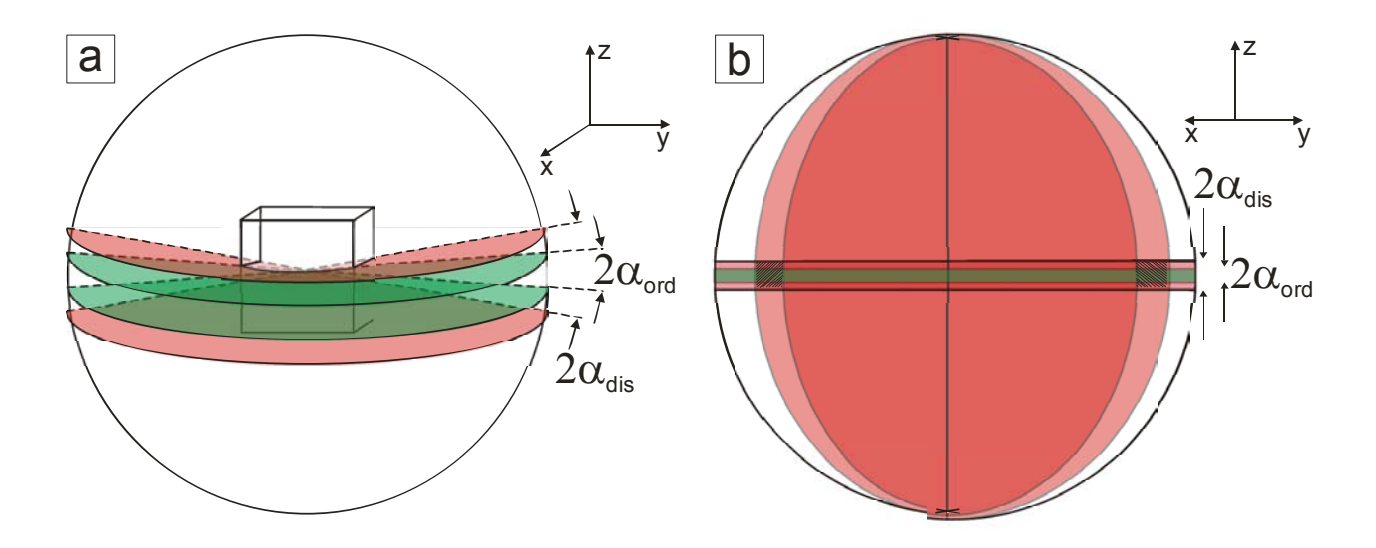

*Abb. 4.2.12 Schematische Darstellung der Verteilung der kritischen Winkel αord und αdis in Bezug auf geordneten Kristall. Die Stapelrichtung verläuft entlang der Z– Achse. a) Die Winkelbereiche, innerhalb derer die Überstruktur sichtbar ist (αord) bzw.*  die [h k 0]–Zone erkennbar ist (α<sub>dis</sub>), sind skizziert. b) Die Winkelbereiche, innerhalb *derer die Hauptreflexe der [h k 0]–, [h 0 l]– und [0 k l]–Orientierungen sichtbar sind, sind rot schattiert.* 

bei denen wegen der Überlappung der Winkelbereiche in den Orientierungen [h 0 l] und [0 k I] die Überstrukturreflexe sichtbar sind. Aufgrund dieser "Überwertung" der Sichtbarkeit der {002}–Hauptreflexe müsste der oben genannte Faktor 3 eigentlich reduziert werden, was im Folgenden jedoch vernachlässigt wird.

Um aus den nun vorliegenden Werten für die kritischen Winkel  $\alpha_{\text{ord}}$  und  $\alpha_{\text{dis}}$  und dem experimentell bestimmten statistischen Verhältnis der ungeordneten zu geordneten Fe62Pt38–Nanopartikel von 9,4:1 die tatsächliche Anzahl der geordneten Partikel abschätzen zu können, werden zunächst die folgenden Größen definiert:

- $n_{dis}$ : Anzahl der Partikel auf der Probe, die in [h k 0]–, [h 0 l]– und [0 k l]– Orientierung zum Elektronenstrahl liegen und nur die {002}–Hauptreflexe aufweisen.
- n<sub>ord</sub>: Anzahl der Partikel auf der Probe, die in [h k 0]–Orientierung zum Elektronenstrahl liegen und die {001}–Überstrukturreflexe aufweisen.
- P<sub>dis</sub>: Wahrscheinlichkeit, mit der ein Partikel in der Nähe einer [h k 0]–, [h 0 I]– oder [0 k l]–Zone orientiert ist, so dass die Zone erkennbar ist (d.h., dass die {002}–, {020}– oder {200}–Hauptreflexe sichtbar sind).
- P<sub>ord</sub>: Wahrscheinlichkeit, mit der ein Partikel in der Nähe einer [h k 0]–Zone (⊥ [001]) orientiert ist, so dass die Überstruktur erkennbar ist (d.h., dass die {001}–Überstrukturreflexe sichtbar sind).
- $\alpha_{\text{dis}}$ : Fehlwinkel zur [h k 0]–, [h 0 l]– oder [0 k l]–Zone, innerhalb dessen die {002}–, {020}– oder {200}–Hauptreflexe erkennbar sind und die Zone somit zuordenbar ist.
- $\alpha_{\text{ord}}$ : Fehlwinkel zur [h k 0]–Zone ( $\perp$  [001]), innerhalb dessen die {001}– Überstrukturreflexe der  $L1_0$ –Struktur erkennbar sind.
- N<sub>dis</sub>: tatsächliche Anzahl der ungeordneten Teilchen.

N<sub>ord</sub>: tatsächliche Anzahl der geordneten Teilchen.

Die Hauptreflexe sind in allen Orientierungen [h k 0], [h 0 l] und [0 k l] mit jeweils gleicher Wahrscheinlichkeit beobachtbar. Daher gilt:

$$
P_{dis} = 3 \cdot P_{dis}^{[h \, k \, 0]}, \quad (4.2.3)
$$

wobei P<sub>dis</sub><sup>[h k 0]</sup> als die Wahrscheinlichkeit definiert wird, bei einem Partikel in der Nähe der [h k 0]–Zone Hauptreflexe beobachten zu können.

Unter der Annahme isotroper, statistischer Verteilung der Partikelorientierungen auf der Unterlage sind die Wahrscheinlichkeiten  $P_{ord}$  und  $P_{dis}$  proportional zu den Fehlwinkeln  $\alpha_{\text{ord}}$  und  $\alpha_{\text{dis}}$ :

$$
P_{dis} = 3 \cdot P_{dis}^{[h k 0]} \propto 3 \cdot \alpha_{dis}
$$
  
bzw. 
$$
P_{ord} \propto \alpha_{ord}
$$
 (4.2.4)

Weiterhin bezeichnet ν das Verhältnis zwischen der Anzahl der geordneten und der Anzahl der ungeordneten Partikel:

$$
v = \frac{N_{\text{ord}}}{N_{\text{dis}}} \qquad (4.2.5)
$$

Da die gezählte Partikelanzahl n proportional zur endlichen Wahrscheinlichkeit, die Partikel erkennen zu können, gegenüber der tatsächlichen Teilchenanzahl N reduziert ist, folgt:

$$
v = \frac{N_{\text{ord}}}{N_{\text{dis}}} = \frac{n_{\text{ord}} \cdot \frac{1}{P_{\text{ord}}}}{n_{\text{dis}} \cdot \frac{1}{P_{\text{dis}}}}
$$
(4.2.6)

Unter Verwendung von Gl. *(4.2.4)* folgt für ν:

$$
v = \frac{N_{\text{ord}}}{N_{\text{dis}}} = \frac{n_{\text{ord}} \cdot \frac{1}{\alpha_{\text{ord}}}}{n_{\text{dis}} \cdot \frac{1}{3\alpha_{\text{dis}}}} = 3 \cdot \frac{n_{\text{ord}} \cdot \alpha_{\text{dis}}}{n_{\text{dis}} \cdot \alpha_{\text{ord}}}
$$
(4.2.7)

Der relative Anteil σ der geordneten Partikel ergibt sich zu:

$$
\sigma = \frac{N_{\text{ord}}}{N_{\text{dis}} + N_{\text{ord}}} \qquad (4.2.8)
$$

und mit. *(4.2.5)* folgt:

$$
\sigma = \frac{v}{1+v} \tag{4.2.9}
$$

Aus den Abhängigkeiten der Reflexintensität vom Drehwinkel wurden die Bereiche der kritischen Winkel für die Sichtbarkeit der Haupt– bzw. Überstrukturreflexe ermittelt. Wegen der relativ großen Unsicherheit berücksichtige ich im Folgenden jeweils die maximalen und die minimalen Werte von  $\alpha_{\text{ord}}$  und  $\alpha_{\text{dis}}$ . Aus der Abbildungen 4.2.10 und 4.2.11 erhält man:

$$
\alpha_{\text{ord}}^{\text{min}} = 2^{\circ}
$$
\n
$$
\alpha_{\text{ord}}^{\text{max}} = 3^{\circ}
$$
\n
$$
\alpha_{\text{dis}}^{\text{min}} = 4^{\circ}
$$
\n
$$
\alpha_{\text{dis}}^{\text{max}} = 5^{\circ}
$$
\n(4.2.10)

Mit diesen Werten für die kritischen Fehlwinkel können maximale und minimale Werte für ν berechnet werden:

$$
v^{\min} = 3 \cdot \frac{n_{\text{ord}} \cdot \alpha_{\text{dis}}^{\min}}{n_{\text{dis}} \cdot \alpha_{\text{ord}}^{\max}} \qquad \text{und} \qquad v^{\max} = 3 \cdot \frac{n_{\text{ord}} \cdot \alpha_{\text{dis}}^{\max}}{n_{\text{dis}} \cdot \alpha_{\text{ord}}^{\min}} \qquad (4.2.11)
$$

Das aus den statistischen HRTEM–Untersuchungen gewonnene Verhältnis zwischen der Anzahl der ungeordneten und der geordneten FePt–Nanopartikel wurde bestimmt zu:

$$
\frac{n_{\text{ord}}}{n_{\text{dis}}} = \frac{1}{9.4}
$$
 (vgl. Gl. 4.2.1)

Damit ergibt sich:

$$
v^{\min} = 3 \cdot \frac{n_{\text{ord}} \cdot \alpha_{\text{dis}}^{\min}}{n_{\text{dis}} \cdot \alpha_{\text{ord}}^{\max}} = 3 \cdot \frac{1 \cdot 4}{9, 4 \cdot 3} = 0,43 \quad (4.2.12)
$$
  

$$
v^{\max} = 3 \cdot \frac{n_{\text{ord}} \cdot \alpha_{\text{dis}}^{\max}}{n_{\text{dis}} \cdot \alpha_{\text{ord}}^{\min}} = 3 \cdot \frac{1 \cdot 5}{9, 4 \cdot 2} = 0,80 \quad (4.2.13)
$$

und gemäß Gl. *(4.2.10)* erhält man für den relativen Anteil geordneter Partikel:

$$
\sigma^{\min} = \frac{v^{\min}}{1 + v^{\min}} = 0.30 \quad \text{und} \quad \sigma^{\max} = \frac{v^{\max}}{1 + v^{\max}} = 0.44 \quad (4.2.14)
$$

Das heißt:

$$
0,30 \le \sigma \le 0,44 \qquad \qquad (4.2.15)
$$

Somit ergibt sich als Resultat, dass die relative Anzahl der geordneten FePt– Nanopartikel im Bereich zwischen 30% und 44% liegt.

# *4.2.3 Quantifizierung des Ordnungsgrades*

Nachdem ich im letzten Kapitel die maximale Anzahl geordneter Partikel abgeschätzt habe, werde ich nun die Ergebnisse von Kontrastsimulationen zur Abschätzung des Ordnungsgrades vorstellen. Die Untersuchungen werden für Fe<sub>62</sub>Pt<sub>38</sub>-Nanopartikel durchgeführt. Der maximale Ordnungsgrad von Partikeln dieser Konzentration liegt bei S<sub>max</sub> = 0,76 (vgl. Kap. 2.1.1.1). Es werden Fe $_{62}$ Pt<sub>38</sub>–Nanopartikel mit einer Partikelgröße von  $d_0 = 5$  nm und Ordnungsgraden  $0 \le S \le 0.76$  modelliert. Ausgehend von einem Partikel mit S = 0,76 werden hierzu eine zunehmende Anzahl von Eisen– und Platinatomen vertauscht und so Partikel mit niedrigerem Ordnungsgrad modelliert. Zu diesem Zweck wurden zwei Untergitter des FePt– Kristalls – ein Eisenuntergitter und ein Platinuntergitter – getrennt voneinander betrachtet. Das Platinuntergitter besteht bei einer Zusammensetzung von  $Fe_{62}Pt_{38}$ nur zu 76% aus Platin und zu 24% aus Eisen. Die Eisenschicht ist zu 100% mit Eisenatomen besetzt. Mit zunehmender Unordnung werden die Platinatome mit den Eisenatomen aus dem Eisenuntergitter vertauscht. Anschließend werden die beiden Untergitter zu einem Kristall zusammengefügt. Eine schematische Darstellung des Aufbaus eines solchen  $Fe_{62}Pt_{38}$ -Partikels aus zwei Untergittern ist in Abb. 4.2.13 gezeigt.

Wie schon im letzten Kapitel gezeigt, habe ich kubische Partikel unterschiedlichen Facettierung erzeugt, um sowohl in [100]– als auch in [110]–Kristallorientierung vergleichbare morphologische Orientierungen der Teilchen zu gewährleisten. Der Defokus wurde wieder so eingestellt, dass die  $L1_0$ –Überstruktur in den Kontrastbildern maximal sichtbar war und die Überstrukturreflexe für die Partikel mit  $S = S_{max} = 0.76$  größere Intensität aufwiesen. Die HRTEM–Einstellungen sind in Kap. 3.3.2 und in dem letzten Kapitel schon beschrieben worden und bleiben erhalten. Der Wert des optimal gewählten Defokus ist für die beiden Orientierungen unterschiedlich und beträgt für die [100]–Zone dF = -800 Å und für die [110]–Zone dF = -600 Å.

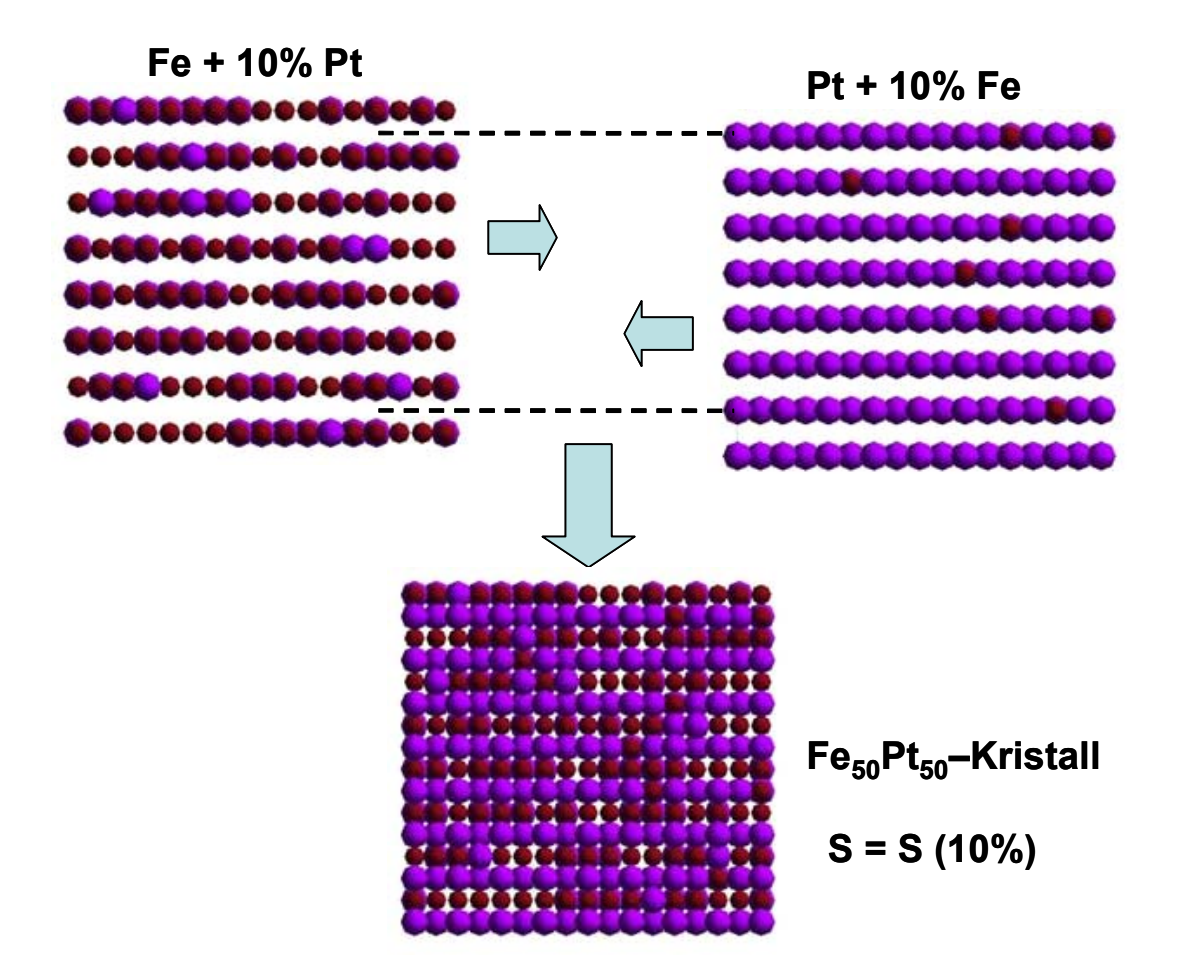

Abb. 4.2.13 Aufbau eines unvollständig geordneten Fe<sub>50</sub>Pt<sub>50</sub>-Kristalls. Eine *Unordnung von 10% in den beiden zunächst vollständig geordneten Untergittern aus Fe und Pt wird dadurch erreicht, das 10% der Atome aus Fe–Untergitter ihre Plätze mit den Atomen aus Pt–Untergitter vertauscht haben. Nachdem die Untergitter zu einem Kristall zusammengefügt werden, besitzt er einen Ordnungsgrad, der dem*  Anteil der vertauschten Atome von 10% entspricht. In dem Fall der Fe<sub>50</sub>Pt<sub>50</sub>–Struktur *ist es S = 0,8. Bei einem Fe62Pt38–Kristall liegt dieser Wert bei S = 0,58.* 

Die Abb. 4.2.14 und 4.2.15 zeigen die Ergebnisse der Simulationsrechnung für [100]– und [110]–orientierte Partikel. Sowohl die simulierten HRTEM–Kontraste als auch die zugehörigen Beugungsbilder sind für verschiedene Ordnungsparameter S dargestellt. Die Zahlen in den Klammern bedeuten hinter den Werten für S den entsprechenden Anteil der vertauschten Atome. Die Größen der Beugungsreflexe, die den Intensitäten der gebeugten Strahlen entsprechen, sind in Abb. 4.2.16 gegen den Ordnungsparameter S aufgetragen und auf den Wert der Intensität bei  $S_{max}$  = 0,76 normiert.

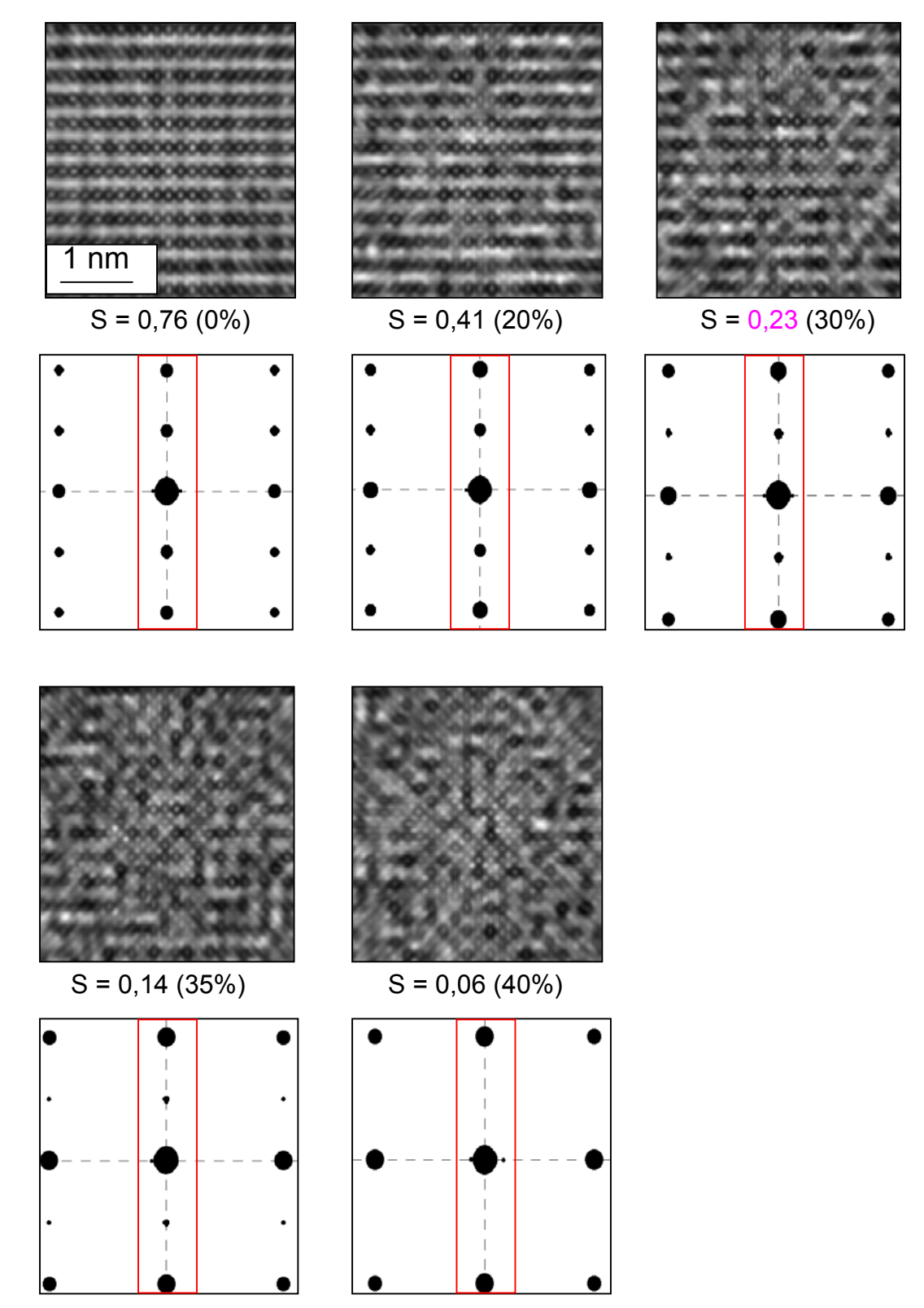

*Abb. 4.2.14 Verlauf der simulierten Kontrast– und Beugungsbilder für ein [100]– orientiertes Fe62Pt38–Partikel bei Änderung des Ordnungsgrades von S = 0,76 (vollständige Ordnung) auf S = 0,06 (40% aller Atome haben ihre Plätze vertauscht). Bei S = 0,23 ist die Überstruktur noch zu sehen. Die Kontrastbilder wurden bei einem Defokus von dF = –800 Å erzeugt.* 

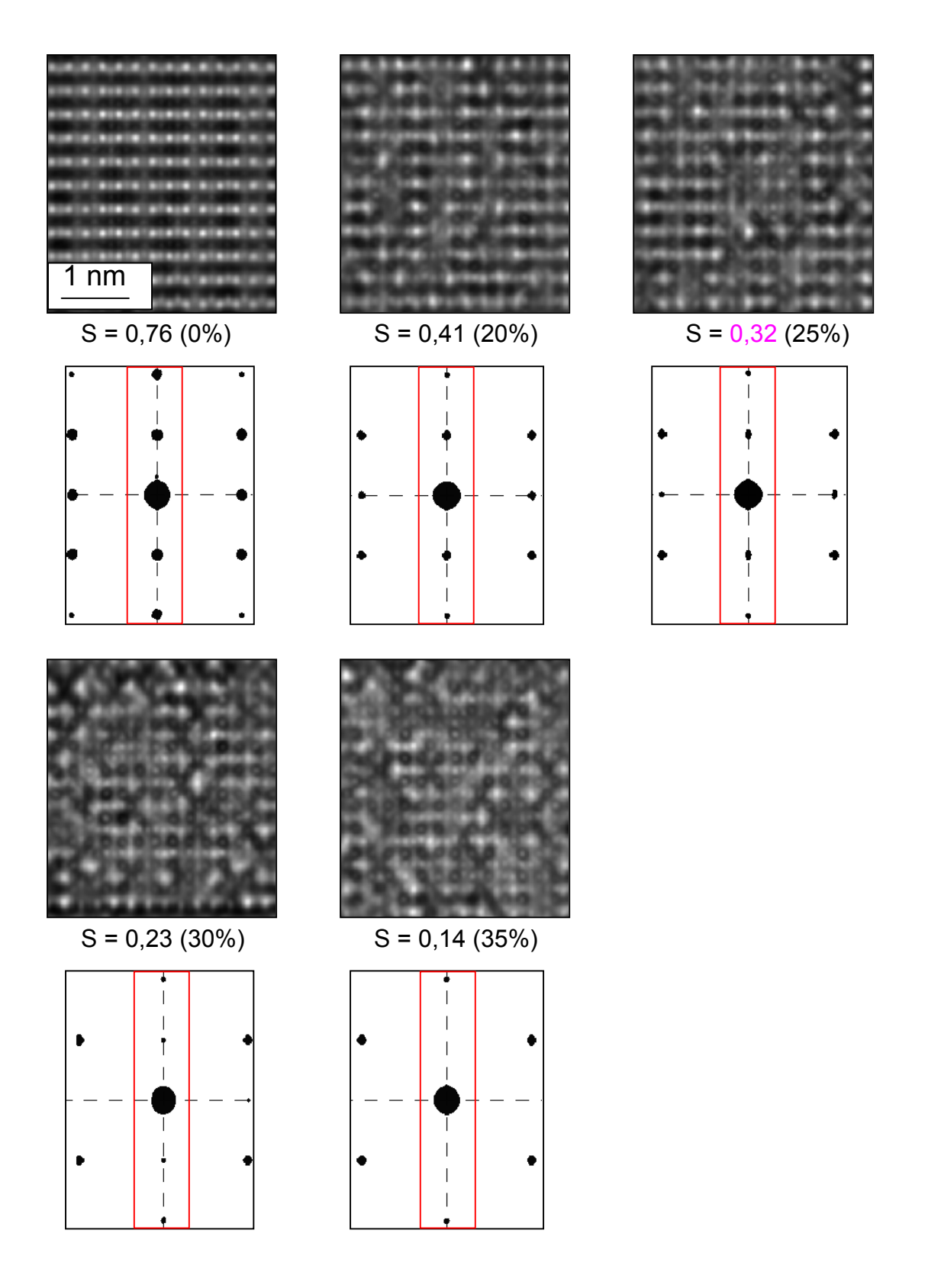

*Abb. 4.2.15 Verlauf der simulierten Kontrast– und Beugungsbilder für ein [110]– orientiertes Fe62Pt38–Partikel bei Änderung des Ordnungsgrades von S = 0,76 (vollständige Ordnung) auf S = 0,14 (35% aller Atome haben ihre Plätze vertauscht). Bei S = 0,32 ist die Überstruktur noch sichtbar. Die Kontrastbilder wurden bei einem Defokus von dF = –600 Å erzeugt.* 

Die Reflexintensitäten wurden wie im letzten Kapitel beschrieben durch die Bestimmung des Schwarzwertes in einem festen Ausschnitt um den Reflex ermittelt. Die resultierenden Abhängigkeiten der auf I<sub>0</sub> normierten Intensitäten von Ordnungsgrad S für das [100]– und [110]–orientierte Partikel sind in Abb. 4.2.16 gezeichnet. Für die [100]–Zone besitzt die I /  $I_0$  (S)–Kurve (grüne Kurve) einen nicht monotonen Verlauf mit der Ausbildung eines leichten Maximums bei S  $\approx 0.6 \leq S_{\text{max}}$ . Diese Beobachtung widerspricht der intuitiven Erwartung maximaler Intensität in den {001}–Überstrukturreflexen bei maximalem Ordnungsgrad. Untersuchungen bei unterschiedlichen Defoki zeigen, dass dieses Phänomen im Wesentlichen unabhängig vom Defokus ist. Ich werde dies ausführlich in Zusammenhang mit den für stöchiometrische Fe<sub>50</sub>Pt<sub>50</sub>–Nanopartikel gewonnenen Ergebnissen im nächsten Kapitel diskutieren.

Anhand der Kontrastbilder und Beugungsbilder ist deutlich zu erkennen, wie die Sichtbarkeit der Überstruktur mit der Senkung des Ordnungsgrades abnimmt. Der linienartige Kontrast der L1<sub>0</sub>–Überstruktur wird mit zunehmendem S immer verwaschener, und die Überstrukturreflexe werden kleiner und verschwinden schließlich bei hinreichend kleinen Ordnungsgraden. Da bei den experimentellen HRTEM–Untersuchungen die Überstruktur der Partikel anhand der Kontrastbilder identifiziert wird, wird auch hier der subjektive Eindruck als Kriterium für die Entscheidung herangezogen, ob das Partikel eine Überstruktur besitzt oder nicht. Auf diese Weise liefern die simulierten Kontrastbilder Grenzwerte für die Sichtbarkeit der Überstruktur. Für die [100]–Orientierung der Partikel liegt dieser Wert bei S ≈ 0,23 und für die [110]–Zone bei S  $\approx$  0.32. Aus dem I / I<sub>0</sub> (S)–Verlauf in Abb. 4.2.16 bzw. aus den entsprechenden Beugungsbilder ist zu erkennen, dass bei diesen kritischen Werten des Ordnungsgrades die Überstrukturreflexe in den Beugungsbildern durchaus noch vorhanden sind, obwohl die Kontrastbilder fast keine Anzeichen von Überstruktur mehr besitzen. Diese Tatsache verdeutlicht noch einmal die Subjektivität dieses so gewonnenen Kriteriums für die Sichtbarkeit der Überstruktur. Da aber auch im Experiment die Subjektivität der Kontrastwahrnehmung entscheidend ist und die Partikel nach Sichtbarkeit der Überstruktur sortiert wurden, werden sowohl im Experiment als auch in der Simulation nur solche Partikel als geordnet angenommen, die ein Überstrukturmuster und gleichzeitig Überstrukturreflexe aufweisen. Als ein grober Grenzwert des Ordnungsparameters für die Sichtbarkeit der L1<sub>0</sub>–Überstruktur in Richtung [h k 0]  $\perp$  [001] wird daher S =0,3 angenommen. Das bedeutet, dass oberhalb von  $S \geq 0.3$  die L1<sub>0</sub>–Ordnung in den Fe62Pt38–Partikeln als erkennbar angenommen wird und Überstrukturreflexe beobachtbar sein sollen.

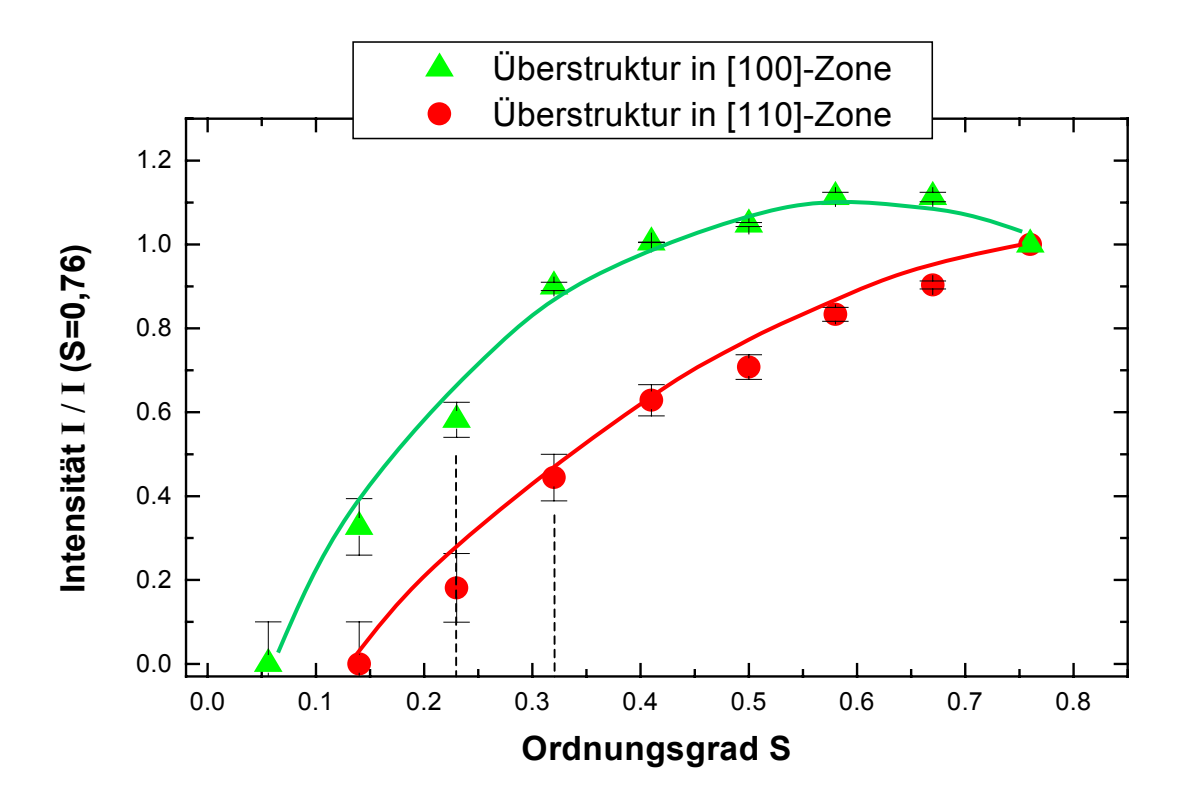

*Abb. 4.2.16 Abhängigkeit der Intensitäten der Überstrukturreflexe von dem Ordnungsparameter für [100]– und [110]–Orientierungen. (grüne bzw. rote Kurve). Die Werte des Ordnungsparameters, bei denen die Sichtbarkeit der Überstruktur bei den entsprechenden Orientierungen verschwindet, wurden mit vertikalen Linien angedeutet.* 

#### *4.2.4 Zusammenfassung der Ergebnisse*

In diesem Kapitel wurde eine Quantifizierung des Ordnungsgrades mit dem Ziel vorgenommen, die Anzahl der geordneten Partikel auf einer Probe mit Fe<sub>62</sub>Pt<sub>38</sub>– Nanopartikel zu ermitteln, die bei  $T_s$  = 1273 K in der Gasphase gesintert wurden und die strukturelle und magnetische Hinweise auf das Vorhandensein der  $L1_0$ –Phase aufweisen. Nach einer Reihe von Simulationen, bei denen simulierte HRTEM–

Kontrastbilder und Beugungsbilder unterschiedlich orientierter Fe<sub>62</sub>Pt<sub>38</sub>–Nanopartikel auf die Auswirkung der Fehlorientierung und der Ordnungsgradänderung untersucht worden sind, haben sich folgende Ergebnisse ergeben. Maximal 30% bis 44% aller Partikel auf der untersuchten Probe sind zu einem gewissen Grad  $L1_0$ –geordnet. Der Ordnungsgrad dieser Partikel liegt im Bereich  $0.3 ≤ S ≤ 0.76$ . Somit besitzen die meisten geordneten Partikel keine vollständige Ordnung. Da die Anzahl der geordneten Partikel relativ niedrig ist, kann die Frage über den fehlenden Beugungsring in den Beugungsaufnahmen der größeren Bereiche der Probe damit geklärt werden. Die kleine Anzahl der geordneten Partikel und deren niedriger Ordnungsgrad führen dazu, dass der gesamte Ordnungsparameter der auf der Probe befindlichen Partikel gering ist und nicht ausreichend für die Entstehung des Beugungsrings ist.

### *4.3 Fe50Pt50 –Partikel: qualitativer Vergleich mit Fe62Pt38 –Verbindung.*

Neben den Untersuchungen an Fe<sub>62</sub>Pt<sub>38</sub>–Nanopartikeln, die zur Bewertung vorhandener experimenteller Ergebnisse zur strukturellen und magnetischen Charakterisierung der Partikel notwendig waren, habe ich Kontrastsimulationen für stöchiometrische Fe<sub>50</sub>Pt<sub>50</sub>-Nanopartikel durchgeführt. Ein Zweck dieser im Folgenden vorgestellten Untersuchungen ist die Klärung der Frage, welchen Einfluss die chemische Zusammensetzung auf die HRTEM–Bilder hat. Darüber hinaus sollen in zukünftigen Arbeiten auch stöchiometrische  $Fe<sub>50</sub>Pt<sub>50</sub>$ -Nanopartikel hergestellt und charakterisiert werden, da sie bei hinreichender Ordnung magnetisch interessanter sind als die eisenreichen  $Fe_{62}Pt_{38}-Partikel.$ 

Im Folgenden wird ein qualitativer Vergleich zwischen den  $Fe_{62}Pt_{38}$ -Nanopartikeln und stöchiometrischen Fe<sub>50</sub>Pt<sub>50</sub>-Nanopartikeln vorgenommen. Hierzu werden vergleichbare Untersuchungen zur Auswirkung der Fehlorientierung und der Änderung des Ordnungsgrades wie in den Kapiteln 4.2.2 und 4.2.3 durchgeführt, um den Einfluss der chemischen Zusammensetzung auf das Aussehen der Kontrastbilder und der Beugungsbilder zu charakterisieren.

Die Vorgehensweise ist analog zu der an den  $Fe_{62}Pt_{38}$ -Nanopartikeln. Es wurden Fe<sub>50</sub>Pt<sub>50</sub>–Kristalle modelliert, die eine Kantenlänge von  $d_p = 5$  nm besitzen. Durch die unterschiedliche Facettierung wurden wie auch schon im vorigen Kapitel beschrieben Partikel in [100]– und [110]–Orientierungen erzeugt, die vergleichbare kubische Morphologie relativ zum Elektronenstrahl besitzen. Die Partikel wurden in ein für die Simulation notwendiges Kristallgitter eingesetzt, das eine Kantenlänge von ã = 9 nm besitzt. Die Mikroskop– und Simulationsparameter sind identisch zu den in Kap. 3.3.2 beschriebenen Parametern. Bei der Untersuchung des Einflusses der Fehlorientierung auf die Überstruktur wurden die Kristalle um die [010]–Achse um Winkel bis zu  $\alpha$  = 5° gedreht (vgl. Abb. 4.2.7 in Kap. 4.2.2). Die Abbildungen 4.3.1 und 4.3.2 zeigen wie sich der HRTEM–Kontrast und der Beugungsmuster mit dem Drehwinkel für unterschiedlich orientierte Fe<sub>50</sub>Pt<sub>50</sub>-Partikel ändert. Der Defokus betrug bei der [100]–Orientierung dF = –800 Å und bei der [110]–Orientierung dF = – 600 Å. Die Intensitäten der Überstrukturreflexe wurden für beide Orientierungen wieder mit der Methode der Schwarzwertmessung bestimmt und in Abhängigkeit vom Drehwinkel  $\alpha$  in Abb. 4.3.3 aufgetragen. Aus dem Verlauf der Intensitäten der Überstrukturreflexe in Abhängigkeit vom Drehwinkel aus der Zone ist zu erkennen,

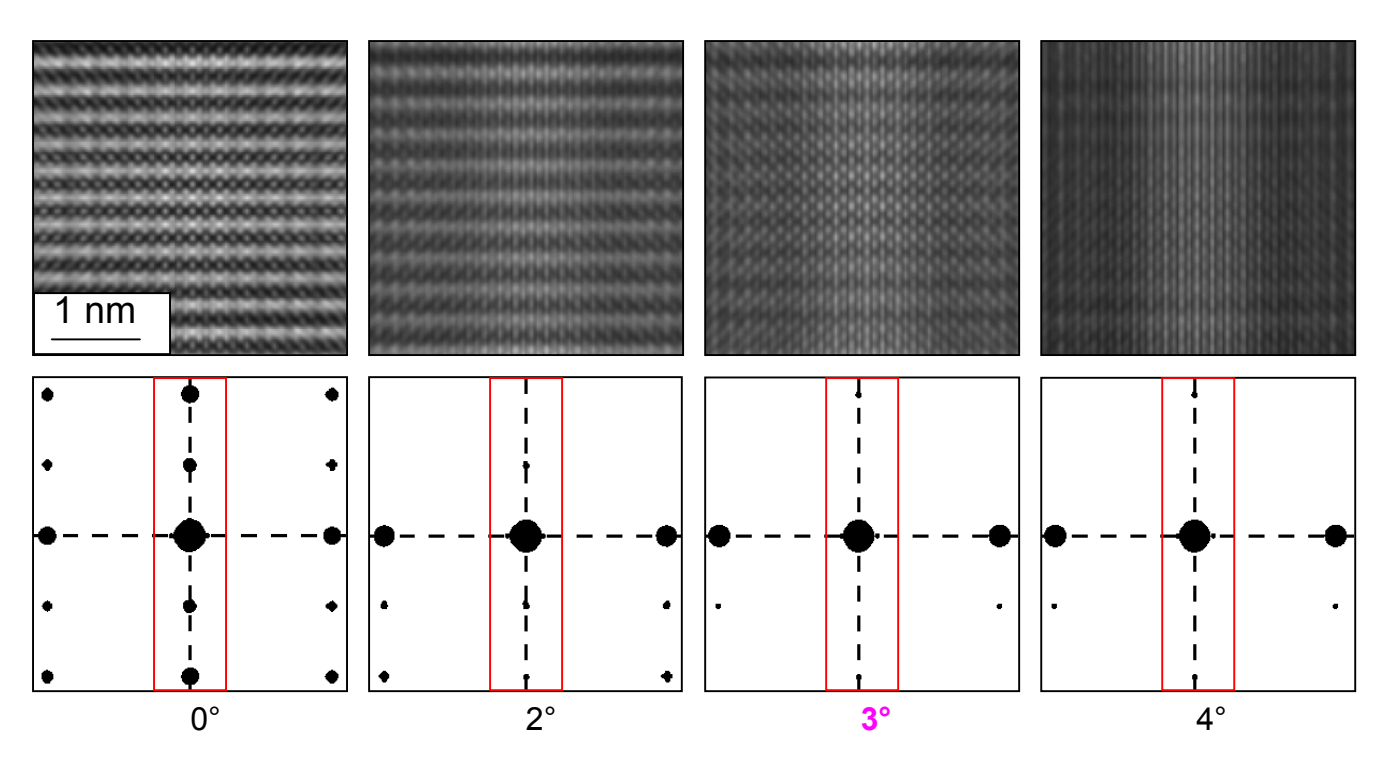

Abb. 4.3.1 Verlauf der simulierten Kontrast- und Beugungsbilder für Fe<sub>50</sub>Pt<sub>50</sub>-*Nanopartikel bei einer Drehung aus der [100]–Zone. Die untersuchten Haupt– und Überstrukturreflexe sind durch ein rotes Rechteck markiert. Das Überstrukturmuster der Kontrastbilder ist bis zu* α *= 3° zu sehen. Die Kontrastbilder wurden bei einem Defokus dF = –800 Å erzeugt.* 

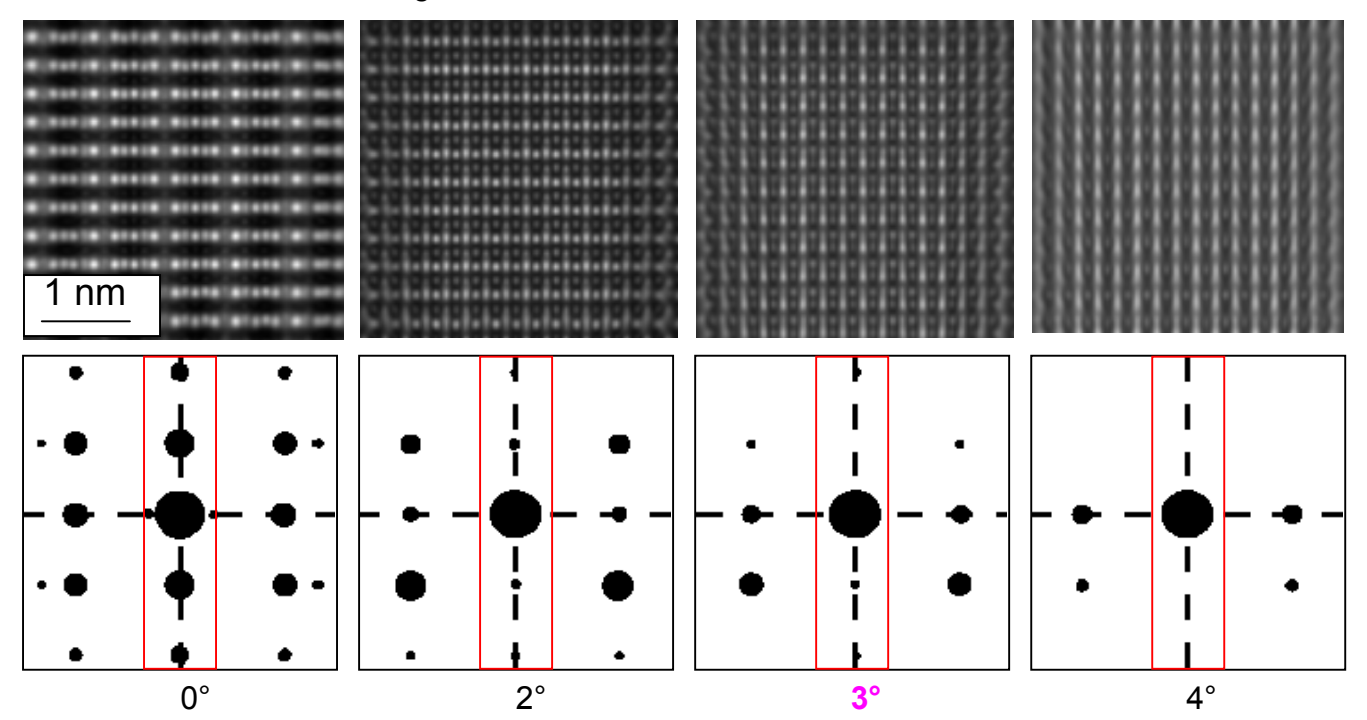

Abb. 4.3.2 Verlauf der simulierten Kontrast- und Beugungsbilder Fe<sub>50</sub>Pt<sub>50</sub>-*Nanopartikel bei Drehung aus der [110]–Zone. Die Überstruktur ist bis zu* α *= 3° sichtbar. Die Kontrastbilder wurden bei einem Defokus dF = –600 Å erzeugt.*

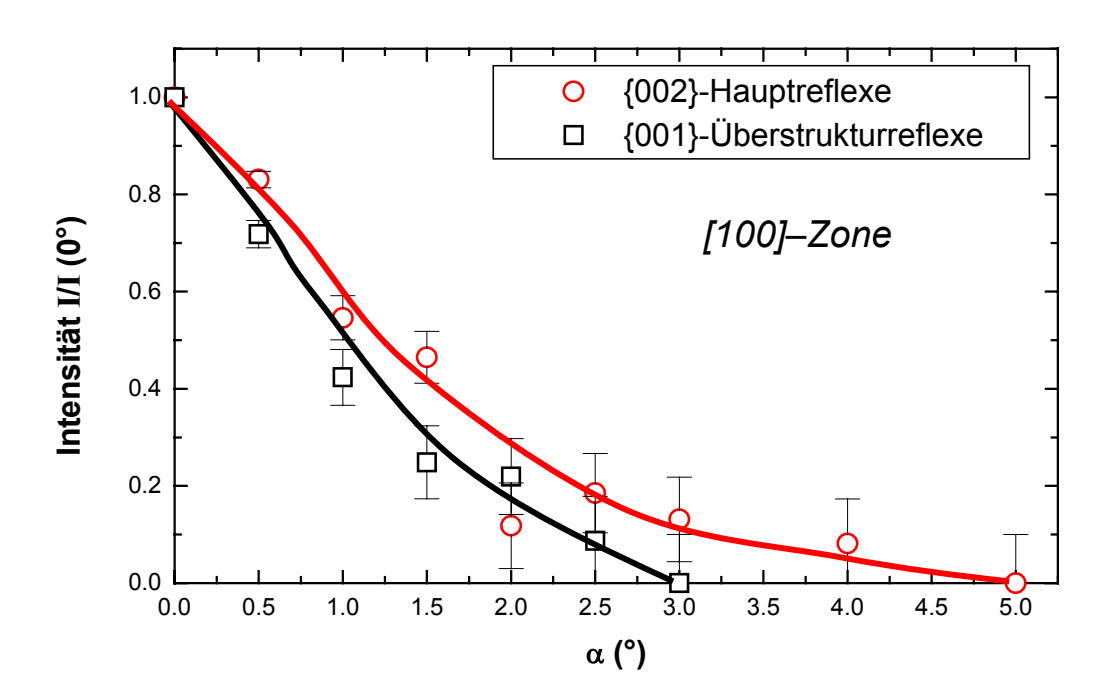

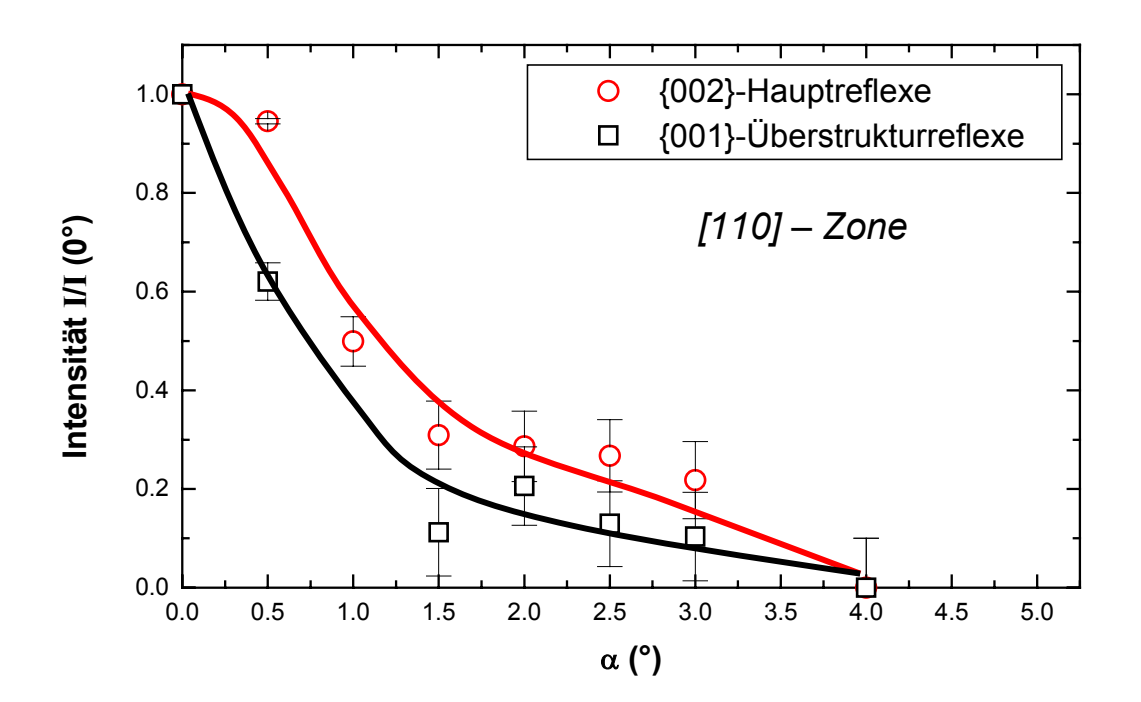

*Abb. 4.3.3 Abhängigkeit der Intensitäten der Haupt (rot)– bzw. Überstrukturreflexe (schwarz) von dem Drehwinkel* α *für [100]– und [110]–orientierte Fe50Pt50– Nanopartikel.* 

dass die Überstrukturreflexe erst etwa zwischen 3 und 4° vollständig verschwinden (siehe Abb. 4.3.3), wohingegen die Intensität der Überstrukturreflexe bei Fe $_{62}$ Pt<sub>38</sub> schon bei etwa 2,5° verschwindet (vgl. Abb. 4.2.10 bzw. 4.2.11). Der Intensitätsverlauf der Hauptreflexe dagegen ist vergleichbar mit dem der  $Fe_{62}Pt_{38}$ Nanopartikel. Die {002}–Reflexe verschwinden zwischen 4 und 5°.

Die Simulationen für die Untersuchung des Effektes der Fehlorientierung wurden immer mit einem vollständig geordneten Kristall durchgeführt. Der deutliche Unterschied in der Sichtbarkeit der Überstruktur bei der Drehung eines  $Fe_{62}Pt_{38}$ – und eines Fe<sub>50</sub>Pt<sub>50</sub>-Kristalls ist also offensichtlich darauf zurückzuführen, dass die "Pt-Schichten" bei geordnetem Fe<sub>62</sub>Pt<sub>38</sub> nicht aus reinem Platin bestehen, sondern zu 24% aus den weniger stark streuenden Eisenatomen. Dies führt zu einem schlechteren HRTEM–Kontrast zwischen benachbarten Atomebenen, mithin zu einer schlechteren Sichtbarkeit der Überstruktur. Bei einer Drehung aus der Zonenachse verschwinden damit die linienartigen Kontraste der Überstruktur entsprechend schneller als bei einer  $Fe<sub>50</sub>Pt<sub>50</sub>$ -Legierung.

In Analogie zu der Quantifizierung des Ordnungsgrades in Kap. 4.2.3 werden auch für die Fe<sub>50</sub>Pt<sub>50</sub>-Nanopartikel Kristalle unterschiedlicher Ordnungsparameter untersucht. Die Reihen der Kontrastbilder in den Abbildungen 4.3.4 und 4.3.5 liefern Information darüber, wie die Sichtbarkeit der Überstruktur mit der Abnahme des Ordnungsgrades reduziert wird. Für die [100]–Orientierung verschwindet die Sichtbarkeit der L1<sub>0</sub>–Überstruktur bei S  $\approx$  0,2, wohingegen die Ordnung in [110]– Orientierung deutlich schlechter zu erkennen ist und bereits bei etwa S  $\approx$  0.4 nicht mehr sichtbar ist. Diese beiden Werte sind ähnlich groß wie für die Fe62Pt38–Partikel (S ≈ 0,23 bzw. S ≈ 0,32). Dies ist auch zu erwarten, da auf Grund des stöchiometrischen Verhältnisses von Eisen– zu Platinatomen lediglich der *maximale* Ordnungsgrad auf  $S_{max}$  = 1 anwächst. Unterhalb von S = 0,76 ist der "Grad der Unordnung" jedoch vergleichbar. Lediglich die Anzahl der vertauschten Atome zur Einstellung des gleichen Ordnungsgrades S ≤ 0,76 ist jeweils unterschiedlich (diese Werte sind in den Abbildungen 4.3.4 und 4.3.5 jeweils in Klammern neben dem Ordnungsgrad angegeben). Abb. 4.3.6 zeigt wieder die Abhängigkeit der auf den Wert bei S = 1 normierten Intensitäten der {001}–Überstrukturreflexe als Funktion des Ordnungsgrades S für die [100]– und [110]–orientierten Fe<sub>50</sub>Pt<sub>50</sub>–Partikel. Wie schon bei den Simulationen zu den  $Fe<sub>62</sub>Pt<sub>38</sub>$ -Partikeln zu beobachten war, tritt auch hier ein Maximum in I /  $I_0$  (S)–Verlauf bei den [100]–orientierten Teilchen auf. Das Maximum ist hier jedoch deutlich stärker ausgeprägt als bei den eisenreichen Partikeln, und man kann auch in den HRTEM–Kontrasten in Abb. 4.3.4 eine Zunahme der linienartigen Kontrastmodulation für Ordnungsgrad S < 1 beobachten. Um dieses Verhalten zu verstehen, ist es notwendig, die Intensität eines entlang eines Beugungsvektors g abgebeugten Strahls genauer zu betrachten. Für eine lateral ausgedehnte Probe der Dicke t gilt für die transmittierte Intensität [20]:

$$
I_g = \left(\frac{\pi t}{\xi_g}\right)^2 \cdot \frac{\sin^2(\pi t s_{\text{eff}})}{(\pi t s_{\text{eff}})^2} \quad \text{mit} \quad s_{\text{eff}} = \sqrt{s^2 + \frac{1}{\xi_g^2}} \quad \text{und} \quad \xi_g = \frac{\pi V \cos \theta_B}{\lambda F_g} \quad (4.3.1)
$$

Hierbei bedeuten:

- t: Dicke der Probe in Durchstrahlungsrichtung
- s<sub>eff</sub>: so genannter "Abweichungsparameter" oder "Anregungsfehler"<sup>12</sup>
- ξg: Extinktionsdistanz
- V: Volumen der Einheitszelle
- $\theta_B$ : Bragg–Winkel bei der Beugung unter dem Beugungsvektor  $\bar{g}$  (reziproker Gittervektor)
- λ: Wellenlänge des einfallenden Elektronenstrahls
- Fg: Strukturfaktor.

Wie man an Gl. *(4.3.1)* erkennt, ist die Intensität im gebeugten Strahl periodisch sowohl in der Probendicke als auch in im effektiven Abweichungsparameter s<sub>eff</sub>. Da für den Strukturfaktor F<sub>g</sub> bei L1<sub>0</sub>-geordneten FePt–Partikeln gilt, dass F<sub>g</sub> = 2·S· (f<sub>Pt</sub> –  $f_{Fe}$ ) ( $f_{Pt}$  bzw.  $f_{Fe}$  sind die atomaren Streufaktoren) [33], ist offensichtlich, dass mit Variation des Ordnungsparameters S das Argument einer periodischen Funktion geändert wird, was leicht dazu führen kann, das eben diese Funktion im betrachteten Intervall nicht monoton wird. Dieser Effekt liegt offensichtlich dem starken Anstieg der Kurve I/  $I_0(S)$  der Überstrukturreflexe in [100]–Zone in Abb. 4.3.6 zugrunde.

Die in diesem Kapitel beschriebenen Simulationsuntersuchung einer Fe<sub>50</sub>Pt<sub>50</sub>-Verbindung und der Vergleich der Ergebnisse der Auswertung mit den Werten, die

<sup>1</sup> <sup>12</sup> Der Abweichungsfehler s<sub>eff</sub> gibt an, um welchen Fehler  $\bar{s}$  die Laue–Gleichung verletzt sein darf, so dass dennoch Intensität im Bragg–Reflex zu beobachten ist:  $\bar{k}_{final} - \bar{k}_{initial} = \bar{g} + \bar{s}$ . [20].

sich aus entsprechenden Untersuchung der Fe<sub>62</sub>Pt<sub>38</sub>-Partikel ergaben, zeigen, welche Auswirkung ein erhöhter Anteil von Fe–Atomen auf den HRTEM–Kontrast von L1<sub>0</sub>–geordneten Partikeln hat. Die Überstrukturmuster der Fe<sub>50</sub>Pt<sub>50</sub>–Nanopartikel sind im Vergleich zu den  $Fe_{62}Pt_{38}$ -Partikeln etwas "stabiler" gegenüber einer Fehlorientierung aus den Zonen [h k 0]  $\perp$  [001], innerhalb derer die L1<sub>0</sub>–Überstruktur sichtbar ist. Der minimal "erkennbare" Ordnungsgrad ist für Fe $_{62}$ Pt<sub>38</sub>– und Fe $_{50}$ Pt<sub>50</sub>– Nanopartikeln vergleichbar, und insgesamt sind die Unterschiede eher klein. Vergleicht man also zwei Proben, die mit der gleichen Anzahl von FePt– Nanopartikeln belegt sind, und von denen jeweils ein identischer Anteil eine  $L1_{0}$ – Struktur gleichen Ordnungsgrades besitzt, so wird man auf der Probe, deren Partikelkonzentration näher an der stöchiometrischen Fe<sub>50</sub>Pt<sub>50</sub>–Zusammensetzung liegt, vergleichsweise mehr Teilchen beobachtet, die bei HRTEM–Untersuchung eine sichtbare  $L1_0$ –Überstruktur ausweisen.

Aufgrund der komplizierten Abhängigkeit der Intensität der in eine gegebene Richtung abgebeugten Elektronenwelle von der Partikelgröße, –Morphologie und –Orientierung sowie von der Stärke und Verteilung der Streuzentren sind allgemeingültige Aussagen kaum möglich. Aus dem gleichen Grund sind auch die im Rahmen dieser Arbeit abgeschätzten Sichtbarkeitskriterien mit der gebotenen Vorsicht und nur im Rahmen der diskutierten Unsicherheit als Näherungsresultat zu betrachten.

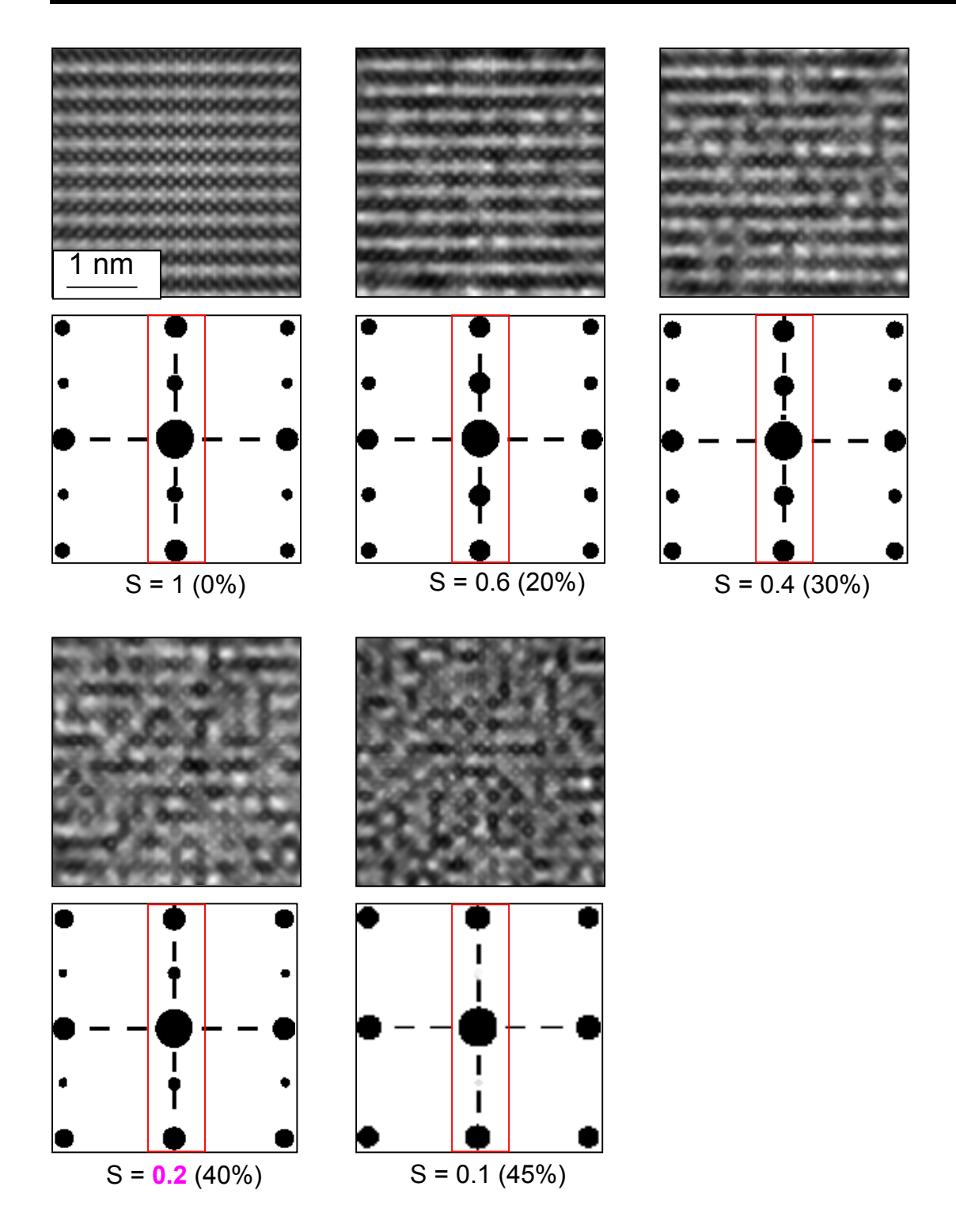

*Abb. 4.3.4 Verlauf der simulierten Kontrast– und Beugungsbilder für eine {100}– Orientierung bei Änderung des Ordnungsgrades von S = 1 (vollständige Ordnung) auf S = 0,1 (45% aller Atome haben ihre Plätze vertauscht). Bei S = 0,2 (lila markiert) ist die Überstruktur gerade noch zu sehen. Die Kontrastbilder wurden bei einem Defokus dF = –800 Å erzeugt.* 

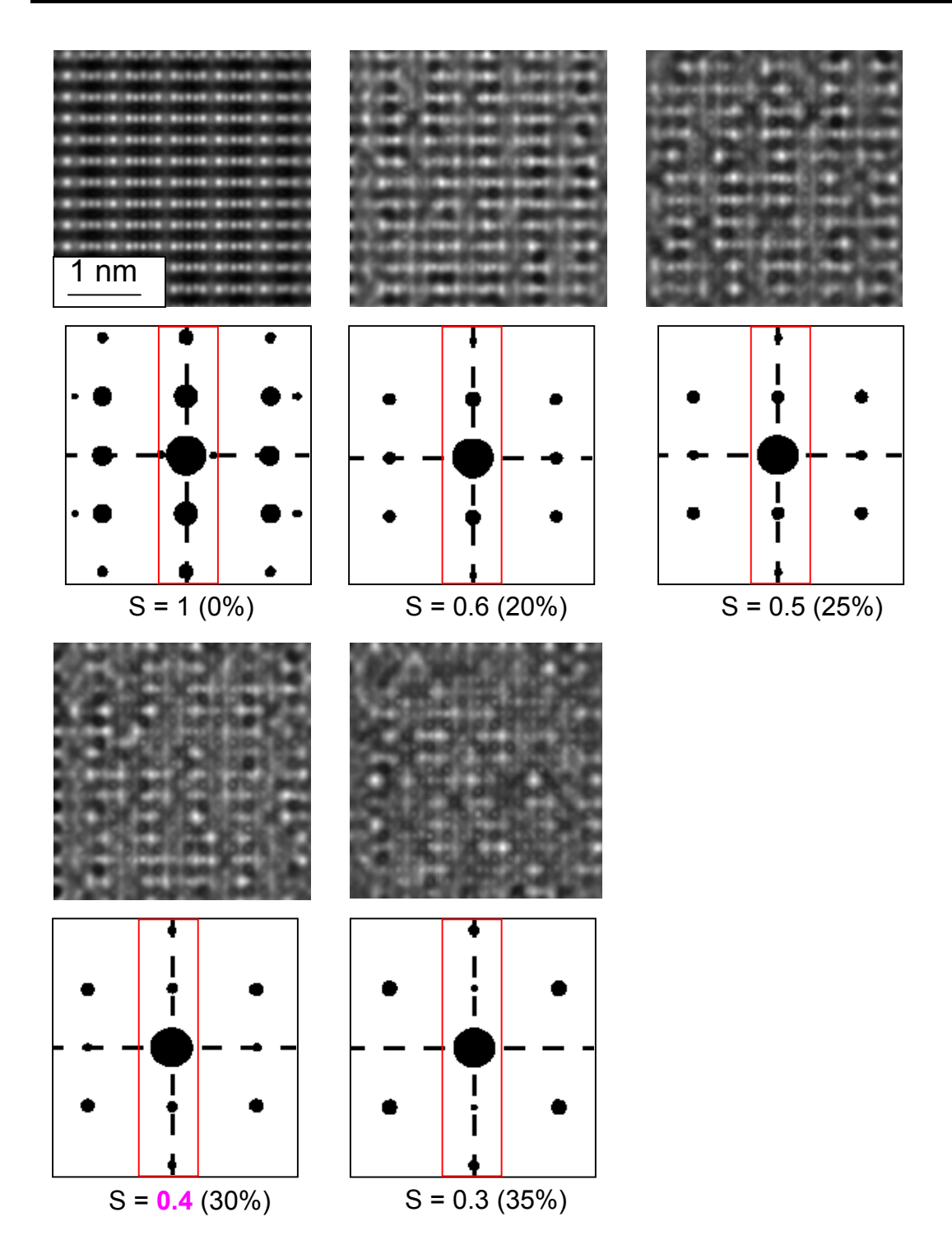

*Abb. 4.3.5 Verlauf der simulierten Kontrast– und Beugungsbilder für eine {110}– Orientierung bei Änderung des Ordnungsgrades von S = 1 (vollständiger Ordnung) auf S = 0,3 (35% aller Atome haben ihre Plätze vertauscht). Bei S = 0,4 (lila markiert) ist die Überstruktur gerade noch sichtbar. Die Kontrastbilder wurden bei einem Defokus dF = –600 Å erzeugt.* 

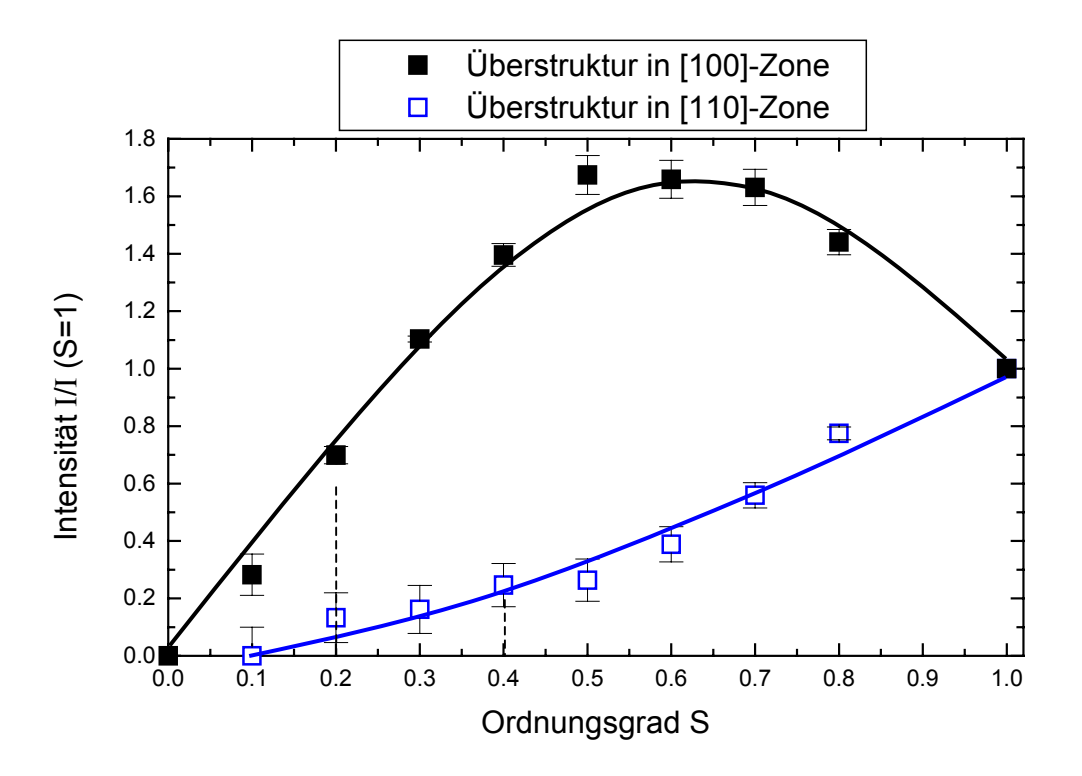

*Abb. 4.3.6 Abhängigkeit der Intensitäten der Überstrukturreflexe von dem Ordnungsparameter für [100]– und [110]–Orientierungen. (schwarze bzw. blaue Kurve). Die Werte des Ordnungsparameters, bei denen die Sichtbarkeit der Überstruktur bei den entsprechenden Orientierungen verschwindet, wurden mit vertikalen Linien angedeutet.* 

## *5. Zusammenfassung*

Die vorliegende Diplomarbeit befasst sich mit der strukturellen Charakterisierung von FePt–Nanopartikeln, die in der Gasphase hergestellt und thermisch gesintert wurden. Für die experimentellen Strukturuntersuchungen wurde die hochauflösende Transmissionselektronen–Mikroskopie (High Resolution Transmission Electron Microscopy, HRTEM) eingesetzt. Parallel hierzu wurden zur Interpretation der beobachteten HRTEM–Kontraste die Kristallstrukturen und Partikelmorphologien der FePt–Nanopartikel modelliert und die zu erwartenden HRTEM–Kontraste der so erzeugten Modellpartikeln mit Hilfe des "Multi–Sclice–Verfahrens" unter Verwendung eines kommerziellen Software-Pakets simuliert. Durch einen Vergleich der simulierten Kontraste mit den experimentell gewonnenen HRTEM–Aufnahmen wurden die FePt–Nanopartikel charakterisiert.

Gegenstand der Arbeit sind zwei zentrale Fragestellungen, die sich aus bereits gewonnenen Ergebnissen der Arbeitsgruppe im Bereich der Herstellung und Charakterisierung von FePt–Nanopartikeln ergaben. Zum Einen ändert sich die Struktur der durch Inertgaskondensation mit Hilfe eines DC–Sputterprozesses hergestellten Partikel mit Zunahme der Prozessparameter Druck und Sintertemperatur von bevorzugt ikosaedrischen zu bevorzugt einkristallinen und L10 geordneten Strukturen. Bei mittleren Prozessparametern besitzen die Partikel jedoch eine ungewöhnliche Morphologie, bei der ein Teil des Partikels ikosaedrische Symmetrien besitzt, das Partikel selbst jedoch ungewöhnlich elongiert erscheint. Im Rahmen der vorliegenden Arbeit konnte gezeigt werden, dass diese so genannten Übergangsteilchen in der Tat aus einem ikosaedrischen "Kopf" bestehen. Dieser Ikosaeder–Kopf ist jedoch in Richtung einer seiner 5-zähligen Symmetrieachsen asymmetrisch vergrößert. Es konnte gezeigt werde, dass die "Verlängerung" identisch ist mit dem Kern eines deutlich größeren Dekaeders, der dieselbe 5– zählige Symmetrie besitzt wie der Ikosaeder. Offensichtlich manifestiert sich die größere thermodynamische Stabilität dekaedrischer Strukturen gegenüber ikosaedrischen mit zunehmender Partikelgröße nicht durch eine schlagartige Strukturänderung sondern vielmehr – bedingt durch den Koaleszenzprozess bei der Gasphasensinterung – durch die Bildung von ikosaedrisch–dekaedrischen Mischstrukturen.

In dem zweiten Teil der Arbeit wurde der  $L1<sub>0</sub>$ -Ordnungsgrad von Ensembles von Fe<sub>62</sub>Pt<sub>38</sub>–Nanopartikel untersucht, die bei höchsten Temperaturen von T<sub>S</sub> = 1273K in der Gasphase gesintert wurden. Hierzu konnten aus HRTEM–Kontrastsimulationen Kriterien für die Sichtbarkeit der  $L1_0$ –Überstruktur in Abhängigkeit von der relativen Orientierung der Partikel zum einfallenden Elektronenstrahl auf der einen Seite und vom tatsächlichen Ordnungsgrad der Einzelpartikel auf der anderen Seite abgeleitet werden. Diese Kriterien dienen als statistische Gewichte bei der Zählung geordneter und ungeordneter Fe<sub>62</sub>Pt<sub>38</sub>-Nanopartikel mit Hilfe der HRTEM. Es konnte gezeigt werden, dass maximal 30% - 44% aller Partikel geordnet sind, und zudem der Ordnungsgrad S mit  $0.3 \le S \le 0.76$  relativ klein ist. Diese Ergebnisse erklären qualitativ, warum in Elektronenbeugungsbildern von Ensembles von Fe $_{62}$ Pt<sub>38</sub>-Nanopartikel keine oder nur schwache  $L1_0$ –Überstrukturreflexe beobachtbar sind. Offensichtlich reicht die relativ kleine Anzahl geordneter Partikel, die einen mittleren Ordnungsgrad von S  $\approx$  0.5 oder darunter besitzen, zur Bildung eines hinreichend intensiven {100}– oder {110}–Beugungsringes nicht aus.

Vergleichbare Untersuchungen an Fe50Pt50–Nanopartikeln liefern sehr ähnliche Ergebnisse. Während der kritische Ordnungsgrad, unterhalb dessen die L1 $_0$ –Struktur im Mikroskop nicht mehr erkennbar ist, mit dem der  $Fe_{62}Pt_{38}-Partikel$  in etwa vergleichbar ist, ist der kritische Fehlwinkel aufgrund des höheren maximalen Ordnungsgrades der stöchiometrischen Teilchen gegenüber dem der eisenreichen Fe62Pt38–Partikel etwas größer.

Die Unsicherheiten bei der Bestimmung sowohl der kritischen Winkel für die Fehlorientierung zu einer Zonenachse [hk0]  $\perp$  [001], innerhalb derer die L1<sub>0</sub>-Überstruktur der Fe62Pt38–Partikel sichtbar sein sollte, als auch des kritischen Ordnungsgrades, unterhalb dessen die Ordnung im HRTEM–Bild nicht mehr erkennbar ist, sind im Wesentlichen auf die Tatsache zurückzuführen, dass zur Beurteilung der Sichtbarkeit der subjektive Kontrasteindruck herangezogen werden musste. Darüber hinaus kann in Simulationsrechnungen zum HRTEM–Kontrast von Modellpartikeln weder der morphologischen Vielfalt noch der Größenverteilung der tatsächlichen Nanopartikel–Ensembles hinreichend Rechnung getragen werden.

#### *6. Literaturverzeichnis*

[1] C. Bean, J.Livingston; *J. of Appl. Phys*, Vol. 30, No. 4, 120S-129S (1980)

[2] B. Cullity; Introduction to magnetic Materials; Reading, Addison-Wesley; Massachusets, USA (1972)

[3] D. Weller, A. Moser; IEEE Trans. Mag.; Vol. 35, 4423-4439 (1999)

[4] S. Sun, D. Murray, D. Weller, L. Folks, A. Moser; Science; Vol. 287, 1989-1992 (2000)

[5] J. W. Harrel, S. Wang, D. E. Nikles; Appl. Phys. Lett.; Vol. 79, 4393-4395 (2001)

[6] H. Zeng, S. Sun, T. Vedentam, J. Lui, Z. R. Dai, Z. L. Wang; Appl. Phys. Lett.; Vol. 80, 2583-2585 (2002)

[7] Z. R. Dai, S. Sun, Z. L. Wang; Nanoletters; Vol. 1, No. 8, 443-447 (2001)

[8] S. Stappert, B. Rellinghaus, M. Acet, and E.F. Wassermann; *J. Cryst. Growth*; Vol. 252, 440-450 (2003)

[9] S. Stappert, B. Rellinghaus, M. Acet, and E.F. Wassermann; *Proc. Mat. Res. Soc*.; Vol. 704, "Nanostructured Materials"; 73-78 (2002)

[10] B. Rellinghaus, S. Stappert, M. Acet, and E.F. Wassermann; *J. Magn. Magn. Mat.*; in print (2003)

[11] B. Rellinghaus, S. Stappert, M. Acet, and E.F. Wassermann; *Proc. Mat. Res. Soc*.; Vol. 705, 315-325 (2002)

[12] S. Stappert; "FePt–Nanopartikel aus der Gasphase: Herstellung, Struktur und Magnetismus"; Dissertation an der Universität Duisburg–Essen (2003)

[13] D. Weller, A. Mosel, L. Folks, M. Best, W. Lee, M. Toney, M. Schwickert; *IEEE*; Vol. 36, No. 1; 10–15 (2000)

[14] H. Whang, Q. Feng, Y. Gao ; *Acta. Mater*.; Vol. 46, No. 18; 6485-6495 (1998) (2001)

[15] M. Takahashi, M. Ohnuma, K. Hono; *J. Appl. Phys.*; Vol. 40, No. 12B, Part 2; 1367-1369

[16] D. Haasen; Physikalische Metallkunde; Springer Verlag, Berlin (1984)

[17] H. Hofmeister; Cryst. Res. Technol.; Vol. 33, 3-25 (1998)

[18] P.M. Ajayan, L. D. Marks; Phys. Rev. Lett; Vol. 60, No. 7, 585-587 (1988)

[19] L. Reimer; Transmission Electron Microscopy; Springer Verlag, Berlin (1984)

[20] D. Williams; B. Carter; Transmission Electron Microscopy; Plenum Press, New York (1996)

[21] H. Alexander; Physikalische Grundlagen der Elektronenmikroskopie; B.G. Teubner, Stuttgart (1997)

[22] R. Hillebrand, K. Scheerschmidt, W. Neuman, P. Werner; Bildinterpretation in der Hochauflösungs-Elektronenmikroskopie; Akademie Verlag, Berlin; 1984.

[23] Hrsg. H. Niedrig; Bergman; Schaefer.– Lehrbuch der Experimentalphysik, Band 3, Auflage 9; Berlin, de Gruyter (1993)

[24] I. N. Bronstein, K. A. Semendjaev; Taschenbuch der Mathematik, 20. Auflage; Verlag Harri Deutsch, Thun und Frankfurt/ Main (1990)

[25] J. Cowley; A. Moodie; *Acta. Cryst*.; Vol. 10; 609-619 (1957)

[26] Cerius<sup>2</sup> Release 4.6, Accelrys Inc., Documentation (2001)

[27] W. Saxton, M. O'Keefe; *Ultramicroskopy*; Vol. 12; 75-78 (1983)

[28] H. Sauer, H. Sack-Kongel; HRTEM and Image Simulations of Icosahedral Nanoparticles; Departament of Inorganic Chemistry, Poster der F. Haber Institute of the MPG, Berlin; präsentiert auf der "Dreiländertagung für Elektronenmikroskopie", Innsbruck (2001)

[29] J.-U. Thiele, L. Folks, M. F. Tones, D. Weller; J. Appl. Phys; Vol. 84, 5686 (1998)

[30] M. R. Visokey, R. , Sinclair; Appl. Phys. Lett; Vol. 66, 1692 (1995)

[31] T. Klemmer, N. Shukla, X. Liu, E. Svedberg, O. Mrysov; Appl. Phys. Lett.; Vol. 81, No. 12, 2220–2222 (2002)

[32] G. Radi; Acta. Cryst.; Vol. 26A, 41–56 (1970)

[33] B. Warren; X-Ray Diffraction; Dover Publications Inc., New York (1969)